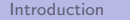

Course Administration

Course Outline Introduction

## What is programming?

### Elements of Programming Languages

Lecture 0: Introduction and Course Outline

James Cheney

University of Edinburgh

September 22, 2015

- Computers are deterministic machines, controlled by low-level (usually binary) machine code instructions.
- A computer can [only] do whatever we know how to order it to perform (Ada Lovelace, 1842)
- Programming is communication:
	- · between a person and a machine, to tell the machine what to do
	- between people, to communicate ideas about algorithms and computation

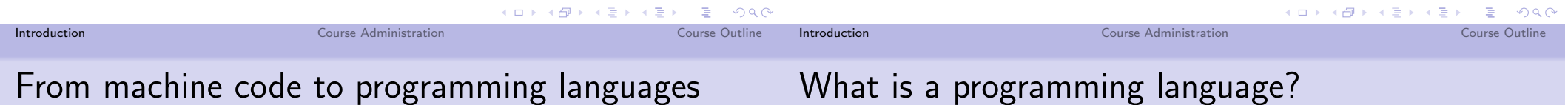

- The first programmers wrote all of their code directly in machine instructions
	- ultimately, these are just raw sequences of bits.
- Such programs are extremely difficult to write, debug or understand.
- Simple "assembly languages" were introduced very early (1950's) as a human-readable notation for machine code
- FORTRAN  $(1957)$  one of the first "high-level" languages (procedures, loops, etc.)
- For the purpose of this course, a programming language is a formal, executable language for computations
- Non-examples:

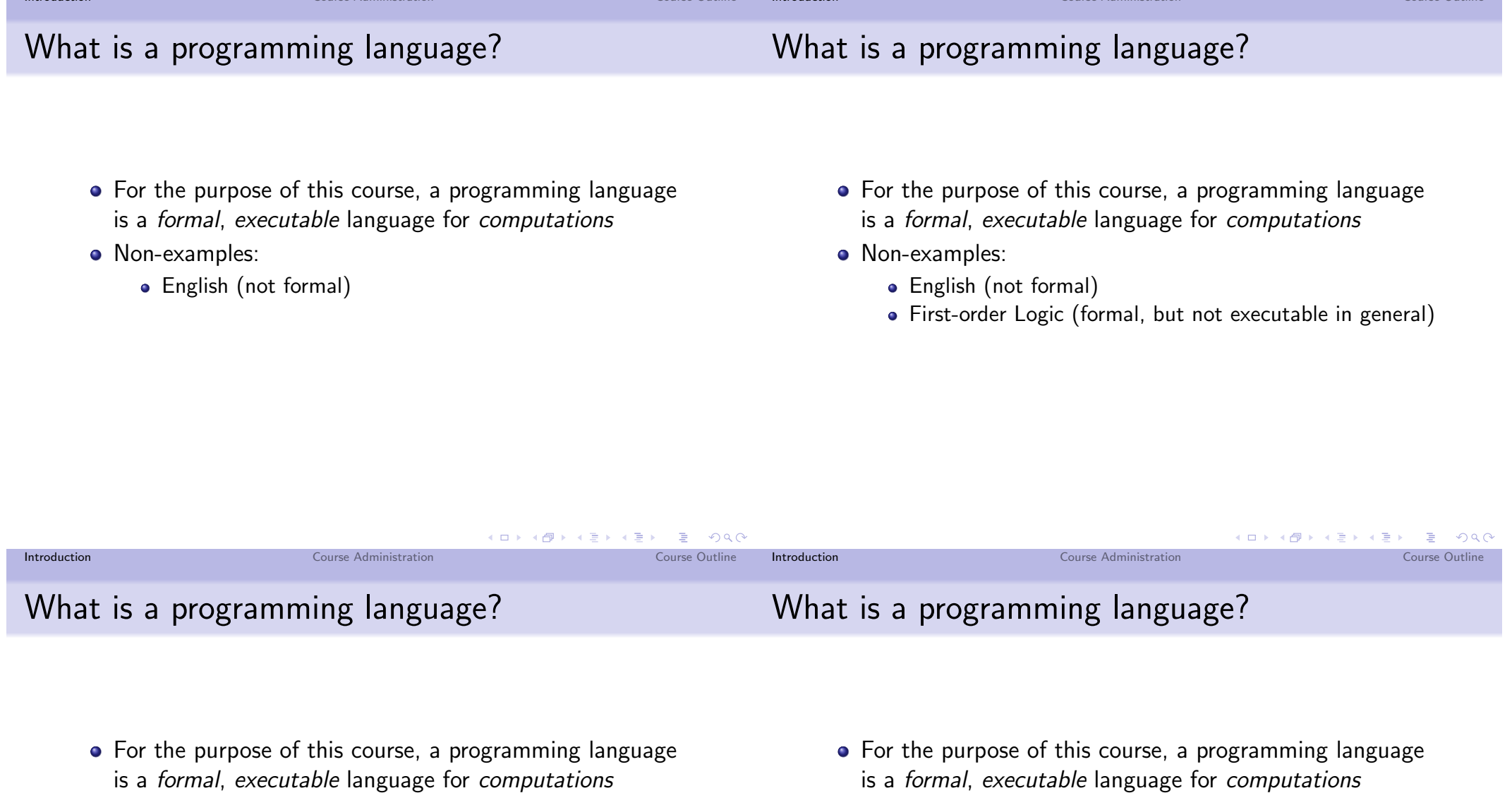

• Non-examples:

 $Inter$ 

- · English (not formal)
- · First-order Logic (formal, but not executable in general)
- HTML4 (formal, executable but not computational)
- is a *formal, executable* language for *computations*
- Non-examples:
	- · English (not formal)
	- · First-order Logic (formal, but not executable in general)
	- HTML4 (formal, executable but not computational)
- (HTML is in a gray area with JavaScript or HTML5 extensions it is a lot more "computational")

Course Administration

Why are there so many?

#### What do they have in common?

- · Imperative: FORTRAN, COBOL, Algol, Pascal, C
- · Logic: Prolog, Curry, SQL
- · Object-oriented, untyped: Simula, Smalltalk, Python, Ruby, JavaScript
- Object-oriented, typed:  $C_{++}$ , Java, Scala,  $C_{\#}$
- · Functional, untyped: LISP, Scheme, Racket
- $\bullet$  Functional, typed: ML, OCaml, Haskell, (Scala), F#
- All (formal) languages have a written form: we call this (concrete) syntax
- All (executable) languages can be implemented on computers: e.g. by a compiler or interpreter
- All programming languages describe computations: they have some semantics
- In addition, most languages provide abstractions for organizing, decomposing and combining parts of programs to solve larger problems.

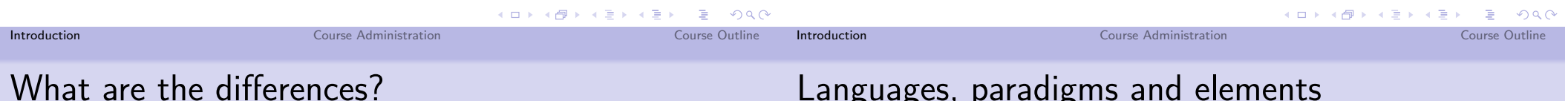

There are many so-called "programming language paradigms":

- imperative (variables, assignment, if/while/for, procedures)
- functional ( $\lambda$ -calculus, pure, lazy)
- · logic/declarative (computation as deduction, query languages)
- · object-oriented (classes, inheritance, interfaces, subtyping)
- $\bullet$  typed (statically, dynamically, strongly, un/uni-typed)
- A great deal of effort has been expended trying to find the "best" paradigm, with no winner declared so far.
- In reality, they all have strengths and weaknesses, and almost all languages make compromises or synthesize ideas from several "paradigms".
- This course emphasizes different programming language features, or elements
	- Analogy: periodic table of the elements in chemistry
- Goal: understand the basic components that appear in a variety of languages, and how they "combine" or "react" with one another

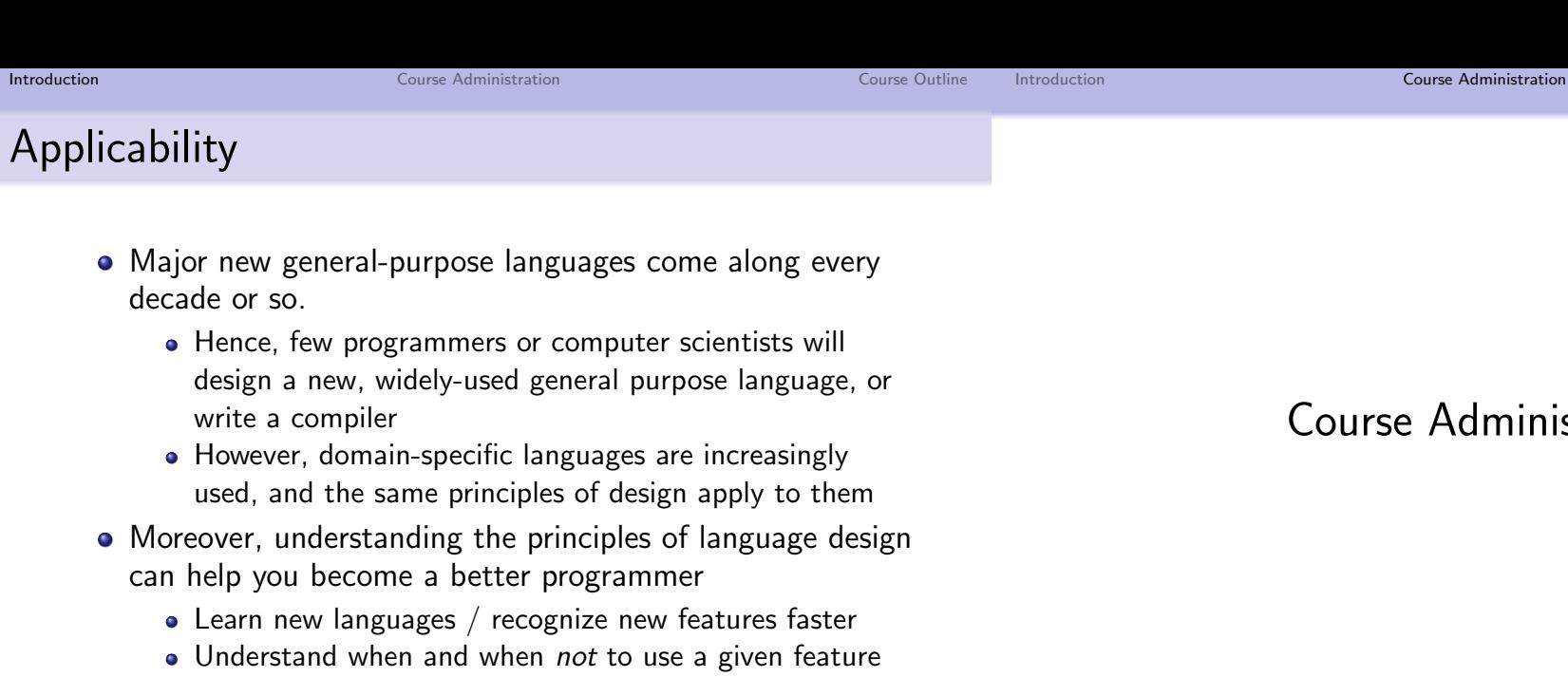

• Assignments will cover practical aspects of programming languages: *interpreters* and *DSLs/translators* 

# e Administration

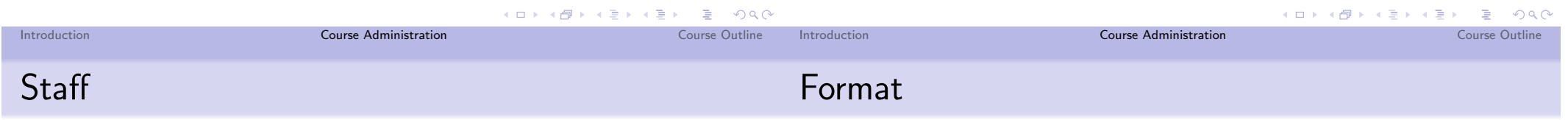

- · Lecturer: James Cheney <jcheney@inf.ed.ac.uk>, IF 5.29
- TAs: Simon Fowler and Jack Williams
- 20 lectures
	- · 2 intro/review [non-examinable]
	- · 2 guest lectures [non-examinable]
	- · 16 core material [examinable]
- · 1 two-hour lab session (September 30)
- 8 one-hour tutorial sessions, starting in week 3

All of these activities are part of the course and may cover examinable material, unless explicitly indicated.

Course Outline

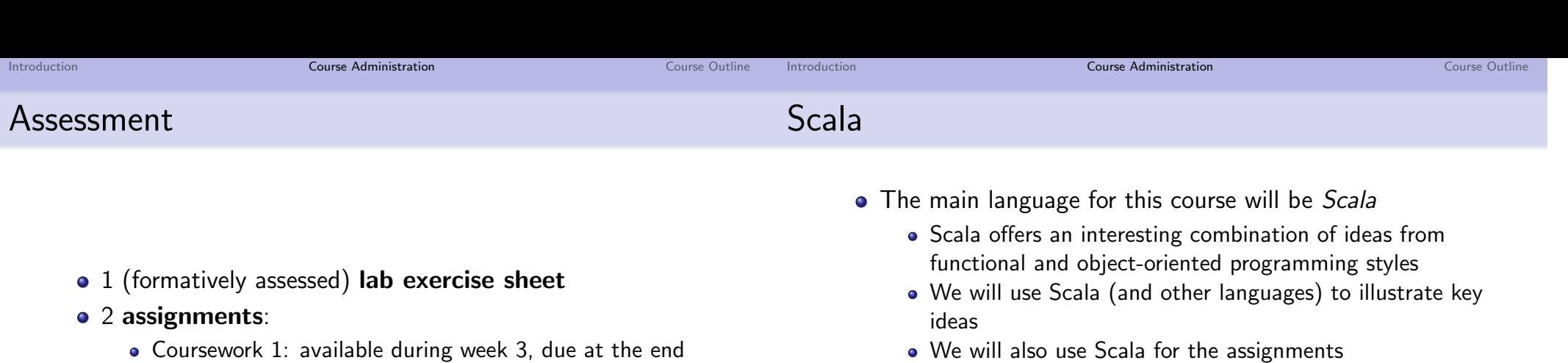

- of week 5, worth 10% of final grade.
- Coursework 2: available during week 6, due at the end of week 9, worth 15% of final grade.
- One (written) exam: worth 75% of final grade.
- 
- However, this is not a "course on Scala"
	- You will be expected to figure out certain things for yourselves (or ask for help)
	- We will not teach every feature of Scala, nor are you expected to learn every dark corner
	- In fact, part of the purpose of the course is to help you recognize such dark corners and avoid them unless you have a good reason...

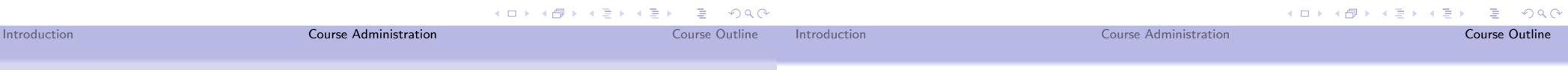

# Recommended reading

- There is no official textbook for the course that we will follow exactly
- However, the following are recommended readings to complement the course material:
	- Practical Foundations for Programming Languages (PFPL), by Robert Harper (MIT Press). The first edition is available online from the author's webpage and through the University Library's ebook access.
	- Peter J. Landin. The next 700 programming languages. Communications of the ACM, 9(3):157-166, March 1966
	- · John C. Reynolds. Definitional interpreters for higher-order programming languages. Higher-Order and Symbolic Computation, 11(4):363-397, 1998.
- The lecture outline will list relevant readings

 $QQ$ 

# Course Outline

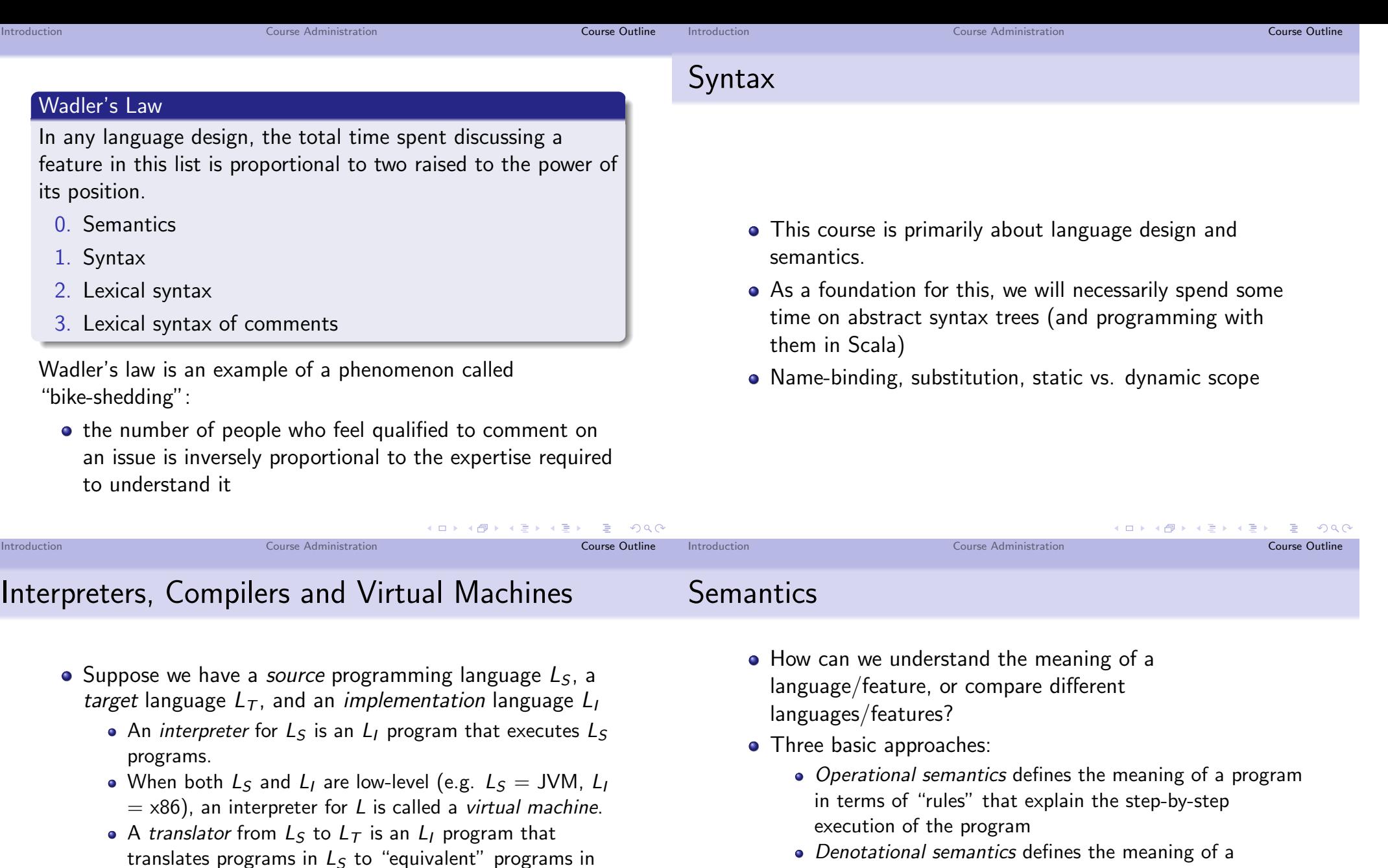

- Denotational semantics defines the meaning of a program by interpreting it in a mathematical structure
	- Axiomatic semantics defines the meaning of a program via logical specifications and laws
- All three have advantages
- We will focus on operational semantics in this course: it is the most accessible and flexible approach.

• When  $L_T$  is low-level, a translator to  $L_T$  is usually called

• In this course, we will use interpreters to explore different

 $L_{\tau}$ .

a compiler.

language features.

Course Administration

## The three most important things

- The three most important considerations for programming language design are:
	- · (Data) Abstraction
	- (Control) Abstraction
	- (Modular) Abstraction
- We will investigate different language elements that address the need for these abstractions, and how different design choices interact.
- In particular, we will see how types offer a fundamental organizing principle for programming language features.
- Data structures provide ways of organizing data:
	- option types vs. null values

Data Structures and Abstractions

- $\bullet$  pairs/record types;
- $\bullet$  variant/union types;
- · lists/recursive types;
- · pointers/references
- · Data abstractions make it possible to hide data structure choices:
	- overloading (ad hoc polymorphism)
	- generics (parametric polymorphism)
	- subtyping
	- abstract data types

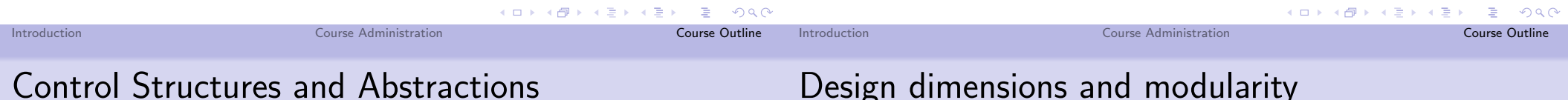

- Control structures allow us to express flow of control:
	- $\bullet$  goto
	- $\bullet$  for/while loops
	- $\bullet$  case/switch
	- exceptions
- Control abstractions make it possible to hide implementation details:
	- · procedure call/return
	- function types/higher-order functions
	- continuations
- Design dimensions and modularity
	- Programming "in the large" requires considering several cross-cutting design dimensions:
		- eager vs. lazy evaluation
		- · purity vs. side-effects
		- static vs. dynamic typing
	- and modularity features
		- · modules, namespaces
		- · objects, classes, inheritance
		- · interfaces, information hiding

Course Administration

Course Outline Introduction

#### The art and science of language design

- Language design is both an art and a science
- Sadly, the most popular languages are often not the ones with the cleanest foundations (and vice versa)
- This course teaches the science: formalisms and semantics
- Aesthetics and "good design" are hard to teach (and hard to assess), but one of the assignments will give you an opportunity to experiment with design

#### Course goals

By the end of this course, you should be able to:

- **O** Investigate the design and behaviour of programming languages by studying implementations in an interpreter
- <sup>2</sup> Employ abstract syntax and inference rules to understand and compare programming language features
- Design and implement a domain-specific language capturing a problem domain
- Understand the design space of programming languages, including common elements of current languages and how they are combined to construct language designs
- Critically evaluate the programming languages in current use, acquire and use language features quickly, recognise problematic programming language features, and avoid their (mis)use.

#### K ロ ▶ K @ ▶ K 할 ▶ K 할 ▶ ① 할 → ① 익 () Introduction Course Administration Course Outline Introduction Course Administration Course Outline

# Relationship to other courses

#### • Compiling Techniques

- covers complementary aspects of PL implementation, such as lexical analysis and parsing.
- also covers compilation of imperative programs to machine code
- Introduction to Theoretical Computer Science
	- covers formal models of computation (Turing machines,  $etc.$ )
	- as well as some  $\lambda$ -calculus and type theory
- In this course, we focus on *interpreters*, *operational* semantics, and types to understand programming language features.
- There should be relatively little overlap with CT or ITCS.

# Summary

- Today we covered:
	- Background and motivation for the course
	- Course administration
	- Outline of course topics
- Next time:
	- Concrete and abstract syntax
	- Programming with abstract syntax trees (ASTs)

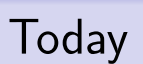

#### Elements of Programming Languages

Lecture 1: Abstract syntax

James Cheney

University of Edinburgh

September 25, 2015

We will introduce some basic tools used throughout the course:

- Concrete vs. abstract syntax
- Abstract syntax trees
- Induction over expressions

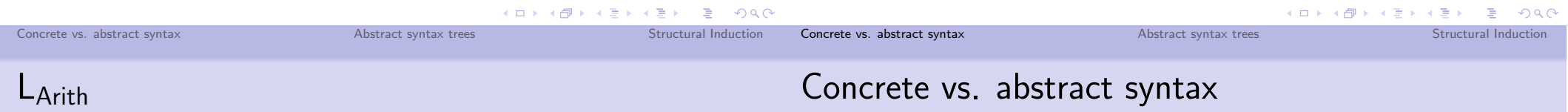

- We will start out with a very simple (almost trivial) "programming language" called L<sub>Arith</sub> to illustrate these concepts
- Namely, expressions with integers,  $+$  and  $\times$
- Examples:
	- $1 + 2$  ---> 3  $1 + 2 * 3$  ---> 7  $(1 + 2) * 3 --- 9$
- Concrete syntax: the actual syntax of a programming language
	- Specify using context-free grammars (or generalizations)
	- Used in compiler/interpreter front-end, to decide how to interpret strings as programs
- Abstract syntax: the "essential" constructs of a programming language
	- Specify using so-called Backus Naur Form (BNF) grammars
	- Used in specifications and implementations to describe the abstract syntax trees of a language.

#### Concrete vs. abstract syntax

Abstract syntax trees

## CFG vs. BNF

- Context-free grammar giving concrete syntax for expressions
	- $E \rightarrow E$  PLUS  $F \mid F$
	- $F \rightarrow F$  TIMES  $F$  | NUM | LPAREN E RPAREN
- Needs to handle precedence, parentheses, etc.
- Tokenization ( $+ \rightarrow$  PLUS, etc.), comments, whitespace usually handled by a separate stage

## **BNF** grammars

• Context-free grammar giving concrete syntax for expressions

 $Expr \ni e$  ::=  $e_1 + e_2 | e_1 \times e_2 | n \in \mathbb{N}$ 

- This says: there are three kinds of expressions
	- Additions  $e_1 + e_2$ , where two expressions are combined with the  $+$  operator
	- Multiplications  $e_1 \times e_2$ , where two expressions are combined with the  $\times$  operator
	- Numbers  $n \in \mathbb{N}$
- Much like CFG rules, we can "derive" more complex expressions:

 $e \rightarrow e_1 + e_2 \rightarrow 3 + e_2 \rightarrow 3 + (e_3 \times e_4) \rightarrow \cdots$ 

- We will usually use BNF-style rules to define abstract syntax trees
	- and assume that concrete syntax issues such as precedence, parentheses, whitespace, etc. are handled elsewhere.
- Convention: the subscripts on occurrences of e on the RHS don't affect the meaning, just for readability
- Convention: we will freely use parentheses in abstract syntax notation to disambiguate
- $e.g.$

$$
(1+2) \times 3
$$
 vs.  $1 + (2 \times 3)$ 

ADSTRUCT OXIIIAX Trees (AOTS)

We view a BNF grammar to define a collection of abstract syntax trees, for example:

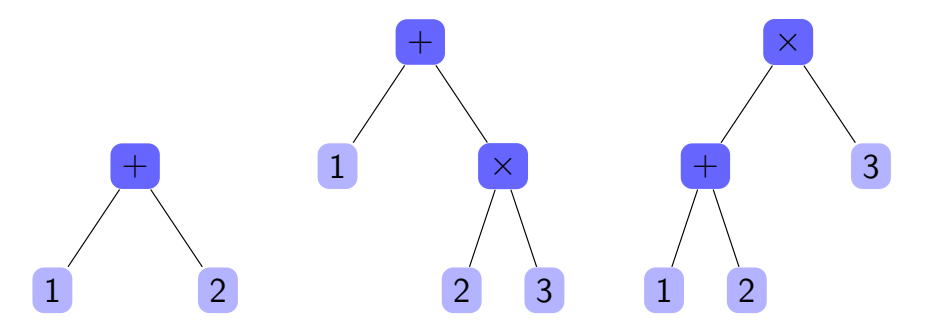

These can be represented in a program as trees, or in other ways (which we will cover in due course)

**K ロ ▶ K 御 ▶ K 重 ▶ K 重 ▶ 「重 」 のなで** 

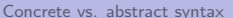

Abstract syntax trees

Structural Induction

Concrete vs. abstract syntax

Abstract syntax trees

Structural Induction

Languages for examples

## AST<sub>s</sub> in Java

- We will use several languages for examples throughout the course:
	- Java: typed, object-oriented
	- Python: untyped, object-oriented with some functional features
	- · Haskell: typed, functional
	- Scala: typed, combines functional and OO features
	- Sometimes others, to discuss specific features
- You do not need to already know all these languages!

• In Java ASTs can be defined using a class hierarchy: abstract class Expr {} class Num extends Expr { public int n; Num(int  $_n$ ) {  $n = n;$  $\mathcal{F}$ }

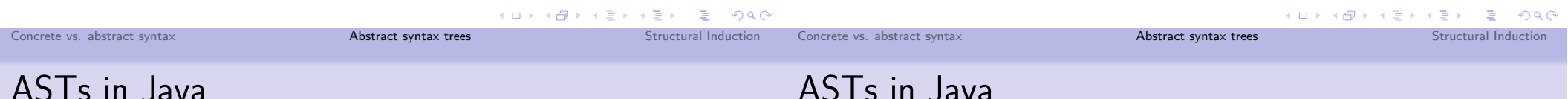

• In Java ASTs can be defined using a class hierarchy:

```
\cdot . .
class Plus extends Expr {
  public Expr e1;
  public Expr e2;
  Plus(Expr _e1, Expr _e2) {
    e1 = -e1;e2 = -e2;
  \mathcal{F}\mathcal{L}class Times extends Expr {... // similar
\mathcal{F}
```
# 7 1 J T J T J J J J J J U

```
• Traverse ASTs by adding a method to each class:
  abstract class Expr {
    abstract public int size();
  \mathcal{L}class Num extends Expr { ...
    public int size() { return 1; }
  ŀ
  class Plus extends Expr { ...
    public int size() {
      return e1.size(e1) + e2.size() + 1;}
  \mathcal{F}class Times extends Expr {... // similar
  \mathcal{F}
```
#### Concrete vs. abstract syntax

Abstract syntax trees

Structural Induction

Concrete vs. abstract syntax

# **ASTs in Python**

class Expr:

class Num(Expr):

class Plus(Expr):

#### **ASTs in Haskell**

• In Haskell, ASTs are easily defined as *datatypes*:  $data$   $Expr$  =  $Num$   $Integer$ | Plus Expr Expr | Times Expr Expr • Likewise one can easily write functions to traverse them: size :: Expr -> Integer size (Num  $n$ ) = 1 size (Plus e1 e2) =  $(size e1) + (size e2) + 1$ size (Times e1 e2) =  $(size e1) + (size e2) + 1$ return self.e1.size() + self.e2.size() + 1

#### Concrete vs. abstract syntax

Abstract syntax trees

class Times(Expr): # similar...

• Python is similar, but shorter (no types):

 $def __init__(self, n):$ 

 $self.e1 = e1$ 

 $self 0 = 0$ 

 $def size(self):$ 

def size(self): return 1

 $def __init__(self, e1, e2):$ 

 $self.n = n$ 

pass # "abstract"

**イロト K 御 K K ミ K K ミ K … ミ … めなひ** Abstract syntax trees Structural Induction

## **ASTs in Scala**

• In Scala, can define ASTs conveniently using case classes: abstract class Expr case class Num(n: Integer) extends Expr case class Plus(e1: Expr, e2: Expr) extends Expr case class Times(e1: Expr, e2: Expr) extends Expr

• Again one can easily write functions to traverse them using pattern matching: def size (e: Expr): Int = e match { case  $Num(n) \Rightarrow 1$ case  $Plus(e1,e2)$  =>  $size(e1) + size(e2) + 1$ case Times $(e1, e2)$  =>  $size(e1) + size(e2) + 1$  $\mathcal{F}$ 

# **Creating ASTs**

Concrete vs. abstract syntax

 $\bullet$  Java:

new  $Plus(new Num(2), new Num(2))$ 

• Python:

 $Plus(Num(2),Num(2))$ 

· Haskell:

 $Plus(Num(2),Num(2))$ 

• Scala: (the "new" is optional for case classes:) new  $Plus(new Num(2), new Num(2))$  $Plus(Num(2),Num(2))$ 

**K ロ ▶ K 御 ▶ K 聖 ▶ K 聖 ▶ │ 聖 │ めぬひ** 

Structural Induction

Structural Induction

Concrete vs. abstract syntax

# Precedence, Parentheses and Parsimony

- Infix notation and operator precedence rules are convenient for programmers (looks like familiar math) but complicate language front-end
- Some languages, notably LISP/Scheme/Racket, eschew infix notation.
- All programs are essentially so-called S-Expressions:

$$
s ::= a \mid (a \ s_1 \ \cdots \ s_n)
$$

so their concrete syntax is very close to abstract syntax.

Abstract syntax trees

• For example

Concrete vs. abstract syntax

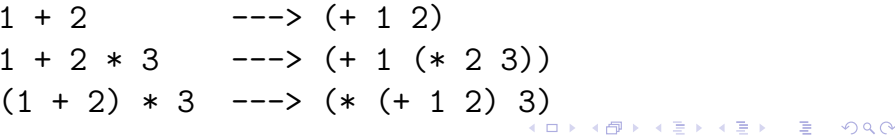

## The three most important reasoning techniques

- The three most important reasoning techniques for programming languages are:
	- (Mathematical) induction
	- (Structural) induction
	- (Rule) induction
- We will briefly review the first and present structural induction
- We will cover rule induction later.

# The three most important reasoning techniques

- The three most important reasoning techniques for programming languages are:
	- · (Mathematical) induction
		- $\bullet$  (over  $\mathbb{N}$ )
	- (Structural) induction
	- (Rule) induction
- We will briefly review the first and present structural induction
- We will cover rule induction later.

# The three most important reasoning techniques

Abstract syntax trees

- The three most important reasoning techniques for programming languages are:
	- (Mathematical) induction
		- $\bullet$  (over  $\mathbb N$ )
	- · (Structural) induction
		- $\bullet$  (over ASTs)
	- (Rule) induction
- We will briefly review the first and present structural induction
- We will cover rule induction later.

**K ロ ▶ K 御 ▶ K 君 ▶ K 君 ▶ ○ 君 │ Ю ౸ (^** 

**Structural Induction** 

Induction

## The three most important reasoning techniques

- The three most important reasoning techniques for programming languages are:
	- (Mathematical) induction
		- $\bullet$  (over  $\mathbb{N}$ )
	- (Structural) induction
		- (over ASTs)
	- (Rule) induction
		- (over derivations)
- We will briefly review the first and present structural induction
- We will cover rule induction later.

• Recall the principle of mathematical induction

#### Mathematical induction

Given a property  $P$  of natural numbers, if:

- $\bullet$   $P(0)$  holds
- for any  $n \in \mathbb{N}$ , if  $P(n)$  holds then  $P(n+1)$  also holds
- Then  $P(n)$  holds for all  $n \in \mathbb{N}$ .

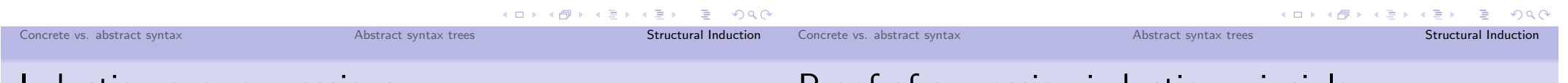

#### Induction over expressions

• A similar principle holds for expressions:

#### Induction on structure of expressions

Given a property  $P$  of expressions, if:

- $P(n)$  holds for every number  $n \in \mathbb{N}$
- for any expressions  $e_1, e_2$ , if  $P(e_1)$  and  $P(e_2)$  holds then  $P(e_1 + e_2)$  also holds
- for any expressions  $e_1, e_2$ , if  $P(e_1)$  and  $P(e_2)$  holds then  $P(e_1 \times e_2)$  also holds

Then  $P(e)$  holds for all expressions e.

• Note that we are performing induction over abstract syntax trees, not numbers! **K ロ ▶ K 御 ▶ K 重 ▶ K 重 ▶ 「重 」 のなで** 

# Proot of expression induction principle

Define the size of an expression in the obvious way:

 $size(n) = 1$  $size(e_1 + e_2) = size(e_1) + size(e_2) + 1$  $size(e_1 \times e_2) = size(e_1) + size(e_2) + 1$ 

Given  $P(-)$  satisfying the assumptions of expression induction, we prove the property

$$
Q(n) = \text{for all } e \text{ with } size(e) < n \text{ we have } P(e)
$$

Since any expression e has a finite size,  $P(e)$  holds for any expression.

 $\Box$ 

K □ ▶ K @ ▶ K 할 ▶ K 할 ▶ 이 할 → 9 Q @

Summary

### Proof of expression induction principle

#### Proof.

We prove that  $Q(n)$  holds for all n by induction on n:

- The base case  $n = 0$  is vacuous
- For  $n + 1$ , then assume  $Q(n)$  holds and consider any e with  $size(e) < n + 1$ . Then there are three cases:
	- if  $e = m \in \mathbb{N}$  then  $P(e)$  holds by part 1 of expression induction principle
	- if  $e = e_1 + e_2$  then  $size(e_1) < size(e) \le n$  and similarly for  $size(e_2)$  <  $size(e)$  < n. So, by induction,  $P(e_1)$  and  $P(e_2)$  hold, and by part 2 of expression induction principle  $P(e)$  holds.
	- if  $e = e_1 \times e_2$ , the same reasoning applies.

• We covered:

- Concrete vs. Abstract syntax
- Abstract syntax trees
- Abstract syntax of L<sub>Arith</sub> in several languages
- Structural induction over syntax trees
- This might seem like a lot to absorb, but don't worry! We will revisit and reinforce these concepts throughout the course.
- · Next time:
	- Evaluation
	- A simple interpreter
	- Operational semantics rules

K ロ ▶ K @ ▶ K 할 ▶ K 할 ▶ → 할 → 9 Q @

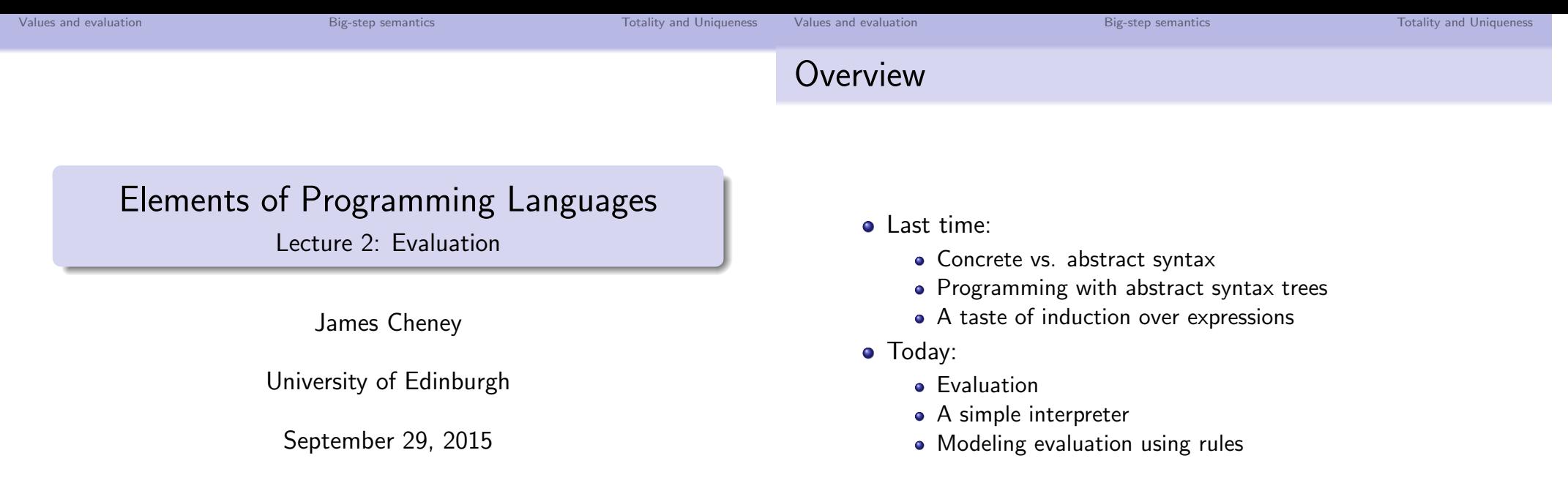

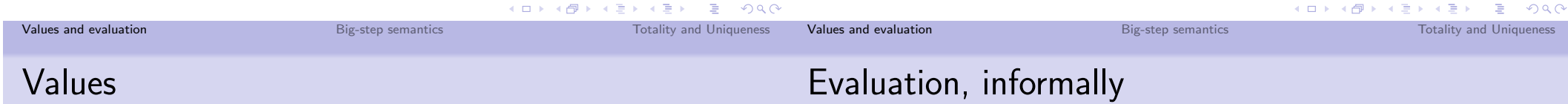

• Recall  $L_{\text{Arith}}$  expressions:

 $Expr \ni e ::= e_1 + e_2 \mid e_1 \times e_2 \mid n \in \mathbb{N}$ 

- Some expressions, like 1,2,3, are special
- They have no remaining "computation" to do
- We call such expressions values.
- We can define a BNF grammar rule for values:

$$
Value \ni v ::= n \in \mathbb{N}
$$

- Given an expression e, what is its value?
	- If  $e = n$ , a number, then it is already a value.
	- If  $e = e_1 + e_2$ , evaluate  $e_1$  to  $v_1$  and  $e_2$  to  $v_2$ . Then add  $v_1$  and  $v_2$ , the result is the value of e.
	- If  $e = e_1 \times e_2$ , evaluate  $e_1$  to  $v_1$  and  $e_2$  to  $v_2$ . Then multiply  $v_1$  and  $v_2$ , the result is the value of e.

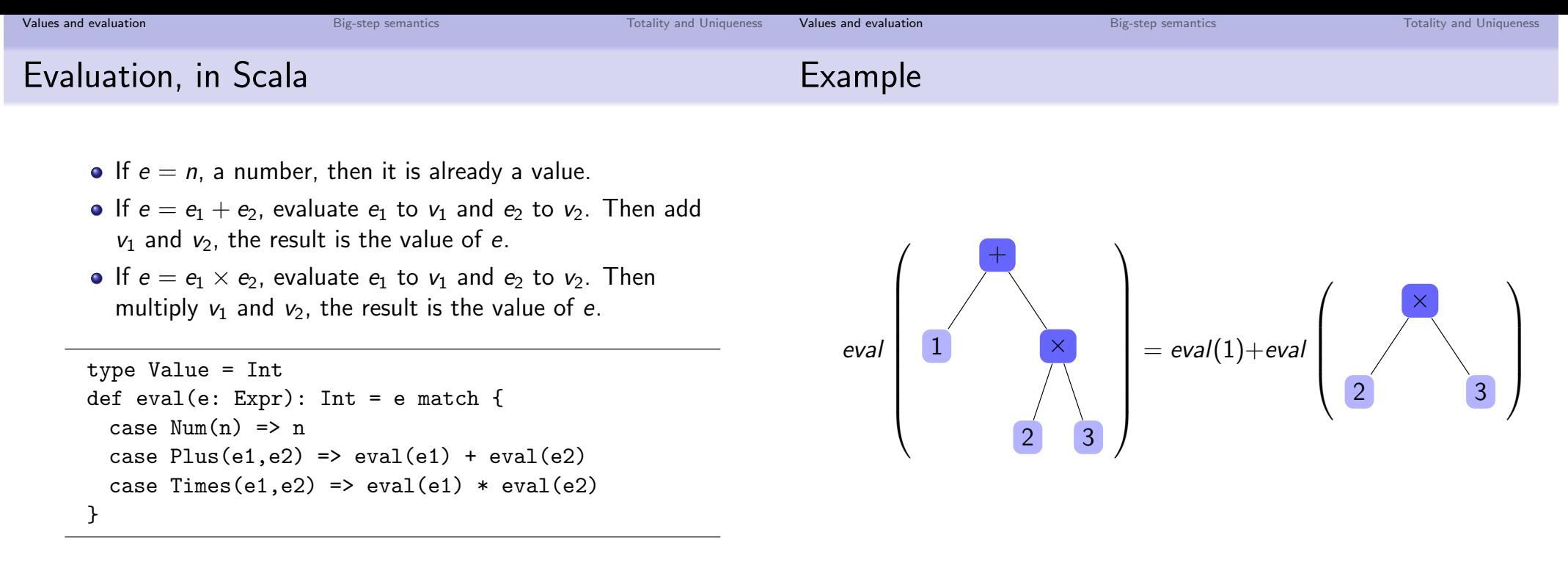

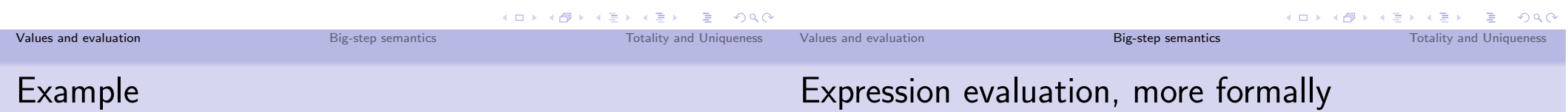

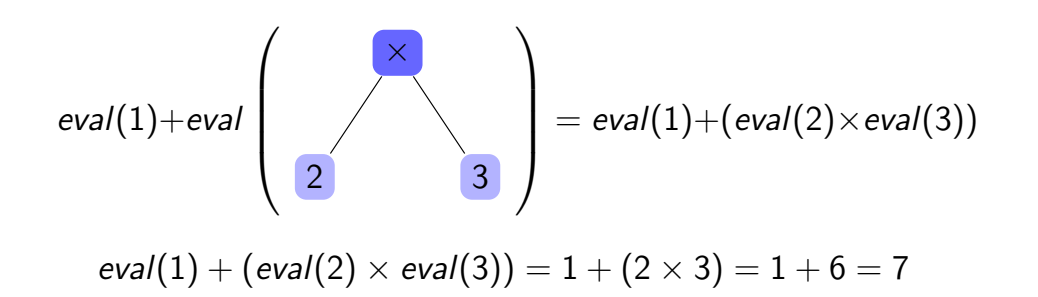

• To specify and reason about evaluation, we use a evaluation judgment.

#### Definition (Evaluation judgment)

Given expression  $e$  and value  $v$ , we say  $v$  is the value of  $e$  if evaluating e results in v, and we write  $e \Downarrow v$  to indicate this.

• (A judgment is a relation between abstract syntax trees.)

• Examples:

 $1+2 \downarrow 3$   $1+2 \times 3 \downarrow 7$   $(1+2) \times 3 \downarrow 9$ 

#### Values and evaluation

**Big-step semantics** 

## **Evaluation of Values**

- $\bullet$  A value is already evaluated. So, for any  $v$ , we have  $V \Downarrow V$ .
- We can express the fact that  $v \Downarrow v$  always holds (for any  $v$ ) as follows:

 $V \Downarrow V$ 

- This is a *rule* that says that  $v$  evaluates to  $v$  always (no preconditions)
- So, for example, we can derive:

 $0 \sqrt{0}$  $1 \sqrt{1}$  $\sim$   $\sim$   $\sim$ 

## **Evaluation of Addition**

- How to evaluate expression  $e_1 + e_2$ ?
- Suppose we know that  $e_1 \Downarrow v_1$  and  $e_2 \Downarrow v_2$ .
- Then the value of  $e_1 + e_2$  is the number we get by adding numbers  $v_1$  and  $v_2$ .
- We can express this as follows:

$$
\frac{\hspace{0.3cm}e_1 \Downarrow v_1 \hspace{0.3cm} e_2 \Downarrow v_2}{\hspace{0.3cm}e_1 + e_2 \Downarrow v_1 +_{\mathbb{N}} v_2}
$$

- This is a *rule* that says that  $e_1 + e_2$  evaluates to  $v_1 + w_2$ provided  $e_1$  evaluates to  $v_1$  and  $e_2$  evaluates to  $v_2$
- Note that we write  $+_{\mathbb{N}}$  for the *mathematical function* that adds two numbers, to avoid confusion with the abstract syntax tree  $v_1 + v_2$ .

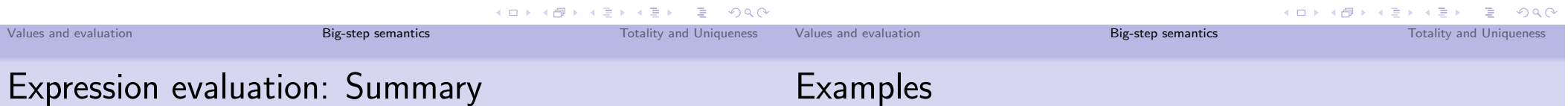

- Multiplication can be handled exactly like addition.
- We will define the meaning of  $L_{\text{Arith}}$  expressions using the following rules:

 $e \Downarrow v$  $\begin{array}{ccccc} e_1\Downarrow v_1 & e_2\Downarrow v_2 & & e_1\Downarrow v_1 & e_2\Downarrow v_2 \ e_1+e_2\Downarrow v_1+_{{\mathbb N}} v_2 & & e_1\times e_2\Downarrow v_1\times_{{\mathbb N}} v_2 \end{array}$  $V \Downarrow V$ 

- This evaluation judgment is an example of big-step semantics (or natural semantics)
	- so-called because we evaluate the whole expression "in one step"

• We can use these rules to *derive* evaluation judgments for complex expressions:

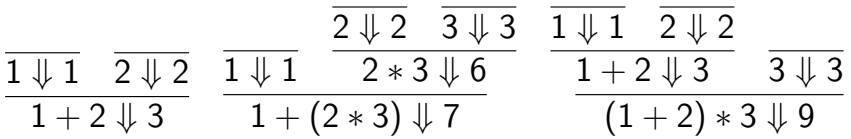

- These figures are *derivation trees* showing how we can derive a conclusion from axioms
- The rules govern how we can construct derivation trees.
	- A leaf node must match a rule with no preconditions
	- Other nodes must match rules with preconditions. (Order matters.)
- Note that derivation trees "grow up" (root is at the bottom)

Big-step semantics

 $QQ$ 

Theorem

holds

Values and evaluation

# Totality and Structural induction

- Question: Given any expression e, does it evaluate to a value?
- To answer this question, we can use structural induction:

#### Induction on structure of expressions

#### Given a property  $P$  of expressions, if:

- $P(n)$  holds for every number  $n \in \mathbb{N}$
- for any expressions  $e_1, e_2$ , if  $P(e_1)$  and  $P(e_2)$  holds then  $P(e_1 + e_2)$  also holds
- for any expressions  $e_1, e_2$ , if  $P(e_1)$  and  $P(e_2)$  holds then  $P(e_1 \times e_2)$  also holds

Big-step semantics

Then  $P(e)$  holds for all expressions e.

Values and evaluation

C min Totality and Uniqueness

 $-1$ 

# Proof by structural induction

#### Proof: Inductive case 1. If  $e = e_1 + e_2$  then suppose  $e_1 \Downarrow v_1$  and  $e_2 \Downarrow v_2$  for some  $v_1, v_2$ . Then we can use the rule:

$$
\frac{e_1 \Downarrow v_1 \quad e_2 \Downarrow v_2}{e_1 + e_2 \Downarrow v_1 +_{\mathbb{N}} v_2}
$$

to conclude that there exists  $v = v_1 + w_2$  such that  $e \Downarrow v_1$ holds.

Note that again it's important to distinguish  $v_1 +_N v_2$  (the number) from  $v_1 + v_2$  the expression.

# Proof: Base case.

Proof by structural induction

• Let's illustrate with an example

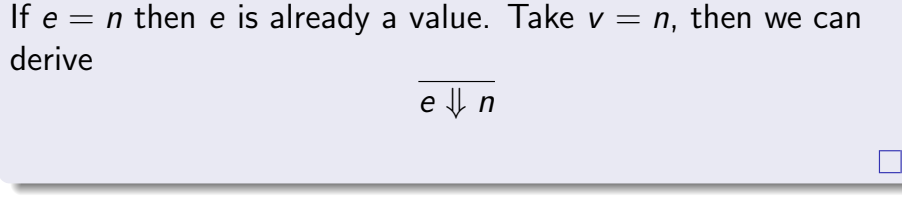

Big-step semantics

If e is an expression, then there exists  $v \in \mathbb{N}$  such that e  $\Downarrow v$ 

▶ 제품 ▶ 제품 ▶ 그룹 → ⊙ Q ⊙

**Totality and Uniqueness** 

 $\Box$ 

# Proof by structural induction

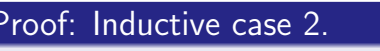

If  $e = e_1 \times e_2$  then suppose  $e_1 \Downarrow v_1$  and  $e_2 \Downarrow v_2$  for some  $v_1, v_2$ . Then we can use the rule:

$$
\frac{e_1 \Downarrow v_1 \quad e_2 \Downarrow v_2}{e_1 \times e_2 \Downarrow v_1 \times_{\mathbb{N}} v_2}
$$

to conclude that there exists  $v = v_1 \times_N v_2$  such that  $e \Downarrow v$ holds.

- This case is basically identical to case 1 (modulo  $+$  vs.  $\times$ ).
- From now on we will typically skip over such "essentially identical" cases (but it is important to really check them).

П

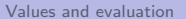

Big-step semantics

**Totality and Uniqueness** 

Values and evaluation

#### Uniqueness

Uniqueness

#### We can also prove the uniqueness of the value of  $v$  by induction<sup>.</sup>

#### Theorem (Uniqueness of evaluation)

If  $e \Downarrow v$  and  $e \Downarrow v'$ , then  $v = v'$ .

#### Base case.

If  $e = n$  then since  $n \Downarrow v$  and  $n \Downarrow v'$  hold, the only way we could derive these judgments is for  $v, v'$  to both equal n.  $\Box$ 

#### Inductive case.

If  $e = e_1 + e_2$  then the derivations must be of the form

 $\frac{e_1 \Downarrow v_1}{e_1 + e_2 \Downarrow v_1 +_{\mathbb{N}} v_2}$   $\frac{e_1 \Downarrow v'_1}{e_1 + e_2 \Downarrow v'_1 +_{\mathbb{N}} v'_2}$ 

By induction,  $e_1 \Downarrow v_1$  and  $e_1 \Downarrow v'_1$  implies  $v_1 = v'_1$ , and similarly for  $e_2$  so  $v_2 = v'_2$ . Therefore  $v_1 + w_2 = v'_1 + w'_2$ .  $\Box$ 

• The proof for  $e_1 \times e_2$  is similar.

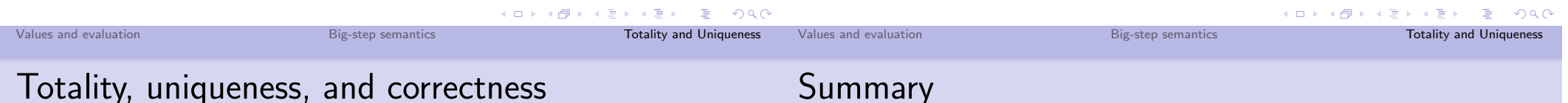

- The Scala interpreter code defined earlier says how to interpret a  $L_{Arith}$  expression as a *function*
- The big-step rules, in contrast, specify the meaning of expressions as a relation.
- Nevertheless, totality and uniqueness guarantee that for each e there is a unique v such that  $e \Downarrow v$
- In fact,  $v = eval(e)$ , that is:

#### Theorem (Interpreter Correctness)

For any  $L_{\text{Arith}}$  expression e, we have e  $\Downarrow$  v if and only if  $v = eval(e)$ .

- In this lecture, we've covered:
	- A simple interpreter
	- Evaluation via rules
	- Totality and uniqueness (via structural induction)
- all for the simple language  $L_{\text{Arith}}$
- · Next time:
	- · Booleans, equality, conditionals
	- $\bullet$  Types

 $\bullet$  Proof: induction on  $e$ 

**Types** 

#### Boolean expressions

#### Elements of Programming Languages

Lecture 3: Booleans, conditionals, and types

James Cheney

University of Edinburgh

October 2, 2015

- So far we've considered only a trivial arithmetic language  $L_{\text{Arith}}$
- Let's extend L<sub>Arith</sub> with equality tests and Boolean true/false values:

 $e ::= \dots | b \in \mathbb{B} | e_1 == e_2$ 

- We write  $\mathbb B$  for the set of Boolean values {true, false}
- Basic idea:  $e_1 = e_2$  should evaluate to true if  $e_1$  and  $e_2$ have equal values, false otherwise

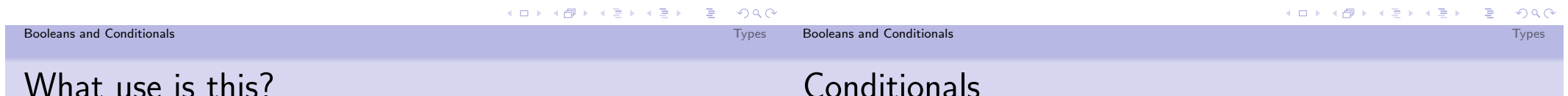

#### • Examples:

- $2 + 2 == 4$  should evaluate to true
- $3 \times 3 + 4 \times 4 == 5 \times 5$  should evaluate to true
- $3 \times 3 == 4 \times 7$  should evaluate to false
- How about true  $==$  true? Or false  $==$  true?
- So far, there's not much we can do.
- We can evaluate a numerical expression for its value, or a Boolean equality expression to true or false
- We can't write an expression whose result depends on evaluating a comparison.
	- We lack an "if then else" (conditional) operation.
- We also can't "and", "or" or negate Boolean values.

• Let's also add an "if then else" operation:

 $e ::= \dots | b \in \mathbb{B} | e_1 == e_2 |$  if e then  $e_1$  else  $e_2$ 

- We define  $L_{\text{lf}}$  as the extension of  $L_{\text{Arith}}$  with booleans, equality and conditionals.
- Examples:
	- if true then 1 else 2 should evaluate to 1
	- if  $1+1 == 2$  then 3 else 4 should evaluate to 3
	- if true then false else true should evaluate to false
- Note that if e then  $e_1$  else  $e_2$  is the first expression that makes nontrivial "choices": whether to evaluate the first or second case.

#### Extending evaluation

• We consider the Boolean values true and false to be values

 $v ::= n \in \mathbb{N} \mid b \in \mathbb{B}$ 

• and we add the following evaluation rules:

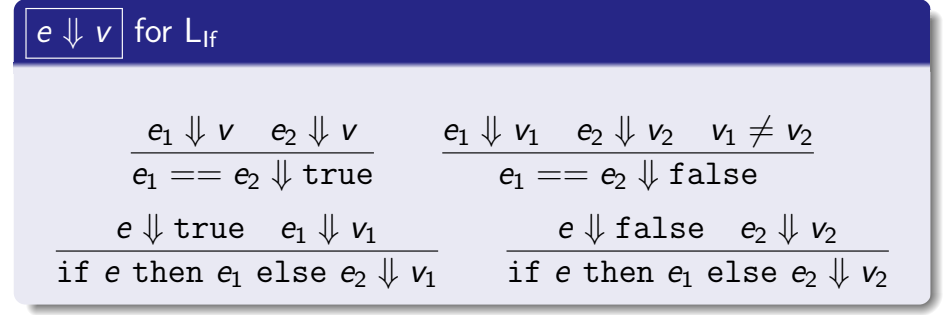

K ロ ▶ K @ ▶ K 할 ▶ K 할 ▶ ① 할 → ① 익 ()

**Types** 

**Booleans and Conditionals** 

## Extending the interpreter

```
// helpers
def add(v1: Value, v2: Value): Value =(v1, v2) match {
         case (NumV(v1), NumV(v2)) \Rightarrow NumV(v1 + v2)\mathcal{L}def mult(v1: Value, v2: Value): Value = ...def eval(e: Expr): Value = e match {
   // Arithmetic
   case Num(n) \implies NumV(n)case Plus(e1,e2) \implies add(eval(e1),eval(e2))case Times(e1, e2) \Rightarrow mult(eval(e1), eval(e2))\ldots }
```
#### Extending the interpreter

• To interpret  $L_{\text{lf}}$ , we need new expression forms:

case class Bool(n: Boolean) extends Expr case class Eq(e1: Expr, e2: Expr) extends Expr case class IfThenElse(e: Expr, e1: Expr, e2: Expr) extends Expr

• and different types of values (not just Ints):

abstract class Value case class NumV(n: Int) extends Value case class BoolV(b: Boolean) extends Value

• (Technically, we could encode booleans as integers, but in general we will want to separate out the kinds of values.)

```
Booleans and Conditionals
```
#### Extending the interpreter

```
// helper
def eq(v1: Value, v2: Value): Value = (v1, v2) match {
    case (NumV(n1), NumV(n2)) \Rightarrow BoolV(n1 == n2)case (BoolV(b1), BoolV(b2)) \Rightarrow BoolV(b1 == b2)\mathcal{L}def eval(e: Expr): Value = e match {
  and a
  case Bool(b) \Rightarrow BoolV(b)case Eq(e1,e2) \Rightarrow eq (eval(e1), eval(e2))case IfThenElse(e.e1.e2) => eval(e) match {
    case BoolV(true) => eval(e1)
    case BoolV(false) => eval(e2)}
ł
```
K ロ ▶ K @ ▶ K 할 ▶ K 할 ▶ 이 할 → 9 Q @

Types

Boolean

**Types** 

#### Aside: Other Boolean operations

• We can add Boolean and, or and not operations as follows:

 $e ::= \dots | e_1 \wedge e_2 | e_1 \vee e_2 | \neg(e)$ 

• with evaluation rules:

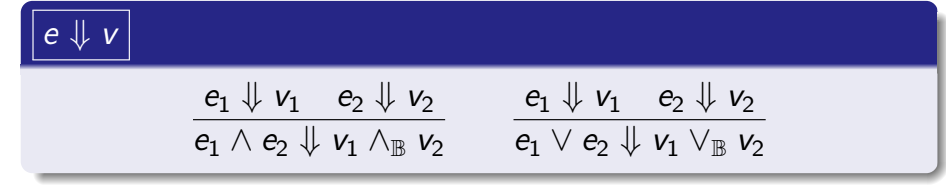

- where again,  $\wedge_{\mathbb{B}}$  and  $\vee_{\mathbb{B}}$  are the mathematical "and" and "or" operations
- These are definable in  $L_{\text{lf}}$ , so we will leave them out to avoid clutter.

## Aside: Shortcut operations

• Many languages (e.g. C, Java) offer shortcut versions of "and" and "or":

$$
e ::= \cdots | e_1 \& e_2 | e_1 || e_2
$$

- $e_1$  &&  $e_2$  stops early if  $e_1$  is false (since  $e_2$ 's value then doesn't matter).
- $e_1$  |  $e_2$  stops early if  $e_1$  is true (since  $e_2$ 's value then doesn't matter).
- We can model their semantics using rules like this:

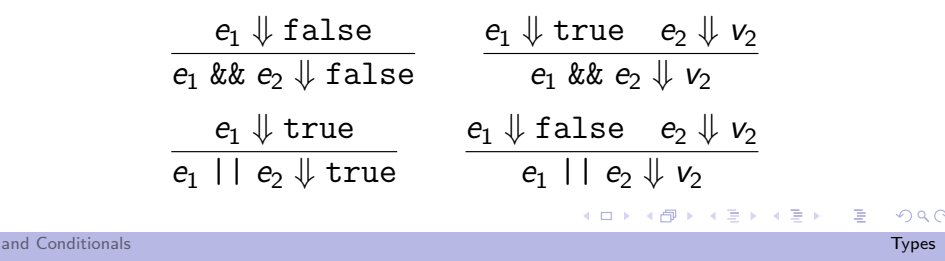

## One answer: Conversions

• We can also do strange things like this:

$$
e_1=1+\left(2==3\right)
$$

• Or this:

What else can we do?

Booleans and Conditionals

 $e_2 =$  if 1 then 2 else 3

What should these expressions evaluate to?

- There is no v such that  $e_1 \Downarrow v$  or  $e_2 \Downarrow v!$ 
	- the Totality property for  $L_{\text{Arith}}$  fails, for  $L_{\text{lf}}!$
- If we try to run the interpreter: we just get an error
- In some languages (notably C, Java), there are built-in conversion rules
	- For example, "if an integer is needed and a boolean is available, convert true to 1 and false to 0"
	- Likewise, "if a boolean is needed and an integer is available, convert 0 to false and other values to true"
	- LISP family languages have a similar convention: if we need a Boolean value, nil stands for "false" and any other value is treated as "true"
- Conversion rules are convenient but can make programs less predictable
- We will avoid them for now, but consider principled ways of providing this convenience later on.

K ロ ▶ K @ ▶ K 할 ▶ K 할 ▶ ① 할 → ① 의 안

#### Types

## Another answer: Types

## Typing rules, informally: arithmetic

• Should programs like:

$$
1 + (2 == 3) \qquad \text{if } 1 \text{ then } 2 \text{ else } 3
$$

even be allowed?

- · Idea: use a type system to define a subset of "well-formed" programs
- Well-formed means (at least) that at run time:
	- arguments to arithmetic operations (and equality tests) should be numeric values
	- arguments to conditional tests should be Boolean values
- Consider an expression e
	- If  $e = n$ , then e has type "integer"
	- If  $e = e_1 + e_2$ , then  $e_1$  and  $e_2$  must have type "integer". If so, e has type "integer" also, else error.
	- If  $e = e_1 \times e_2$ , then  $e_1$  and  $e_2$  must have type "integer". If so, e has type "integer" also, else error.

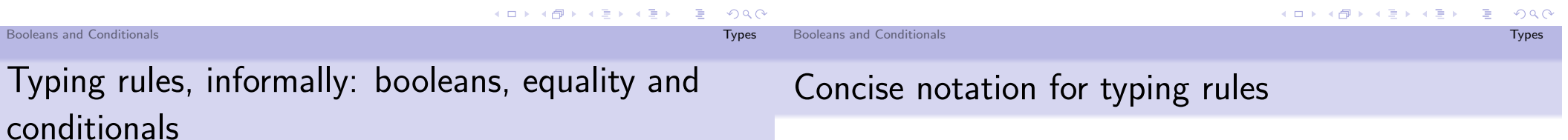

- Consider an expression e
	- If  $e = \text{true}$  or false, then e has type "boolean"
	- If  $e = e_1 == e_2$ , then  $e_1$  and  $e_2$  must have the same type. If so, e has type "boolean", else error.
	- If  $e = if e_0 then e_1 else e_2$ , then  $e_0$  must have type "boolean", and  $e_1$  and  $e_2$  must have the same type. If so, then e has the same type as  $e_1$  and  $e_2$ , else error.
- Note 1: Equality arguments have the same (unknown) type.
- Note 2: Conditional branches have the same (unknown) type. This type determines the type of the whole conditional expression.

• We can define the possible types using a BNF grammar, as follows:

 $Type \ni \tau ::= int \mid bool$ 

For now, we will consider only two possible types, "integer" (int) and "boolean" (bool).

• We can also use *rules* to describe the types of expressions:

#### Definition (Typing judgment  $\vdash e : \tau$ )

We use the notation  $\vdash e : \tau$  to say that e is a well-formed term of type  $\tau$  (or "e has type  $\tau$ ").

 $QQQ$ 

**Types** 

#### Typing rules, more formally: arithmetic

- If  $e = n$ , then e has type "integer"
- If  $e = e_1 + e_2$ , then  $e_1$  and  $e_2$  must have type "integer". If so, e has type "integer" also, else error.
- If  $e = e_1 \times e_2$ , then  $e_1$  and  $e_2$  must have type "integer". If so, e has type "integer" also, else error.

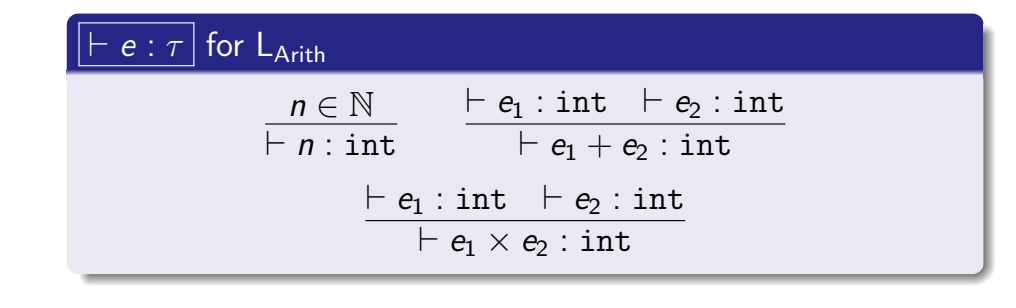

## Typing rules, more formally: equality and conditionals

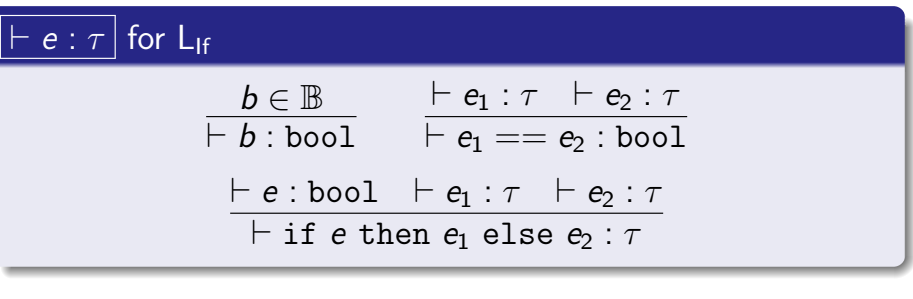

- We indicate that the types of subexpressions of  $==$  must be equal by using the same  $\tau$
- Similarly, we indicate that the result of a conditional has the same type as the two branches using the same  $\tau$  for all three

**Booleans and Conditionals** 

**Booleans and Conditionals Types** 

 $PQQ$ 

K ロ ▶ K @ ▶ K 결 ▶ K 결 ▶ ○ 결

Typing judgments: examples

# Typing judgments: non-examples

$$
\frac{\overline{+1: \text{int}} + 2: \text{int}}{+1 + 2: \text{int}} + 4: \text{int}}{+1 + 2 = = 4: \text{bool}}
$$
\n
$$
\frac{\vdots}{+1 + 2} = 4: \text{bool} + 42: \text{int} + 17: \text{int}}{+ \text{if } 1 + 2} = 4 \text{ then } 42 \text{ else } 17: \text{int}}
$$
\n
$$
\frac{\vdots}{+ ( \text{if } 1 + 2 == 4 \text{ then } 42 \text{ else } 17: \text{int} + 100: \text{in}}{+ ( \text{if } 1 + 2 == 4 \text{ then } 42 \text{ else } 17) + 100: \text{int}}
$$

But we also want some things not to typecheck:

 $\vdash$  1 == true :  $\tau$ 

 $\vdash$  if 42 then  $e_1$  else  $e_2 : \tau$ 

These judgements do not hold for any  $e_1, e_2, \tau$ .

 $\cdot$  int.

K ロ ▶ K @ ▶ K 할 ▶ K 할 ▶ ... 할

 $OQ$ 

**Types** 

# Fundamental property of typing

- The point of the typing judgment is to ensure *soundness*: if an expression is well-typed, then it evaluates "correctly"
- That is, evaluation is well-behaved on well-typed programs.

Theorem (Type soundness for  $L_{1f}$ )

If  $\vdash e : \tau$  then  $e \Downarrow v$  and  $\vdash v : \tau$ .

• For a language like  $L_{\text{lf}}$ , soundness is fairly easy to prove by induction on expressions. We'll present soundness for more realistic languages in detail later.

#### Static vs. dynamic typing

- Some languages proudly advertise that they are "static" or "dynamic"
- Static typing:
	- . not all expressions are well-formed; some sensible programs are not allowed
	- types can be used to catch errors, improve performance
- Dynamic typing:
	- all expressions are well-formed; any program can be run
	- type errors arise dynamically; higher overhead for tagging and checking
- · These are rarely-realized extremes: most "statically" typed languages handle some errors dynamically
- In contrast, any "dynamically" typed language can be thought of as a statically typed one with just one type.

Booleans and Conditionals

#### Aside: Operators, operators everywhere

• We have now considered several binary operators

 $+ x \wedge V z$ 

メロトメ 御 トメ 君 トメ 君 トッ 君

- as well as a unary one  $(\neg)$
- It is tiresome to write their syntax, evaluation rules, and typing rules explicitly, every time we add to the language
- We will sometimes represent such operations using schematic syntax  $e_1 \oplus e_2$  and rules:

 $\frac{e_1 \Downarrow v_1 \quad e_2 \Downarrow v_2}{e_1 \oplus e_2 \Downarrow v_1 \oplus \mathbb{A} \quad v_2} \qquad \frac{\vdash e_1 : \tau_1 \quad \vdash e_2 : \tau_2 \quad \oplus : \tau_1 \times \tau_2 \to \tau}{\vdash e_1 \oplus e_2 : \tau}$ 

- where  $\oplus : \tau_1 \times \tau_2 \to \tau$  means that operator  $\oplus$  takes arguments  $\tau_1$ ,  $\tau_2$  and yields result of type  $\tau$
- (e.g.  $+ : \text{int} \times \text{int} \to \text{int}, =: \tau \times \tau \to \text{bool}$ )

#### Summary

**Booleans and Conditionals** 

 $OQ$ 

**Types** 

- In this lecture we covered:
	- Boolean values, equality tests and conditionals
	- Extending the interpreter to handle them
	- Typing rules
- Next time:
	- Variables and let-binding
	- Substitution, environments and type contexts

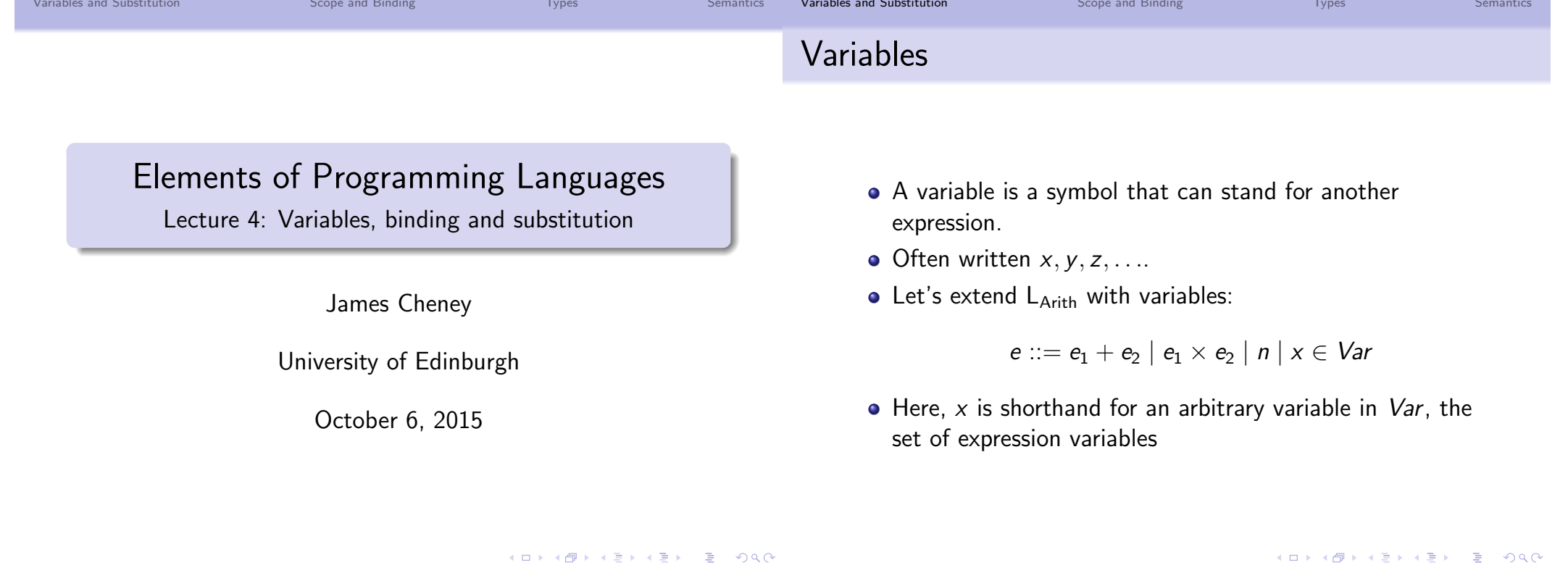

Semantics

Substitution

Variables and Substitution

• A variable can "stand for" another expression.

Scope and Binding

- What does this mean precisely?
- Suppose we have  $x + 1$  and we want x to "stand for" 42.

Types

• We should be able to replace x everywhere in  $x + 1$  with  $42:$ 

 $x+1 \rightsquigarrow 42+1$ 

• Another example: if y "stands for"  $x + 1$  then

$$
x + y + 1 \rightsquigarrow x + (x + 1) + 1
$$

• (Remember that we insert parentheses when necessary to disambiguate in abstract syntax expressions.)

# Substitution

Variables and Substitution

• Let's introduce a notation for this substitution operation:

Types

Semantics

#### Definition (Substitution)

Given  $e_1$ , x,  $e_2$ , the substitution of  $e_2$  for x in  $e_1$  is an expression written  $e_1[e_2/x]$ .

Scope and Binding

• For  $L_{Arith}$  with variables, define substitution as follows:

$$
n[e/x] = n
$$
  
\n
$$
x[e/x] = e
$$
  
\n
$$
y[e/x] = y \quad (x \neq y)
$$
  
\n
$$
(e_1 + e_2)[e/x] = e_1[e/x] + e_2[e/x]
$$
  
\n
$$
(e_1 \times e_2)[e/x] = e_1[e/x] \times e_2[e/x]
$$

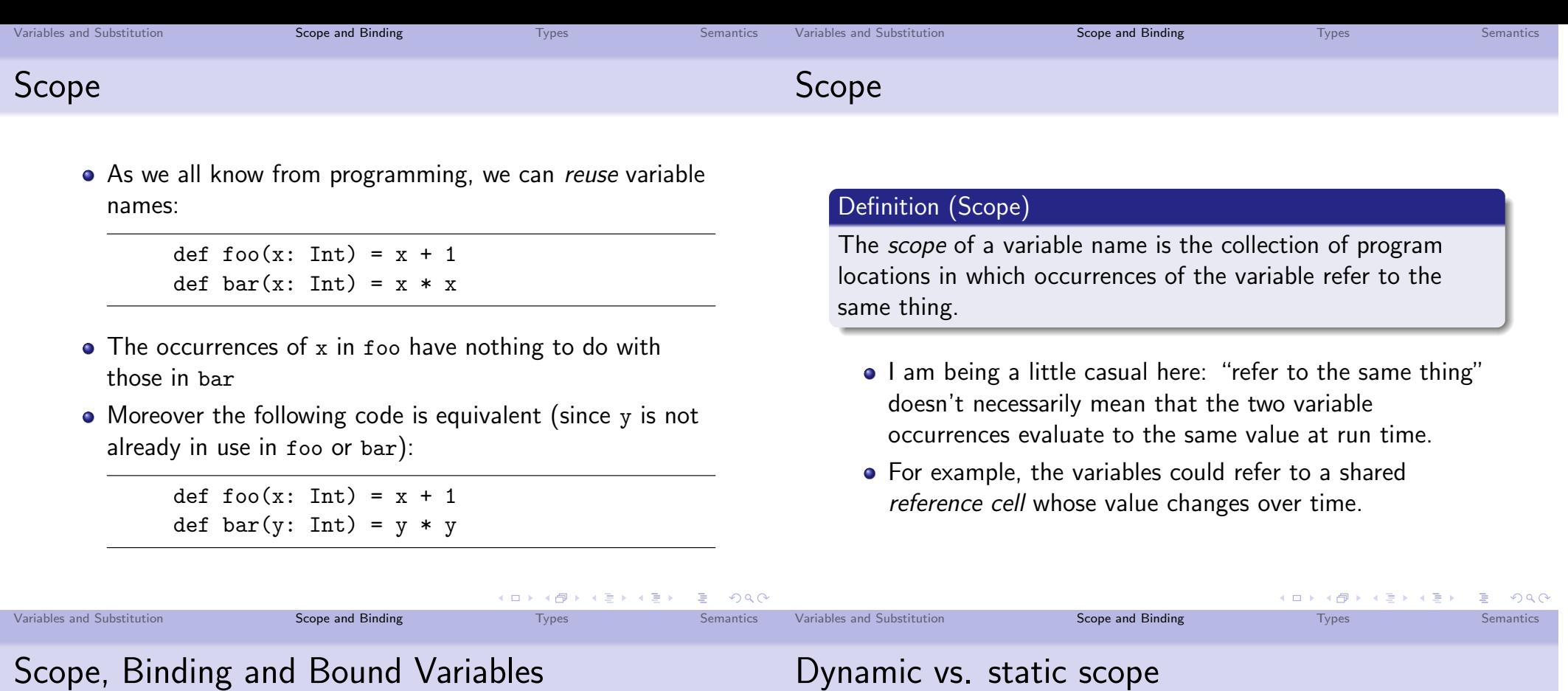

- Certain occurrences of variables are called binding
- Again, consider

def  $foo(x: Int) = x + 1$ def bar(y: Int) =  $y * y$ 

- $\bullet$  The occurrences of x and y on the left-hand side of the definitions are binding
- The other occurrences are called bound
- Binding occurrences define scopes: two bound variables are in the same scope if they are bound by the same binding occurrence.

## Dynamic vs. static scope

- The terms static and dynamic scope are sometimes used.
- In static scope, the scope and binding occurrences of all variables can be determined from the program text, without actually running the program.
- In dynamic scope, this is not necessarily the case: the scope of a variable can depend on the context in which it is evaluated at run time.
- We will have more to say about this later when we cover functions
	- but for now, the short version is: Static scope good, dynamic scope bad.

Scope and Binding

Types

K ロ ▶ K @ ▶ K 할 ▶ K 할 ▶ ① 할 → ① 익 ()

Semantics

**Types** 

Semantice

Semantice

Semantics

## Free variables

• The set of *free variables* of an expression is defined as:

 $FV(n) = \emptyset$  $FV(x) = \{x\}$  $FV(e_1 \oplus e_2) = FV(e_1) \cup FV(e_2)$  $FV(\text{if } e \text{ then } e_1 \text{ else } e_2) = FV(e) \cup FV(e_1) \cup FV(e_2)$  $FV(\text{let } x = e_1 \text{ in } e_2) = FV(e_1) \cup (FV(e_2) - \{x\})$ where  $X - Y$  is the set of elements of X that are not in Y

$$
\{x,y,z\}-\{y\}=\{x,z\}
$$

- (Recall that  $e_1 \oplus e_2$  is shorthand for several cases.)
- Examples:

Variables and Substitution

$$
FV(x + y) = \{x, y\}
$$
  
FV(\text{let } x = x + y \text{ in } z) = \{y\}  

$$
FV(\text{let } x = x + y \text{ in } z) = \{x, y, z\}
$$

**Types** 

Simple scope: let-binding

• For now, we consider a very basic form of scope: let-binding.

 $e ::= \cdots | x |$  let  $x = e_1$  in  $e_2$ 

- We define  $L_{\text{Let}}$  to be  $L_{\text{If}}$  extended with variables and let.
- In an expression of the form let  $x = e_1$  in  $e_2$ , we say that x is bound in  $e_2$
- Intuition: let-binding allows us to use a variable  $x$  as an abbreviation for some other expression:

$$
let x = 1 + 2 in 3 \times x \rightsquigarrow 3 \times (1 + 2)
$$

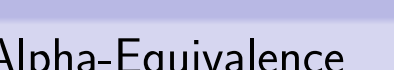

Variables and Substitution

- Two expressions that are equivalent "modulo consistent" renaming of bound variables" are called alpha-equivalent
- $\bullet$  For L<sub>Let</sub> we can define alpha-equivalence as follows:

Scope and Binding

$$
\begin{array}{ll}\text{Alpha-equivalence for } \mathsf{L}_{\mathsf{Let}} \ (e_1 \equiv_\alpha e_2) \\ \rule{0pt}{5mm} \overline{\mathsf{v} \equiv_\alpha \mathsf{v}} & \overline{\mathsf{x} \equiv_\alpha \mathsf{x}} & \frac{e_1 \equiv_\alpha e_1^\prime \quad e_2 \equiv_\alpha e_2^\prime}{e_1 \oplus e_2 \equiv_\alpha e_1^\prime \oplus e_2^\prime} \\ \rule{0pt}{5mm} \frac{e_1 \equiv_\alpha e_1^\prime \quad e_2 [z/x] \equiv_\alpha e_2^\prime [z/y] & z \notin FV(e_2) \cup FV(e_2^\prime)}{\text{let } \mathsf{x} = e_1 \text{ in } e_2 \equiv_\alpha \text{let } \mathsf{y} = e_1^\prime \text{ in } e_2^\prime}\end{array}
$$

- Structural equality except for let
- For let, we compare the  $e_1$ s and replace the bound names with fresh names and compare the  $e_2$ s K □ ▶ K □ ▶ K ミ ▶ K ミ ▶ │ ミ │ ◆D Q Q ↓

## Alpha-equivalence: examples

To illustrate, here are some examples of equivalent terms:

Scope and Binding

$$
x \equiv_{\alpha} x \qquad (\text{let } x = y \text{ in } x) \equiv_{\alpha} (\text{let } z = y \text{ in } z)
$$

$$
(\text{let } y = 1 \text{ in } \text{let } x = 2 \text{ in } x + y)
$$

$$
\equiv_{\alpha} (\text{let } w = 1 \text{ in } \text{let } z = 2 \text{ in } z + w)
$$

and here are some inequivalent terms:

$$
x \not\equiv_{\alpha} y \qquad (\text{let } x = y \text{ in } x) \not\equiv_{\alpha} (\text{let } y = x \text{ in } y)
$$

$$
(\text{let } y = 1 \text{ in let } x = 2 \text{ in } x + y)
$$

$$
\not\equiv_{\alpha} (\text{let } y = 1 \text{ in let } y = 2 \text{ in } y + y)
$$

イロト (母) (毛) (毛) (毛) (毛) のなぐ

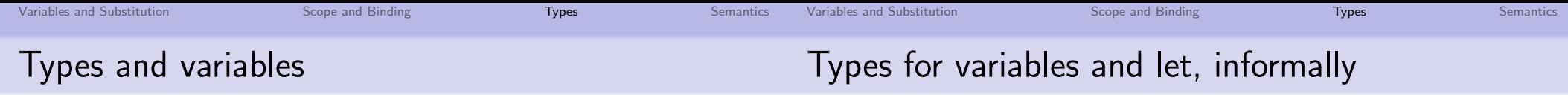

- Once we add variables to our language, how does that affect typing?
- Consider

let  $x = e_1$  in  $e_2$ 

When is this well-formed? What type does it have?

- Consider a variable on its own: what type does it have?
- Different occurrences of the same variable in different scopes could have different types.
- We need a way to keep track of the types of variables
- Suppose we have a way of keeping track of the types of variables (say, some kind of map or table)
- When we see a variable  $x$ , look up its type in the map.
- When we see a let  $x = e_1$  in  $e_2$ , find out the type of  $e_1$ . Add the information that x has type  $\tau_1$  to the map, and check  $e_2$  using the augmented map.
- Note: The local information about  $x$ 's type should not persist beyond typechecking its scope e<sub>2</sub>.

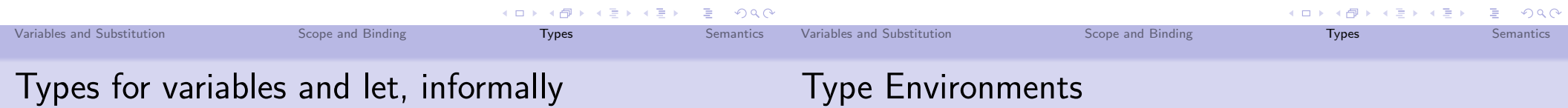

```
• For example:
```

$$
\text{let } x = 1 \text{ in } x + 1
$$

is well-formed: we know that  $x$  must be an int since it is set equal to 1, and then  $x + 1$  is well-formed because x is an int and 1 is an int.

• On the other hand.

let 
$$
x = 1
$$
 in if x then 42 else 17

is not well-formed: we again know that  $x$  must be an int while checking if  $x$  then 42 else 17, but then when we check that the conditional's test  $x$  is a bool, we find that it is actually an int.

• We write  $\Gamma$  to denote a type environment, or a finite map from variable names to types, often written as follows:

$$
\Gamma ::= x_1 : \tau_1, \ldots, x_n : \tau_n
$$

- In Scala, we can use the built-in type ListMap[Variable, Type] for this.
- Moreover, we write  $\Gamma(x)$  for the type of x according to  $\Gamma$ and  $\Gamma$ ,  $x : \tau$  to indicate extending  $\Gamma$  with the mapping x to  $\tau$

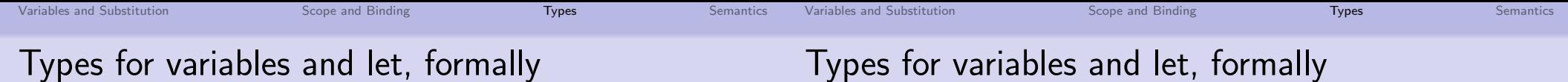

• We now generalize the ideal of well-formedness:

#### Definition (Well-formedness in a context)

We write  $\Gamma \vdash e : \tau$  to indicate that e is well-formed at type  $\tau$ (or just "has type  $\tau$ ") in context  $\Gamma$ .

• The rules for variables and let-binding are as follows:

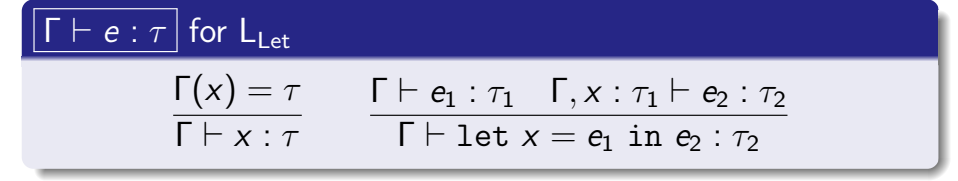

 $\bullet$  We also need to generalize the  $L_{\text{lf}}$  rules to allow contexts:

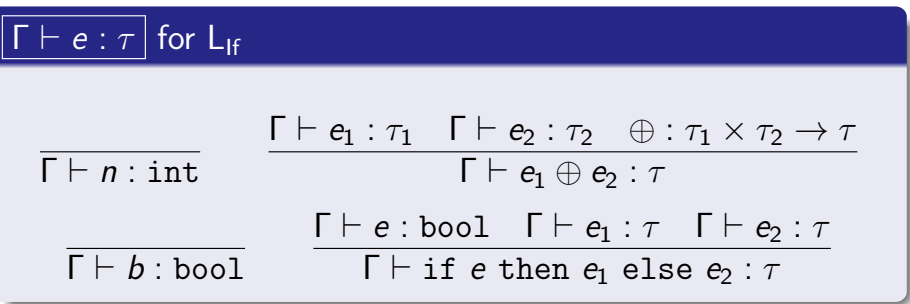

- This is straightforward: we just add  $\Gamma$  everywhere.
- The previous rules are special cases where  $\Gamma$  is empty.

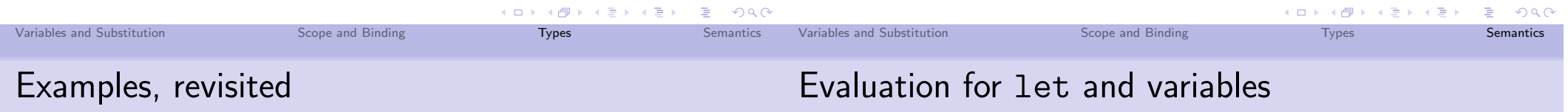

We can now typecheck as follows:

$$
\frac{\frac{x:\text{int} \mid x:\text{int} \mid x:\text{int} \mid 1:\text{int}}{x:\text{int} \mid x+1:\text{int}}}{\text{Vert } x=1 \text{ in } x+1:\text{int}}
$$

On the other hand:

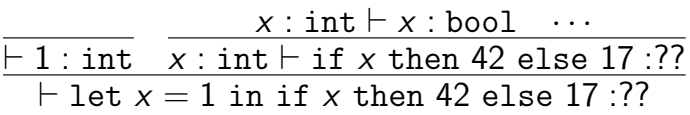

is not derivable because the judgment  $x : \text{int} \vdash x : \text{bool} \text{ isn't}.$ 

- One approach: whenever we see let  $x = e_1$  in  $e_2$ .
	- $\bullet$  evaluate  $e_1$  to  $v_1$
	- **2** replace x with  $v_1$  in  $e_2$  and evaluate that

#### $\sqrt{r}$  for  $L_{\text{Let}}$

 $e_1 \Downarrow v_1$   $e_2[v_1/x] \Downarrow v_2$ let  $x = e_1$  in  $e_2 \Downarrow v_2$ 

- Note: We always substitute values for variables, and do not need a rule for "evaluating" a variable
- This evaluation strategy is called eager, strict, or (for historical reasons) call-by-value
- This is a design choice. We will revisit this choice (and consider alternatives) later.

Variab

**Semantics** 

Types

**Types** 

Semantics

### Substitution-based interpreter

```
type Variable = String
\ddotscase class Var(x: Variable) extends Expr
case class Let(x: Variable, e1: Expr, e2: Expr)
  extends Expr
\cdot . .
def eval(e: Expr): Value = e match {
 Let (x, e1, e2) =>
    val v = eval e1val e2' = \text{subst}(e2, \text{val2expr}(v), x)eval e2'\mathcal{F}
```
• Note: No case for  $Var(x)$ ; need to convert Value to Expr  $QQQ$ 

| es and Substitution | Scope and Binding | <b>Types</b> |
|---------------------|-------------------|--------------|
|                     |                   |              |
|                     |                   |              |

## Capture-avoiding substitution

- To fix this problem, substitution needs to avoid capture
- $\bullet$  For  $L_{\text{Let}}$ , this works as follows:

$$
(\text{let } y = e_1 \text{ in } e_2)[e/x] = \text{let } y = e_1[e/x] \text{ in } e'_2
$$
\n
$$
\text{where } e'_2 = \left\{ \begin{array}{ll} e_2 & (y = x) \\ e_2[e/x] & (y \not\in FV(e)) \end{array} \right.
$$

- Note: The above cases are non-exhaustive
- But it is always safe to rename to a completely fresh name  $z \notin FV(e, e_1, e_2)$

let 
$$
y = e_1
$$
 in  $e_2 \equiv_\alpha$  let  $z = e_1$  in  $e_2[z/y]$ 

so that the second case applies

### Substitution revisited

• Consider the following two alpha-equivalent terms:

 $(\text{let } x = 1 \text{ in } x + y) \equiv_{\alpha} (\text{let } z = 1 \text{ in } z + y)$ 

Intuition: the choice of bound name  $x$  (or  $z$ ) does not matter, as long as we avoid other names

• Now consider what happens if we substitute:

$$
(\text{let } x = 1 \text{ in } x + y)[x/y] = \text{let } x = 1 \text{ in } x + x
$$

 $\bullet$  But

Variables and Substitution

 $(\text{let } z = 1 \text{ in } z + y)[x/y] = \text{let } z = 1 \text{ in } z + x$ 

- These are not alpha-equivalent!
- Substituting for  $x$  under a binding of  $x$  leads to variable capture

Scope and Binding

#### Example, revisited

• Now consider the example:

$$
(\text{let } x = 1 \text{ in } x + y)[x/y]
$$

Neither case of capture-avoiding substitution for let applies. But we can  $\alpha$ -rename:

$$
(\texttt{let}\ x = 1\ \texttt{in}\ x + y)[x/y] \equiv_\alpha (\texttt{let}\ w = 1\ \texttt{in}\ w + y)[x/y]
$$

Now the second case applies:

$$
(let w = 1 in w + y)[x/y] = let w = 1 in w + x
$$

• Capture-avoiding substitution is partial on expressions, but total and well-defined on alpha-equivalence classes of expressions.

Semantics

Types

Summary

Semantics

Types

## Alternative semantics: environments

- Another common way to handle variables is to use an environment
- An environment  $\sigma$  is a partial function from variables to values (e.g. a Scala ListMap [Variable, Value]).
- We add  $\sigma$  as an argument to the evaluation judgment:

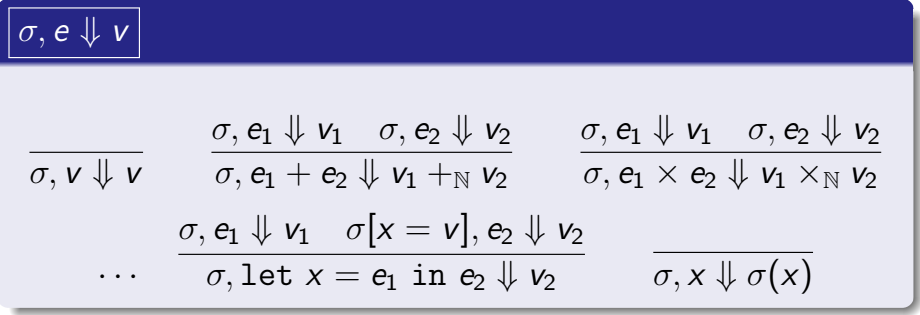

• Coursework 1 asks you to implement such an interpreter.

• Today we've covered:

- Basics of variables, scope, and binding
- Free variables, alpha-equivalence, and substitution
- Let-binding and how it affects typing and semantics Next time:
	- Functions and function types
	- Recursion

**KID KIN KE KKE K E 1990** 

#### Overview

## Elements of Programming Languages

Lecture 5: Functions and recursion

James Cheney

University of Edinburgh

October 9, 2015

- So far, we've covered
	- a arithmetic
	- · booleans, conditionals (if then else)
	- variables and simple binding (let)
- $\bullet$  L<sub>Let</sub> allows us to compute values of expressions
- and use variables to store intermediate values
- but not to define computations on unknown values.
- That is, there is no feature analogous to Haskell's functions. Scala's def. or methods in Java.
- · Today, we consider functions and recursion

#### K □ ▶ K @ ▶ K 할 ▶ K 할 ▶ → 할 → K 9 Q @ K ロ X K 레 X K 코 X K 코 X - 코 - YO Q Q **Examples** Named functions

• A simple way to add support for functions is as follows:

 $e ::= \dots | f(e) |$  let fun  $f(x : \tau) = e_1$  in  $e_2$ 

- Meaning: Define a function called  $f$  that takes an argument  $x$  and whose result is the expression  $e_1$ .
- Make  $f$  available for use in  $e_2$ .
- (That is, the scope of x is  $e_1$ , and the scope of f is  $e_2$ .)
- This is pretty limited:
	- for now, we consider one-argument functions only.
	- no recursion
	- · functions are not first-class "values" (e.g. can't pass a function as an argument to another)

• We can define a squaring function:

let fun square(x : int) =  $x \times x$  in  $\cdots$ 

• or (assuming inequality tests) absolute value:

let fun  $abs(x : int) = if x < 0$  then  $-x$  else x in  $\cdots$ 

#### Types for named functions

#### Example

- We introduce a *type constructor*  $\tau_1 \rightarrow \tau_2$ , meaning "the type of functions taking arguments in  $\tau_1$  and returning  $\tau_2$ "
- We can typecheck named functions as follows:

$$
\begin{array}{l}\n\Gamma, x:\tau_1 \vdash e_1 : \tau_2 \quad \Gamma, f:\tau_1 \rightarrow \tau_2 \vdash e_2 : \tau \\
\Gamma \vdash \text{let fun } f(x : \tau_1) = e_1 \text{ in } e_2 : \tau \\
\frac{\Gamma(f) = \tau_1 \rightarrow \tau_2 \quad \Gamma \vdash e : \tau_1}{\Gamma \vdash f(e) : \tau_2}\n\end{array}
$$

• For convenience, we just use a single environment  $\Gamma$  for both variables and function names.

Typechecking of  $abs(-42)$ 

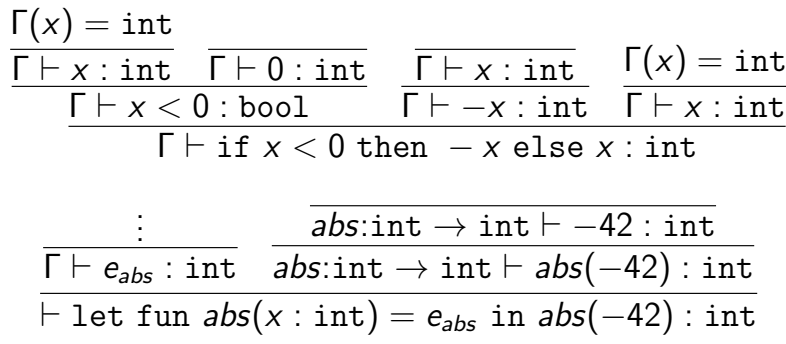

where  $\Gamma = x$  int.

K ロ X K 레 X K 코 X K 코 X - 코 - YO Q Q

#### Semantics of named functions

- We can define rules for evaluating named functions as follows
- First, let  $\delta$  be an environment mapping function names f to their "definitions", which we'll write as  $\langle x \Rightarrow e \rangle$ .
- When we encounter a function definition, add it to  $\delta$ .

$$
\frac{\delta[f \mapsto \langle x \Rightarrow e_1 \rangle], e_2 \Downarrow \nu}{\delta, \text{let fun } f(x : \tau) = e_1 \text{ in } e_2 \Downarrow \nu}
$$

• When we encounter an application, look up the definition and evaluate the body with the argument value substituted for the argument:

$$
\frac{\delta, e_0 \Downarrow v_0 \quad \delta(f) = \langle x \Rightarrow e \rangle \quad \delta, e[v_0/x] \Downarrow v}{\delta, f(e_0) \Downarrow v}
$$

#### **Examples**

K ロ ▶ K @ ▶ K 할 ▶ K 할 ▶ → 할 → 9 Q @

イロン イ母ン イヨン イヨン ニヨー りんぴ

$$
Evaluation of abs(-42)
$$

$$
\frac{\delta,-42<0\Downarrow\texttt{true}\quad\delta,-(-42)\Downarrow42}{\delta,\texttt{if}\ -42<0\texttt{then}\ -(-42)\texttt{else}\ -42\Downarrow42}
$$

$$
\frac{\delta, -42 \Downarrow -42 \quad \delta(abs) = \langle x \Rightarrow e_{abs} \rangle \quad \overline{\delta, e_{abs}[-42/x] \Downarrow 42}}{\delta, abs(-42) \Downarrow 42}
$$
\n
$$
\frac{\delta, abs(-42) \Downarrow 42}{\text{let fun abs}(x : int)} = e_{abs} \text{ in abs}(-42) \Downarrow 42
$$

where  $e_{abs} = \text{if } x < 0 \text{ then } -x \text{ else } x \text{ and }$  $\delta = [abs \mapsto \langle x \Rightarrow e_{abs} \rangle]$ 

#### Static vs. dynamic scope

• What if we do this?

let  $x = 1$  in let fun  $f(y: \text{int}) = x + y$  in let  $x = 10$  in  $f(3)$ 

- Here, x is bound to 1 at the time  $f$  is defined, but re-bound to 10 when by the time  $f$  is called.
- There are two reasonable-seeming result values, depending on which  $x$  is in scope:
	- Static scope uses the binding  $x = 1$  present when f is defined, so we get  $1 + 3 = 4$ .
	- Dynamic scope uses the binding  $x = 10$  present when f is **used**, so we get  $10 + 3 = 13$ .

## Anonymous, first-class functions

• In many languages (including Java as of version 8), we can also write an expression for a function without a name:

#### $\lambda x : \tau$ . e

- Here,  $\lambda$  (Greek letter lambda) introduces an anonymous function expression in which  $x$  is bound in  $e$ .
	- (The  $\lambda$ -notation dates to Church's higher-order logic (1940); there are several competing stories about why he chose  $\lambda$ .)
- In Scala one writes:  $(x: Type) \Rightarrow e$
- In Java 8:  $x \rightarrow e$  (no type needed)
- In Haskell:  $\{x \rightarrow e$  or  $\{x: fype \rightarrow e\}$

## Dynamic scope breaks type soundness

• Even worse, what if we do this:

let  $x = 1$  in let fun  $f(y : int) = x + y$  in let  $x = true$  in  $f(3)$ 

- When we typecheck  $f$ ,  $x$  is an integer, but it is re-bound to a boolean by the time  $f$  is called.
- The program as a whole typechecks, but we get a run-time error: dynamic scope makes the type system  $unsound<sup>1</sup>$
- Early versions of LISP used dynamic scope, and it is arguably useful in an untyped language.
- Dynamic scope is now generally acknowledged as a mistake — but one that naive language designers still make. K □ ▶ K @ ▶ K 할 ▶ K 할 ▶ 이 할 → 9 Q @

# The  $\lambda$ -calculus

• Consider the following language:

$$
e ::= x \mid e_1 \mid e_2 \mid \lambda x. \mid e
$$

i.e. we just have variables, function applications, and lambda-abstractions

- Application  $e_1$   $e_2$  applies a function term to an argument
- This is called the (untyped)  $\lambda$ -calculus
- $\bullet$  It can serve as an expressive programming language / computational model on its own.
	- (The course "Introduction to Theoretical Computer Science" explores its use as a foundation for computation.)
- We will focus on the *typed* version.

K □ ▶ K @ ▶ K 할 ▶ K 할 ▶ ... 할 ... 9 Q Q @
## Types for the  $\lambda$ -calculus

• We define  $L_{Lam}$  to be  $L_{Let}$  extended with typed  $\lambda$ -abstraction and application as follows:

$$
e ::= \cdots | e_1 e_2 | \lambda x : \tau. e
$$
  

$$
\tau ::= \cdots | \tau_1 \rightarrow \tau_2
$$

- $\tau_1 \rightarrow \tau_2$  is (again) the type of functions from  $\tau_1$  to  $\tau_2$ .
- We can extend the typing rules as follows:

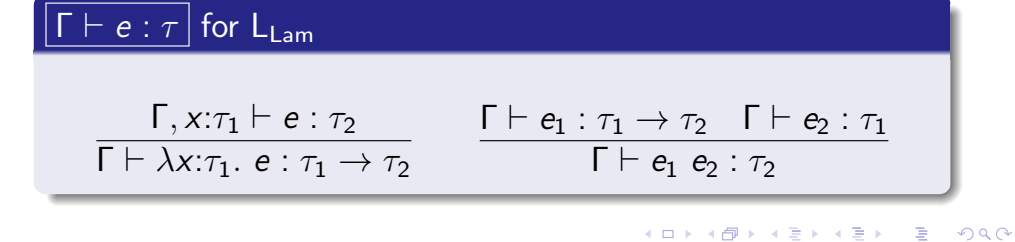

## **Examples**

• In  $L_{Lam}$ , we can define a higher-order function that calls its argument twice:

let fun twice( $f : \tau \to \tau$ ) =  $\lambda x : \tau$ .  $f(f(x))$  in  $\cdots$ 

• and we can define the composition of two functions:

let compose =  $\lambda f : \tau_2 \to \tau_3$ .  $\lambda g : \tau_1 \to \tau_2$ .  $\lambda x : \tau_1$ .  $f(g(x))$  in  $\cdots$ 

• Notice we are using repeated  $\lambda$ -abstractions to handle multiple arguments (compare with lab exercise)

#### Evaluation for the  $\lambda$ -calculus

• Values are extended to include  $\lambda$ -abstractions  $\lambda x$ . e.

 $v ::= \cdots | \lambda x. e$ 

(Note: We elide the type annotations when not needed.)

• and the evaluation rules are extended as follows:

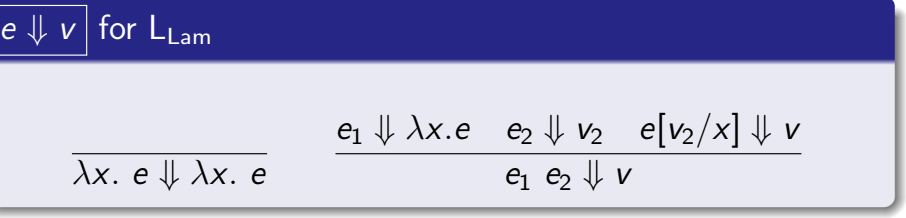

• Note: Combined with let, this subsumes named functions! We can just define let fun as "syntactic sugar"

let fun  $f(x:\tau) = e_1$  in  $e_2 \iff \text{let } f = \lambda x:\tau.$   $e_1$  in  $e_2$  $OQ$ 

## Recursive functions

• However,  $L_{1,am}$  still cannot express general recursion, e.g. the factorial function:

let fun  $fact(n:int) =$ if  $n == 0$  then 1 else  $n \times$  fact $(n-1)$  in  $\cdots$ 

is not allowed because fact is not in scope inside the function body.

• We can't write it directly as a  $\lambda$ -expression  $\lambda x$ : $\tau$ . e either because we don't have a "name" for the function we're trying to define inside e.

#### Named recursive functions

#### Anonymous recursive functions

- In many languages, named function definitions are recursive by default. (C, Python, Java, Haskell, Scala)
- Others explicitly distinguish between nonrecursive and recursive (named) function definitions. (Scheme, OCaml,  $F#$

 $let f(x) = e$  // nonrecursive: // only x is in scope in e let rec  $f(x) = e$  // recursive:

- // both f and x in scope in e
- Note: In the *untyped*  $\lambda$ -calculus, let rec is *definable* using a special  $\lambda$ -term called the Y combinator

• Inspired by  $L_{Lam}$ , we introduce a notation for anonymous recursive functions:

 $e ::= \dots | \text{ rec } f(x : \tau_1) : \tau_2$ . e

- $\bullet$  Idea: f is a local name for the function being defined, and is in scope in  $e$ , along with the argument  $x$ .
- We define  $L_{\text{Rec}}$  to be  $L_{\text{Lam}}$  extended with rec.
- We can then define let rec as syntactic sugar:

let rec  $f(x:\tau_1):\tau_2=e_1$  in  $e_2$  $\iff$  let  $f = \text{rec } f(x:\tau_1) : \tau_2$ .  $e_1$  in  $e_2$ 

• Note: The outer f is in scope in  $e_2$ , while the inner one is in scope in  $e_1$ . The two f bindings are unrelated. Ex ( E x E x O Q O

# Anonymous recursive functions: typing

• The types of  $L_{\text{Rec}}$  are the same. We just add one rule:

$$
\frac{\boxed{\Gamma \vdash e : \tau \rceil \text{ for } L_{\text{Rec}}}{\Gamma, f : \tau_1 \to \tau_2, x : \tau_1 \vdash e : \tau_2}
$$
\n
$$
\frac{\Gamma, f : \tau_1 \to \tau_2, x : \tau_1 \vdash e : \tau_2}{\Gamma \vdash \text{rec } f(x:\tau_1) : \tau_2. e : \tau_1 \to \tau_2}
$$

- This says: to typecheck a recursive function,
	- bind f to the type  $\tau_1 \rightarrow \tau_2$  (so that we can call it as a function in e).
	- bind x to the type  $\tau_1$  (so that we can use it as an argument in  $e$ ),
	- $\bullet$  typecheck  $e$ .
- Since we use the same function type, the existing function application rule is unchanged.

#### KID KAR KE KE KE KE YAN

K ロ ▶ K @ ▶ K 할 ▶ K 할 ▶ ... 할 ... ⊙ Q Q @

## Anonymous recursive functions: semantics

• Like a  $\lambda$ -term, a recursive function is a value:

$$
v ::= \cdots | \text{ rec } f(x). e
$$

• We can evaluate recursive functions as follows:

 $||v||$  for  $L_{Rec}$ 

rec  $f(x)$ .  $e \Downarrow$  rec  $f(x)$ .  $e$  $e_1 \Downarrow$  rec  $f(x)$ .  $e$   $e_2 \Downarrow v_2$   $e$  [rec  $f(x)$ .  $e/f$ ,  $v_2/x$ ]  $\Downarrow v$ <br> $e_1$   $e_2 \Downarrow v$ 

• To apply a recursive function, we substitute the argument for x and the whole rec expression for  $f$ .

#### **Examples**

# Mutual recursion

- We can now write, typecheck and run fact
	- $\bullet$  (you will implement an evaluator for  $L_{\text{Rec}}$  in CW1, and write other recursive functions)
- In fact, L<sub>Rec</sub> is Turing-complete (though it is still so limited that it is not very useful as a general-purpose language)
- (Turing complete means: able to simulate any Turing machine, that is, any computable function  $/$  any other programming language. ITCS covers Turing completeness and computability in depth.)
- What if we want to define mutually recursive functions?
- A simple example:

def even(n: Int) = if n == 0 then true else odd(n-1) def odd(n: Int) = if  $n == 0$  then false else even(n-1)

Perhaps surprisingly, we can't easily do this!

· One solution: generalize let rec:

let rec  $f_1(x_1:\tau_1):\tau'_1=e_1$  and  $\cdots$  and  $f_n(x_n:\tau_n):\tau'_n=e_n$ in e

where  $f_1, \ldots, f_n$  are all in scope in bodies  $e_1, \ldots, e_n$ .

• This gets messy fast; we'll revisit this issue later.

Big-step vs. small-step

- Recursion highlights some limitations of big-step semantics
- Specifically, it cannot easily distinguish between nontermination

let rec 
$$
f(x) = f(x+1)
$$
 in  $f(0)$ 

and *failure* 

 $1+true$ 

- (Nor is it helpful for computations that are intended to run forever, perhaps performing side-effects along the  $way.$ )
- We will explore an alternative, small-step semantics in future lectures

## Summary

- Today we have covered:
	- Named functions
	- Static vs. dynamic scope
	- Anonymous functions
	- Recursive functions
- · along with our first "composite" type, the function type  $\tau_1 \rightarrow \tau_2$ .
- Next time
	- Data structures: Pairs (combination) and variants (choice)

K □ ▶ K @ ▶ K 할 ▶ K 할 ▶ → 할 → K 9 Q @

K ロ ▶ K @ ▶ K 할 ▶ K 할 ▶ 이 할 → 9 Q @

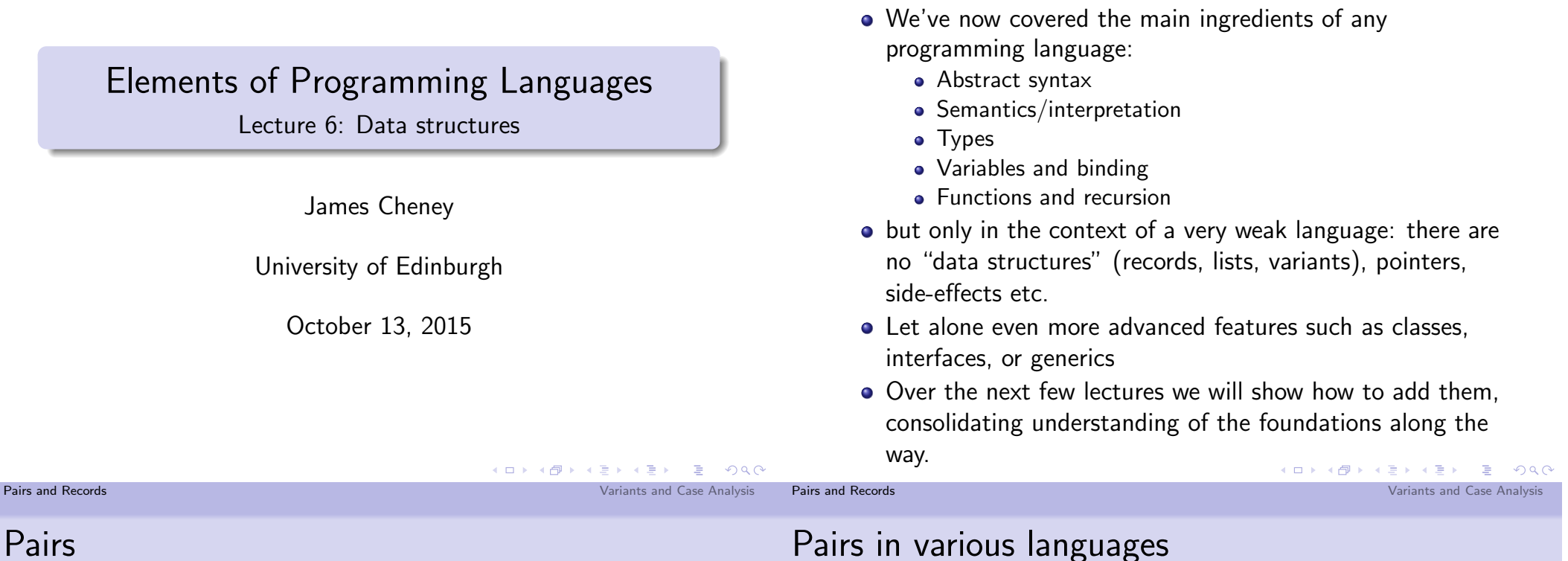

The story so far

#### Pairs

• The simplest way to combine data structures: pairing

 $(1, 2)$ (true, false)  $(1, (\text{true}, \lambda x : \text{int}.x + 2))$ 

• If we have a pair, we can extract one of the components:

fst  $(1,2) \rightsquigarrow 1$ snd (true, false)  $\rightsquigarrow$  false

snd  $(1, (\text{true}, \lambda x : \text{int}.x + 2)) \rightsquigarrow (\text{true}, \lambda x : \text{int}.x + 2)$ 

• Finally, we can often *pattern match* against a pair, to extract both components at once:

let pair 
$$
(x, y) = (1, 2)
$$
 in  $(y, x) \rightsquigarrow (2, 1)$ 

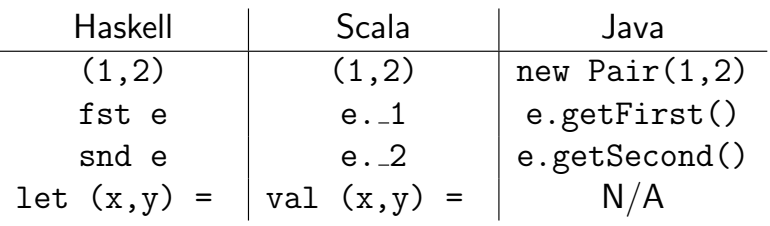

- Functional languages typically have explicit syntax (and types) for pairs
- · Java and C-like languages have "record", "struct" or "class" structures that accommodate multiple, named fields.
	- A pair type can be defined but is not built-in and there is no support for pattern-matching

### Syntax and Semantics of Pairs

• Syntax of pair expressions and values:

$$
\begin{array}{ll}\n e & ::= & \cdots \mid (e_1, e_2) \mid \text{fst } e \mid \text{snd } e \\
 & \mid & \text{let pair } (x, y) = e_1 \text{ in } e_2 \\
 v & ::= & \cdots \mid (v_1, v_2)\n\end{array}
$$

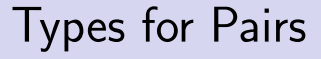

• Types for pair expressions:

$$
\tau \ ::= \ \cdots \ | \ \tau_1 \times \tau_2
$$

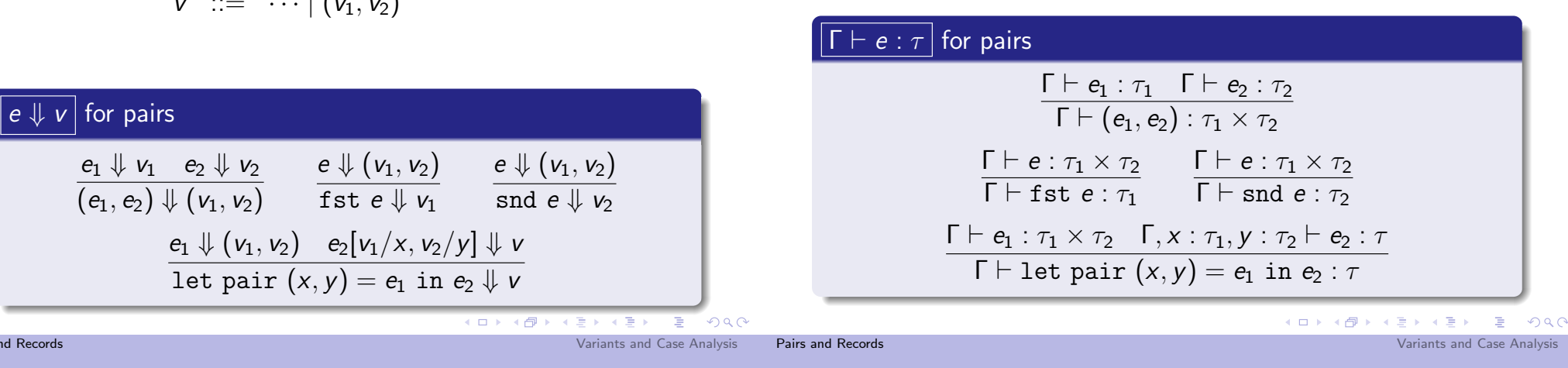

let vs. fst and snd

Pairs and Records

• The fst and snd operations are definable in terms of let pair:

```
fst e \iff let pair (x, y) = e in x
snd e \iff let pair (x, v) = e in v
```
• Actually, the let pair construct is definable in terms of let. fst. snd too:

```
let pair (x, y) = e in e_2\iff let p = e in e_2[fst p/x, snd p/y]
```
• We typically just use the (simpler) fst and snd constructs and treat let pair as syntactic sugar.

## More generally: tuples and records

• Nothing stops us from adding triples, quadruples, ...,  $n$ -tuples.

 $(1,2,3)$  (true, 2, 3,  $\lambda x.(x,x)$ )

• As mentioned earlier, many languages prefer named record syntax:

 $(a:1, b:2, c:3)$   $(b:true, n_1:2, n_2:3, f: \lambda x.(x, x))$ 

- · (cf. class fields in Java, structs in C, etc.)
- These are undeniably useful, but are definable using pairs.
- We'll revisit named record-style constructs when we consider classes and modules

# Special case: the "unit" type

• Nothing stops us from adding a type of *0-tuples*: a data structure with no data. This is often called the unit type, or unit.

$$
e ::= \cdots | ()
$$
  
\n
$$
v ::= \cdots | ()
$$
  
\n
$$
\tau ::= \cdots | \text{unit}
$$

 $\overline{\Gamma \vdash (\cdot) : \text{unit}}$  $() \Downarrow ()$ 

- this may seem a little pointless: why bother to define a type with no (interesting) data and no operations?
- $\bullet$  This is analogous to void in  $C/J$ ava; in Haskell and Scala it is called  $()$ .

#### • Pairs allow us to combine two data structures (a  $\tau_1$  and a  $\tau_2$ ).

- What if we want a data structure that allows us to choose between different options?
- We've already seen one example: booleans.
	- A boolean can be one of two values.
	- Given a boolean, we can look at its value and choose among two options, using if then else.
- Can we generalize this idea?

Motivation for variant types

#### Pairs and Records

# Another example: null values

- Sometimes we want to produe either a regular value or a special "null" value.
- Some languages, including SQL and Java, allow many types to have null values by default.
	- This leads to the need for defensive programming to avoid the dreaded NullPointerException in Java, or strange query behavior in SQL
	- Sir Tony Hoare (inventor of Quicksort) introduced null references in Algol in 1965 "simply because it was so easy to implement"!
	- he now calls them "the billion dollar mistake": http://www.infoq.com/presentations/ $\leftrightarrow$  $Null-References-The-Billion \leftrightarrow$ -Dollar-Mistake-Tony-Hoare

# Another problem with Null

 $\geq$  stack overflow

Pairs and Records

K ロ ▶ K @ ▶ K 할 ▶ K 할 ▶ ① 할 → ① 익단

Variants and Case Analysis

How do I correctly pass the string "Null" (an employee's proper surname) to a SOAP web service from ActionScript 3?

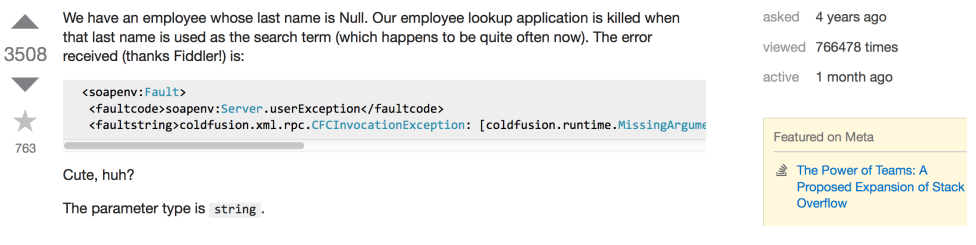

K ロ ▶ K @ ▶ K 할 ▶ K 할 ▶ ① 할 → ① 의 안

Variants and Case Analysis

### What would be better?

• Consider an option type:

$$
e ::= \cdots | \text{ none} | \text{some}(e)
$$
  

$$
\tau ::= \cdots | \text{option}[\tau]
$$

 $\frac{\Gamma \vdash e : \tau}{\Gamma \vdash \texttt{some}(e) : \texttt{option}[\tau]}$  $\sqrt{\Gamma + \text{none} : \text{option}[\tau]}$ 

- Then we can use none to indicate absence of a value, and some( $e$ ) to give the present value.
- Morover, the type of an expression tells us whether null values are possible.

# Frror codes

- The option type is useful but still a little limited: we either get a  $\tau$  value, or nothing
- If none means failure, we might want to get some more information about why the failure occurred.
- We would like to be able to return an error code
	- In older languages, notably C, special values are often used for errors
	- Example: read reads from a file, and either returns number of bytes read, or -1 representing an error
	- The actual error code is passed via a global variable
	- It's easy to forget to check this result, and the function's return value can't be used to return data.
	- Other languages use exceptions, which we'll cover much later

```
K ロ ▶ K @ ▶ K 로 ▶ K 로 ▶ 『로 『 9 9.0
                                                                                                                                                                    K ロ ▶ K @ ▶ K 할 ▶ K 할 ▶ ① 할 → ① 익단
Pairs and Records
                                                                            Variants and Case Analysis
                                                                                                     Pairs and Records
                                                                                                                                                                                  Variants and Case Analysis
The OK-or-error type
```
- Suppose we want to return either a normal value  $\tau_{ok}$  or an error value  $\tau_{err}$ .
- Let's write ok0rErr[ $\tau_{ok}$ ,  $\tau_{err}$ ] for this type.
	- $e ::= \cdots | \text{ok}(e) | \text{err}(e)$  $\tau$  :=  $\cdots$  | ok0rErr[ $\tau_1$ ,  $\tau_2$ ]
- · Basic idea
	- if e has type  $\tau_{ok}$ , then ok(e) has type okOrErr[ $\tau_{ok}$ ,  $\tau_{err}$ ]
	- if e has type  $\tau_{err}$ , then  $err(e)$  has type ok0rErr $[\tau_{ok}, \tau_{err}]$

# How do we use ok0rErr $[\tau_{ok}, \tau_{err}]$ ?

- When we talked about option  $[\tau]$ , we didn't really say how to use the results.
- If we have a okOrErr $[\tau_{ok}, \tau_{err}]$  value v, then we want to be able to *branch* on its value:
	- If v is ok( $v_{ok}$ ), then we probably want to get at  $v_{ok}$  and use it to proceed with the computation
	- If v is  $err(v_{err})$ , then we probably want to get at  $v_{err}$  to report the error and stop the computation.
- In other words, we want to perform case analysis on the value, and extract the wrapped value for further processing

### Case analysis

• We consider a case analysis construct as follows:

case e of  $\{ok(x) \Rightarrow e_{ok} : err(y) \Rightarrow e_{err}\}$ 

- This is a generalized conditional: "If e evaluates to ok( $v_{ok}$ ), then evaluate  $e_{ok}$  with  $v_{ok}$  replacing x, else it evaluates to  $err(v_{err})$  so evaluate  $e_{err}$  with  $v_{err}$  replacing  $V$ ."
- Here, x is bound in  $e_{ok}$  and y is bound in  $e_{err}$
- This construct should be familiar by now from Scala:
	- e match { case  $0k(x) \Rightarrow e1$ case  $Err(x) \Rightarrow e2$
	- } // note slightly different syntax

Variant types, more generally

- Notice that the ok and err cases are completely symmetric
- Generalizing this type might also be useful for other situations than error handling...
- Therefore, let's rename and generalize the notation:

```
e ::= \cdots | \text{left}(e) | \text{right}(e)| case e of \{left(x\right) \Rightarrow e_1; right(y) \Rightarrow e_2\}v ::= \cdots | \text{left}(v) | \text{right}(v)\tau ::= \cdots \tau_1 + \tau_2
```
• We will call type  $\tau_1 + \tau_2$  a variant type (sometimes also called sum or disjoint union)

Pairs and Records

Types for variants

• We extend the typing rules as follows:

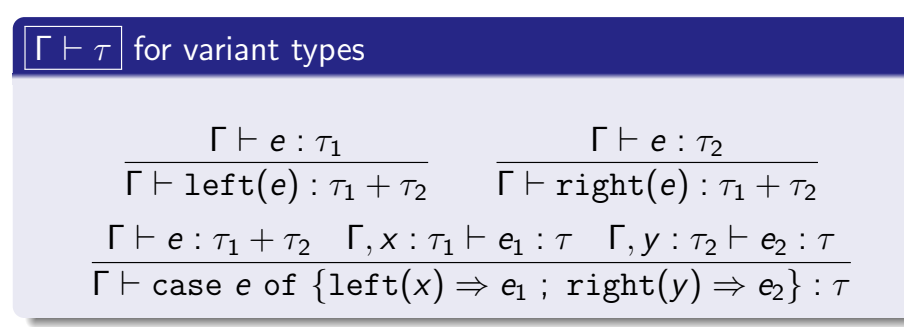

- Idea: left and right "wrap"  $\tau_1$  or  $\tau_2$  as  $\tau_1 + \tau_2$
- Idea: Case is like conditional, only we can use the wrapped value extracted from  $left(v)$  or  $right(v)$ .

# Semantics of variants

Pairs and Records

- for variant types JL v I  $e \Downarrow v$  $e \Downarrow v$  $\text{left}(e) \Downarrow \text{left}(v)$ right(e)  $\Downarrow$  right(v)  $e \Downarrow$  left $(v_1)$   $e_1[v_1/x] \Downarrow v$ case e of  $\{\text{left}(x) \Rightarrow e_1$ ; right $(y) \Rightarrow e_2\}$   $\downarrow \downarrow$  $e \Downarrow$  right $(v_2)$   $e_2[v_2/y] \Downarrow v$ case e of  $\{left(x\right) \Rightarrow e_1$ ; right $(y) \Rightarrow e_2\}$   $\Downarrow$  v
	- Creating a  $\tau_1 + \tau_2$  value is straightforward.

• We extend the evaluation rules as follows:

• Case analysis branches on the  $\tau_1 + \tau_2$  value

K □ ▶ K @ ▶ K 할 ▶ K 할 ▶ 『할 → 9 Q @

Variants and Case Analysis

K ロ ▶ K @ ▶ K 할 ▶ K 할 ▶ ① 할 → ① 익단

Variants and Case Analysis

subtyping

remember that.)

メロトメ 伊 トメミトメミト ニミー りんぴ

# Defining Booleans and option types

 $\bullet$  The Boolean type bool can be defined as unit  $+$  unit

```
true \iff left() false \iff right()
```
- Conditional is then defined as case analysis, ignoring the variables
	- if e then  $e_1$  else  $e_2$  $\iff$  case e of  $\{\text{left}(x) \Rightarrow e_1 : \text{right}(y) \Rightarrow e_2\}$
- Likewise, the option type is definable as  $\tau$  + unit:

some(e)  $\iff$  left(e) none  $\iff$  right()

• (Insert Seinfeld joke here, if anyone is old enough to

# Datatypes: named variants and case classes

- Programming directly with binary variants is awkward
- As for pairs, the  $\tau_1 + \tau_2$  type can be generalized to *n*-ary choices or *named variants*
- As we saw in Lecture 1 with abstract syntax trees, variants can be represented in different ways
	- Haskell supports "datatypes" which give constructor names to the cases
	- In Java, can use classes and inheritance to simulate this. verbosely (Python similar)
	- Scala does not directly support named variant types, but provides "case classes" and pattern matching
	- We'll revisit case classes and variants later in discussion of object-oriented programming.

```
K □ ▶ K @ ▶ K 할 ▶ K 할 ▶ → 할 → K 9 Q @
                                                                                                                                   K ロ X K 레 X K 코 X K 코 X - 코 - YO Q Q
Pairs and Records
                                                             Variants and Case Analysis
                                                                                Pairs and Records
                                                                                                                                              Variants and Case Analysis
                                                                                Summary
The empty type
                                                                                        • Today we've covered two primitive types for structured
      • We can also consider the 0-ary variant type
                                                                                          data:
                                                                                             • Pairs, which combine two or more data structures
                              \tau := \cdots | empty
                                                                                             • Variants, which represent alternative choices among data
                                                                                               structures
         with no associated expressions or values
                                                                                             • Special cases (unit, empty) and generalizations (records,
      • Scala provides Nothing as a built-in type; most languages
                                                                                               datatypes)
         do not
                                                                                        • This is a pattern we'll see over and over:
            • [Perhaps confusingly, this is not the same thing at all as
                                                                                             • Define a type and expressions for creating and using its
              the void or unit type!]
                                                                                               elements
      • We will talk about Nothing again when we cover
```
- Define typing rules and evaluation rules
- Next time:
	- Polymorphism: Abstraction over types
	- Type inference

# Overview

### Elements of Programming Languages

Lecture 7: Polymorphism and type inference

James Cheney

University of Edinburgh

#### October 16, 2015

- We've now covered the basics of a functional programming language, including functions and more complex data structures
- Over the next few lectures, we will consider various forms of abstraction
	- polymorphism, type inference
	- type definitions, records, datatypes
	- subtyping
	- · modules, interfaces
- Today:
	- polymorphism and type inference

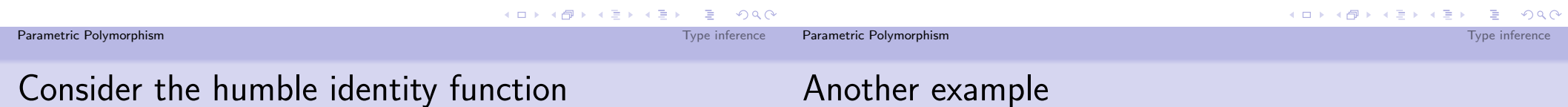

• A function that returns its input:

```
def idInt(x: Int) = xdef idString(x: String) = xdef idPair(x: (Int, String)) = x
```
- Does the same thing no matter what the type is.
- But we cannot just write this:

 $def id(x) = x$ 

(In Scala, every variable needs to have a type.)

- - Consider a pair "swap" operation:

def swapInt(p:  $(int, Int)) = (p. 2, p. 1)$ def swapString(p:  $(String, String) = (p, _2, p, _1)$ def swapIntString(p:  $(int,String)) = (p.2, p.1)$ 

- Again, the code is the same in both cases; only the types differ.
- But we can't write

def swap(p) =  $(p, 2, p, 1)$ 

What type should p have?

Parametric Polymorphism

### Another example

• Consider a higher-order function that calls its argument twice:

def twiceInt(f: Int => Int) = {x: Int =>  $f(f(x))$ }  $def twiceStr(f: String \Rightarrow String) =$  ${x: String \Rightarrow f(f(x))}$ 

- Again, the code is the same in both cases; only the types differ.
- But we can't write

def twice(f) = {x =>  $f(f(x))$ }

What types should f and x have?

Parametric Polymorphism

Parametric Polymorphism

- Scala's type parameters are an example of a phenomenon called *polymorphism* (= "many shapes")
- More specifically, *parametric* polymorphism because the function is *parameterized* by the type.
	- Its behavior cannot "depend on" what type replaces parameter A.
	- The type parameter A is abstract
- We also sometimes refer to A, B, C etc. as type variables

# Type parameters

In Scala, function definitions can have type parameters

def  $id[A](x: A): A = x$ 

This says: given a type A, the function id [A] takes an A and returns an A.

def swap[A,B](p:  $(A,B)$ ):  $(B,A) = (p,-2,p,-1)$ 

This says: given types A, B, the function swap [A, B] takes a pair (A, B) and returns a pair (B, A).

def twice  $[A](f: A \Rightarrow A): A \Rightarrow A = \{x:A \Rightarrow f(f(x))\}$ 

This says: given a type A, the function twice [A] takes a function  $f: A \Rightarrow A$  and returns a function of type  $A \Rightarrow A$ 

```
Parametric Polymorphism
```
|ロト→ d → → ミト→ ミト → ミー つん<mark>ぐ</mark> Type inference

# Polymorphism: More examples

- Polymorphism is even more useful in combination with higher-order functions.
- Recall compose from the lab:

def compose  $[A, B, C]$  (f: A => B, g: B => C) =  ${x : A \Rightarrow g(f(x))}$ 

• Likewise, the map and filter functions:

def map[A,B](f: A => B, x: List[A]): List[B] = ... def filter[A](f: A => Bool, x: List[A]): List[A] = ...

(though in Scala these are usually defined as methods of List  $[A]$  so the A type parameter and x variable are implicit)

Type inference

#### Parametric Polymorphism

# Formalization

• We add type variables  $A, B, C, \ldots$ , type abstractions, type applications, and polymorphic types:

```
e ::= \cdots | \Lambda A. e | e[\tau]\tau ::= \cdots | A | \forallA, \tau
```
- We also use (capture-avoiding) substitution of types for type variables in expressions and types.
- The type  $\forall A$ .  $\tau$  is the type of expressions that can have type  $\tau[\tau'/A]$  for any choice of A. (A is bound in  $\tau$ .)
- The expression AA. e introduces a type variable for use in e. (Thus,  $A$  is bound in any type annotations in  $e$ .)
- The expression  $e[\tau]$  instantiates a type abstraction
- Define  $L_{Poly}$  to be the extension of  $L_{Data}$  with these features ④ ● \* ④ ■ \* ④ ■ \* ~ 重 > ~ 重 >

Formalization: Type and type variables

- Complication: Types now have variables. What is their scope? When is a type variable in scope in a type?
- The polymorphic type  $\forall A.\tau$  binds A in  $\tau$ .
- We write  $FTV(\tau)$  for the free type variables of a type:

 $FTV(A) = {A}$  $FTV(\tau_1 \times \tau_2) = FTV(\tau_1) \cup FTV(\tau_2)$  $FTV(\tau_1 + \tau_2) = FTV(\tau_1) \cup FTV(\tau_2)$  $FTV(\forall A.\tau) = FTV(\tau) - \{A\}$  $FTV(\tau) = \emptyset$  otherwise

• Alpha-equivalence and type substitution are defined similarly to expressions.

Parametric Polymorphism

# Formalization: Typechecking polymorphic expressions

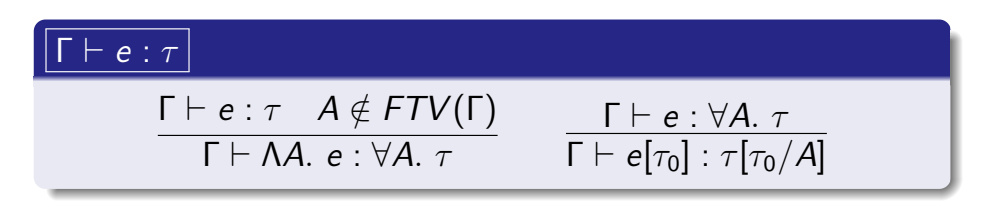

- Idea:  $\Lambda A$ . e must typecheck with parameter  $A$  not already used elsewhere in type context
- $e[\tau_0]$  applies a polymorphic expression to a type. Result type obtained by substituting for A.
- (Technically, we also need to extend FTV to contexts)
- The other rules are unchanged

Type inference

# Formalization: Semantics of polymorphic expressions

• To model evaluation, we add type abstraction as a possible value form:

$$
v ::= \cdots \mid \Lambda A.e
$$

• with rules similar to those for  $\lambda$  and application:

#### for L<sub>Poly</sub>

Parametric Polymorphism

$$
\frac{e \Downarrow \Lambda A. e_0 \quad e_0 \Downarrow v}{e[\tau] \Downarrow v} \qquad \frac{}{\Lambda A. e \Downarrow \Lambda A. e}
$$

- In  $L_{Poly}$ , type information is irrelevant at run time.
- (Other languages, including Scala, retain some run time type information.)

メロトメ 倒 トメ 君 トメ 君 トッ 君

Type inference

#### Convenient notation

• We can augment the syntactic sugar for function definitions to allow type parameters:

$$
\mathtt{let~fun}~f[A](x:\tau)=e~\mathtt{in}~.
$$

• This is equivalent to:

$$
\text{let } f = \text{AA. } \lambda x : \tau. \text{ e in } ...
$$

. In either case, a function call can be written as

 $f[\tau](x)$ 

Type inference

# Examples in L<sub>Polv</sub>

• Identity function

$$
id = \Lambda A.\lambda x:A. x
$$

• Swap

$$
swap = \Lambda A \Lambda B \lambda x : A \times B
$$
. (snd x, fst x)

• Twice

*twice* = 
$$
\Lambda A
$$
.  $\lambda f : A \rightarrow A.\lambda x : A$ .  $f(f(x))$ 

• For example:

swap[int][str](1,"a")  $\Downarrow$  ("a", 1)

```
twice[int](\lambda x: 2 × x)(2) \Downarrow 8
```

```
ㅁ▶ ∢ @ ▶ ∢ 할 ▶ ∢ 할 ▶ │ 할 │ ◆) ٩, ⊙
Parametric Polymorphism
                                                            Type inference
                                                                       Parametric Polymorphism
                                                                                                                                    Type inference
Examples, typechecked
                                                                       Lists and parameterized types
```

$$
\frac{\overline{A;x:A\vdash x:A}}{[]\vdash \lambda x:A.\ x:A\rightarrow A \quad A\notin FTV([[)}[]\vdash \Lambda A.\lambda x:A.x:\forall A.A\rightarrow A
$$

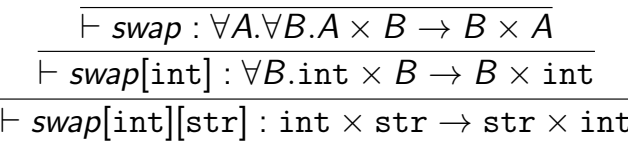

- . In Scala (and other languages such as Haskell and ML), we can parameterize types by other types
- List[\_] is an example: given a type T, it constructs another type List [T]
- Such types are sometimes called type constructors
- (Later tutorial will cover adding lists to  $L_{Poly}$ )
- We will revisit parameterized types when we cover type definitions and modules

Type inference

# Other forms of polymorphism

- Historically, parametric polymorphism is one of several related techniques for "code reuse" or "overloading"
	- Parametric polymorphism: abstraction over type parameters
	- Subtype polymorphism: reuse based on inclusion relations between types.
	- Ad hoc polymorphism: Reuse of same name for multiple (potentially type-dependent) implementations (e.g. overloading  $+$  for addition on different numeric types, string concatenation etc.)
- These have some overlap
- We will cover overloading and subtyping in future lectures.

• As seen in even small examples, specifying the type parameters of polymorphic functions quickly becomes tiresome

> $swap[int][str]$  $map(int||str]$  $\ddots$

- · Idea: Can we have the benefits of (polymorphic) typing, without the costs? (or at least: with fewer annotations)
- Type inference: Given a program without full type information (or with some missing), *infer* type annotations so that the program can be typechecked.

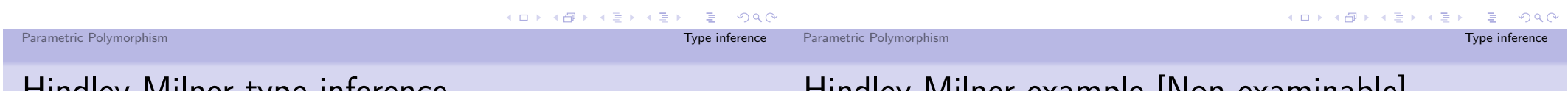

# Hindley-Milner type inference

- A very influential approach was developed independently by J. Roger Hindley (in logic) and Robin Milner (in CS).
- Idea: Typecheck an expression symbolically, collecting "constraints" on the unknown type variables
- If the constraints have a common solution then this solution is a most general way to type the expression
	- Constraints can be solved using *unification*, an equation solving technique from automated reasoning/logic programming
- If not, then the expression has a type error

# Hindley-Milner example (IVon-examinable)

• As an example, consider swap defined as follows:

 $\vdash \lambda x : A$ .(snd x, fst x) : B

A, B are the as yet unknown types of  $x$  and swap.

# Hindley-Milner example [Non-examinable]

• As an example, consider swap defined as follows:

 $\vdash \lambda x : A$ . (snd x, fst x) : B

A, B are the as yet unknown types of  $x$  and swap.

• A lambda abstraction creates a function: hence  $B = A \rightarrow A_1$  for some  $A_1$  such that  $x:A \vdash (\text{snd } x, \text{fst } x) : A_1$ 

# Hindley-Milner example [Non-examinable]

• As an example, consider swap defined as follows:

 $\vdash \lambda x : A$  (snd x, fst x) : B

- A, B are the as yet unknown types of  $x$  and swap.
- A lambda abstraction creates a function: hence  $B = A \rightarrow A_1$  for some  $A_1$  such that  $x:A \vdash (\text{snd } x, \text{fst } x) : A_1$
- A pair constructs a pair type: hence  $A_1 = A_2 \times A_3$  where  $x:A \vdash$  snd  $x:A_2$  and  $x:A \vdash$  fst  $x:A_3$

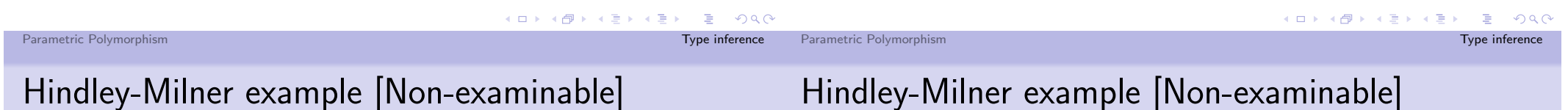

• As an example, consider swap defined as follows:

$$
\vdash \lambda x : A.(\texttt{snd } x, \texttt{fst } x) : B
$$

A, B are the as yet unknown types of  $x$  and swap.

- A lambda abstraction creates a function: hence  $B = A \rightarrow A_1$  for some  $A_1$  such that  $x:A \vdash (\text{snd } x, \text{fst } x) : A_1$
- A pair constructs a pair type: hence  $A_1 = A_2 \times A_3$  where  $x:A \vdash$  snd  $x:A_2$  and  $x:A \vdash$  fst  $x:A_3$
- This can only be the case if  $x : A_3 \times A_2$ , i.e.  $A = A_3 \times A_2$ .

# Hindley-Milner example [Non-examinable]

• As an example, consider swap defined as follows:

 $\vdash \lambda x : A$ . (snd x, fst x) : B

- A, B are the as yet unknown types of  $x$  and swap.
- A lambda abstraction creates a function: hence  $B = A \rightarrow A_1$  for some  $A_1$  such that  $x:A \vdash (\text{snd } x, \text{fst } x) : A_1$
- A pair constructs a pair type: hence  $A_1 = A_2 \times A_3$  where  $x:A \vdash$  snd  $x:A_2$  and  $x:A \vdash$  fst  $x:A_3$
- This can only be the case if  $x : A_3 \times A_2$ , i.e.  $A = A_3 \times A_2$ .
- Solving the constraints:  $A = A_3 \times A_2$ ,  $A_1 = A_2 \times A_3$  and so  $B = A_2 \times A_3 \rightarrow A_3 \times A_2$

## Let-bound polymorphism [Non-examinable]

- An important additional idea was introduced in the ML programming language, to avoid the need to explicitly introduce type variables and apply polymorphic functions to type arguments
- When a function is defined using let fun (or let rec), first infer a type:

$$
swap: A_2 \times A_3 \rightarrow A_3 \times A_2
$$

• Then *abstract* over all of its free type parameters.

```
swap: \forall A \forall B.A \times B \rightarrow B \times A
```
• Finally, when a polymorphic function is *applied*, infer the missing types.

```
swap(1, "a") \rightsquigarrow swap(int[[str](1, "a")
```
Parametric Polymorphism

Type inference in Scala

- Scala does not employ full HM type inference, but uses many of the same ideas.
- Type information in Scala flows from function arguments to their results

def  $f[A](x: List[A])$ : List $[(A,A)] = ...$  $f(List(1,2,3))$  // A must be Int, don't need  $f[Int]$ 

• and sequentially through statement blocks

var 1 = List $(1,2,3)$ ; // l: List[Int] inferred var  $y = f(1)$ ; //  $y : List[(Int,Int)]$  inferred

# ML-style inference: strengths and weaknesses

- Strengths
	- Elegant and effective
	- · Requires no type annotations at all
- · Weaknesses
	- Can be difficult to explain errors
	- In theory, can have exponential time complexity (in practice, it runs efficiently on real programs)
	- Very sensitive to extension: subtyping and other extensions to the type system tend to require giving up some nice properties
- (We are intentionally leaving out a lot of technical detail - HM type inference is covered in more detail in ITCS.)

```
Type inference in Scala
```
Parametric Polymorphism

• Type information does not flow across arguments in the same argument list

```
def map[A](f: A => B, 1: List[A]): List[B] = ...
scala> map({x: Int => x + 1}, List(1,2,3))
res0: List[Int] = List(2, 3, 4)scala> map(\{x \Rightarrow x + 1\}, List(1,2,3))
<console>:25: error: missing parameter type
```
• But it can flow from earlier argument lists to later ones:

```
def map2[A](1: List[A])(f: A => B): List[B] = ...
scala> map2(List(1,2,3)) {x => x + 1}
res1: List [Int] = List (2, 3, 4)
```
一番

Type inference

 $2990$ 

K ロ ▶ K @ ▶ K 할 ▶ K 할 ▶ ① 할 → ① 익단

Type inference

Summary

### Type inference in Scala: strengths and limitations

- Compared to Java, many fewer annotations needed
- Compared to ML, Haskell, etc. many more annotations needed
- The reason has to do with Scala's integration of polymorphism and subtyping
	- needed for integration with Java-style object/class system
	- Combining subtyping and polymorphism is tricky (type inference can easily become undecidable)
	- Scala chooses to avoid global constraint-solving and instead propagate type information locally
	- More on subtyping in next lecture!

(K) → K 伊 K K ミ K K E X → C W Y Q Q Q

- Today we covered:
	- The idea of thinking of the same code as having many different types
	- Parametric polymorphism: makes the type parameter explicit and abstract
	- Brief coverage of type inference.
- Next time:
	- Records, subtyping, and pattern matching

**KID KIN KE KKE K E 1990** 

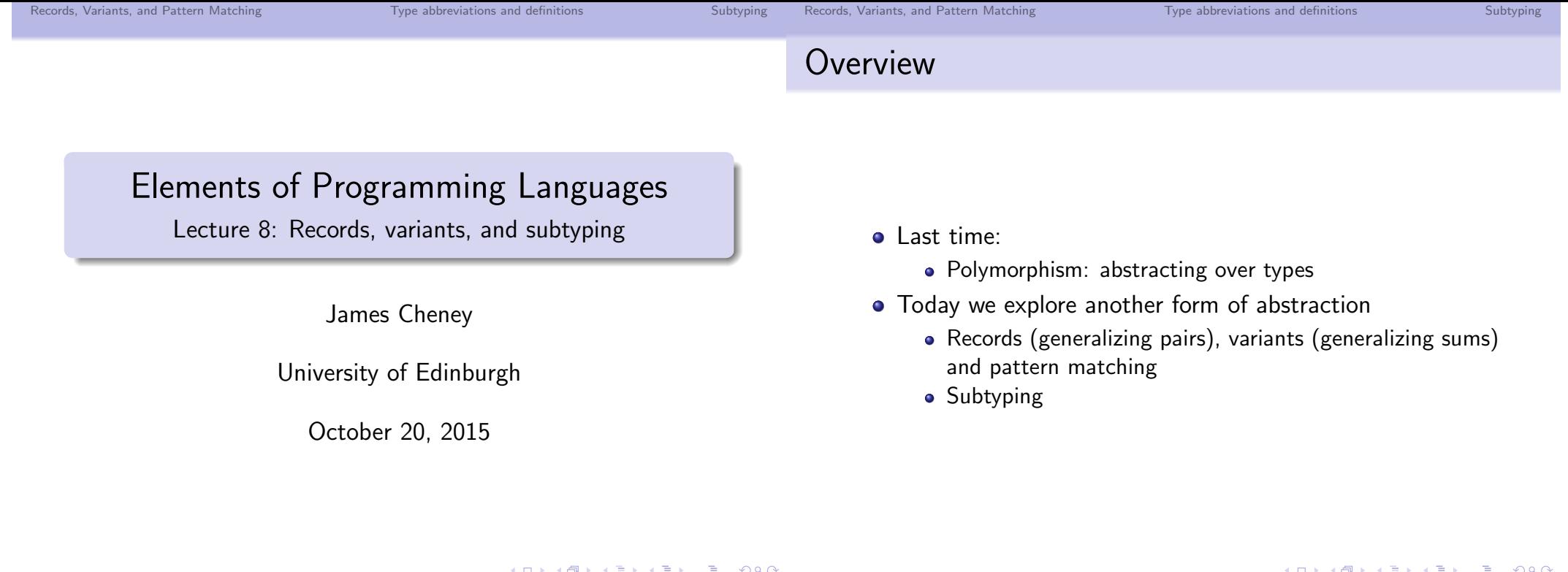

Subtyping

Records

Records, Variants, and Pattern Matching

• Records generalize pairs to *n*-tuples with *named* fields.

$$
e ::= \cdots | \langle l_1 = e_1, \ldots, l_n = e_n \rangle | e.l
$$
  

$$
v ::= \cdots | \langle l_1 = v_1, \ldots, l_n = v_n \rangle
$$
  

$$
\tau ::= \cdots | \langle l_1 : \tau_1, \ldots, l_n : \tau_n \rangle
$$

Type abbreviations and definitions

• Examples:

 $\langle fst=1, \text{ and}$ ="forty-two").snd  $\mapsto$  "forty-two"  $\langle x=3.0, y=4.0, length=5.0 \rangle$ 

· Record fields can be (first-class) functions too:

 $\langle x=3.0, y=4.0, length=\lambda(x, y)$ . sqrt $(x * x + y * y)$ 

# Named variants

Records, Variants, and Pattern Matching

• As mentioned earlier, named variants generalize binary variants just as records generalize pairs

$$
e ::= \cdots | C_i(e) | \text{ case } e \text{ of } \{C_1(x) \Rightarrow e_1; \ldots\}
$$
  
\n
$$
v ::= \cdots | C_i(v)
$$
  
\n
$$
\tau ::= \cdots | [C_1 : \tau_1, \ldots, C_n : \tau_n]
$$

Type abbreviations and definitions

- $\bullet$  Basic idea: allow a choice of *n* cases, each with a name
- To construct a named variant, use the constructor name on a value of the appropriate type, e.g.  $C_i(e_i)$  where  $e_i$ :  $\tau_i$
- The case construct generalizes to named variants also

Subtyping

 $ORO$ 

Subtyping

# Named variants in Scala: case classes

• We have already seen (and used) Scala's case class mechanism

```
abstract class IntList
case class Nil() extends IntList
case class Cons(head: Int, tail: IntList)
 extends IntList
```
- Note: IntList, Nil, Cons are newly defined types, different from any others.
- Case classes support pattern matching

```
def foo(x: IntList) = x match {
  case Nil() \Rightarrow ...case Cons(head, tail) \Rightarrow ...\mathcal{F}
```
# Aside: Records and Variants in Haskell

- In Haskell, data defines a recursive, named variant type data IntList = Nil Int | Cons Int IntList
- and cases can define named fields:
- data Point = Point  $\{x : : Double, y : : Double\}$
- In both cases the newly defined type is different from any other type seen so far, and the named constructor(s) can be used in pattern matching
- This approach dates to the ML programming language and earlier designs such as HOPE (Burstall).

```
Type abbreviations
```
Records, Variants, and Pattern Matching

- Obviously, it quickly becomes painful to write  $"\langle x : \text{int}, y : \text{str}\rangle"$  over and over.
- Type abbreviations introduce a name for a type.

$$
\text{type } \mathcal{T} = \tau
$$

Type abbreviations and definitions

An abbreviation name  $T$  treated the same as its expansion  $\tau$ 

- · (much like let-bound variables)
- Examples:

```
type Point = \langle x: db1, y: db1 \rangletype Point3d = \langle x: db1, y: db1, z: db1 \rangletype Color = \langle r: \text{int}, g: \text{int}, b: \text{int} \rangletype ColoredPoint = \langle x:\text{dbl}, y:\text{dbl}, c:\text{Color}\rangle
```
# Type definitions

Records, Variants, and Pattern Matching

• Instead, can also consider *defining new (named)* types

```
deftype T = \tau
```
Type abbreviations and definitions

- The term generative is sometimes used to refer to definitions that *create a new entity* rather than introducing an abbreviation
- Type abbreviations are usually not allowed to be recursive; type definitions can be.

deftype  $IntList = [Nil : unit, Cons : int \times IntList]$ 

**K ロ ▶ K 御 ▶ K 君 ▶ K 君 ▶ ○ 君 │ Ю ౸ (^** 

Subtyping

Subtyping

## Type definitions vs. abbreviations in practice

- In Haskell, type abbreviations are introduced by type, while new types can be defined by data or newtype declarations
- In Java, there is no explicit notation for type abbreviations: the only way to define a new type is to define a class or interface
- In Scala, type abbreviations are introduced by type, while the class, object and trait constructs define new types

### Pattern matching

- Datatypes and case classes support pattern matching
	- We have seen a simple form of pattern matching for sum types.
	- This generalizes to named variants
	- But still is very limited: we only consider one "level" at a time
- Patterns typically also include constants and pairs/records

x match { case  $(1, (true, "abcd")) \Rightarrow ...$ }

• Patterns in Scala, Haskell, ML can also be nested: that is, they can match more than one constructor

x match { case  $Cons(1, Cons(y,Nil())$  => ...}

```
K ロ K K 레 K K B X K B X X B X Y Q Q Q
                                                                Records, Variants, and Pattern Matching
                                                Type abbreviations and definitions
                                                                                            Subtyping
                                                                                                        Records, Variants, and Pattern Matching
                                                                                                                                                         Type abbreviations and definitions
                                                                                                                                                                                                    Subtyping
```
# More pattern matching

- Variables cannot be repeated, instead, explicit equality tests need to be used.
- The special pattern \_ matches anything
- Patterns can overlap, and usually they are tried in order

```
result match f
   case 0K \Rightarrow \text{printh}(\text{"All}_\text{u}is_\text{u}well")case _ => \text{printhn("Release<sub>||</sub>the<sub>||</sub>hounds!!')\mathcal{F}\frac{1}{\pi} not the same as
result match {
   case _ => printh(n "Release<sub>u</sub>theu hounds!")
   case 0K \Rightarrow \text{println("All<sub>||</sub>is<sub>||</sub>well")}\mathcal{F}
```
# Expanding nested pattern matching

• Nested pattern matching can be expanded out:

```
x match fcase Cons(1, Cons(y,Nil()) => ...
ł
```
expands to

```
x match \{case Cons(h, t) \Rightarrow y match {
    case 1 \Rightarrow z match \{case Cons(y,t2) \Rightarrow t2 match {
         case Nil() \Rightarrow ...3 3 3 3
```
Type abbreviations and definitions

 $\equiv$   $\Omega Q$ 

Subtyping

# Subtyping

• Suppose we have a function:

 $dist = \lambda x$ : Point, y: Point. sqrt $((p.x)^2 + (p.y)^2)$ 

for computing the distance to the origin.

- Only the  $x$  and  $y$  fields are needed for this, so we'd like to be able to use this on *ColoredPoints* also.
- But, this doesn't typecheck:

 $dist(\langle x=8.0, y=12.0, c=purple \rangle) = 13.0$ 

• We can introduce a *subtyping* relationship between *Point* and *ColoredPoint* to allow for this.

Records, Variants, and Pattern Matching

Type abbreviations and definitions

K ロ ▶ K @ ▶ K 할 ▶ K 할 ▶ ① 할 → ① 의 안

Subtyping

# Record subtyping: width and depth

- There are several different ways to define subtyping for records.
- Width subtyping: subtype has all fields of supertype (with identical types)

 $\langle l_1 : \tau_1, \ldots, l_n : \tau_n, \ldots, l_{n+k} : \tau_{n+k} \rangle <: \langle l_1 : \tau_1, \ldots, l_n : \tau_n \rangle$ 

• Depth subtyping: subtype's fields are pointwise subtypes of supertype

$$
\frac{\tau_1 < : \tau_1' \quad \cdots \quad \tau_n < : \tau_n' \quad \text{(i.e., } \tau_1 \leq \tau_1 \leq \tau_1
$$

• These rules can be combined. Optionally, field reordering can also be allowed (but is harder to implement).

K □ ▶ K @ ▶ K 할 ▶ K 할 ▶ | 할 | © Q Q @

# Subtyping

• Liskov proposed a guideline for subtyping:

#### **Liskov Substitution Principle**

If S is a subtype of T, then objects of type  $T$  may be replaced with objects of type  $S$  without altering any of the desirable properties of the program.

• If we use  $\tau < \tau'$  to mean " $\tau$  is a subtype of  $\tau''$ ", and consider well-typedness to be desirable, then we can translate this to the following *subsumption* rule:

$$
\frac{\Gamma \vdash e : \tau_1 \quad \tau_1 <: \tau_2}{\Gamma \vdash e : \tau_2}
$$

• This says: if e has type  $\tau_1$  and  $\tau_1 < \tau_2$ , then we can proceed by pretending it has type  $\tau_2$ .  $(1 + 4)$ 

Records, Variants, and Pattern Matching

Type abbreviations and definitions

**Examples** 

- (We'll abbreviate  $P = Point$ ,  $P3 = Point3d$ ,  $CP = ColoredPoint$  to save space...)
- · So we have:

 $P3d = \langle x: db1, y: db1, z: db1 \rangle \langle x: db1, y: db1 \rangle = P$ 

 $\mathcal{CP} = \langle x:\text{dbl}, y:\text{dbl}, c:\text{Color}\rangle <: \langle x:\text{dbl}, y:\text{dbl}\rangle = P$ 

but no other subtyping relationships hold

• So, we can call dist on Point3d or ColoredPoint:

$$
\frac{x: P3d \vdash x: P3d \quad P3d < P}{x: P3d \vdash x: P} \quad \frac{\vdots}{x: P3d \vdash dist: P \rightarrow \text{dbl}} \\ x: P3d \vdash dist(x): \text{dbl}
$$

# Subtyping for pairs and variants

• For pairs, subtyping is componentwise

$$
\frac{\tau_1 < : \tau_1' \quad \tau_2 < : \tau_2'}{\tau_1 < \tau_2 < : \tau_1' \times \tau_2'}
$$

• Similarly for binary variants

$$
\frac{\tau_1 < : \tau_1' \quad \tau_2 < : \tau_2'}{\tau_1 + \tau_2 < : \tau_1' + \tau_2'}
$$

• For named variants, can have additional subtyping rules (but this is rare)

# Subtyping for functions

- When is  $A_1 \rightarrow B_1 \langle A_2 \rightarrow B_2$ ?
- Maybe componentwise, like pairs?

$$
\frac{\tau_1 < : \tau_1' \quad \tau_2 < : \tau_2'}{\tau_1 > \tau_2 < : \tau_1' \to \tau_2'}
$$

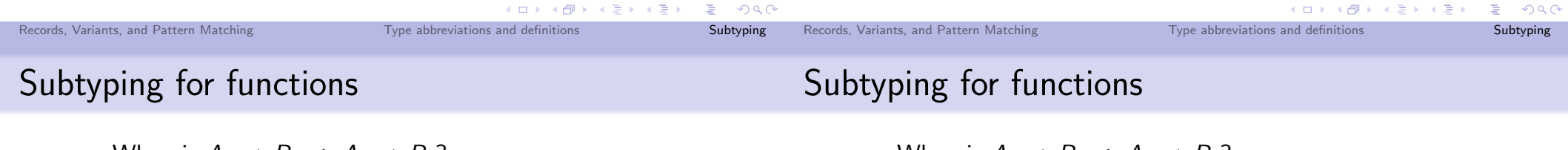

• When is  $A_1 \rightarrow B_1 \langle A_2 \rightarrow B_2$ ? • Maybe componentwise, like pairs?

$$
\frac{\tau_1 <: \tau_1' \quad \tau_2 <: \tau_2'}{\tau_1 \rightarrow \tau_2 <: \tau_1' \rightarrow \tau_2'}
$$

• But then we can do this (where  $\Gamma(p) = P$ ):

$$
\frac{\Gamma \vdash \lambda x.x : CP \rightarrow CP \quad \overline{CP} <: P \quad CP <: CP}{\Gamma \vdash \lambda x.x : P \rightarrow CP \quad \Gamma \vdash \rho : P} \frac{\Gamma \vdash \lambda x.x : P \rightarrow CP \quad \Gamma \vdash \rho : P}{\Gamma \vdash (\lambda x.x) p : CP}
$$

- When is  $A_1 \rightarrow B_1 \langle A_2 \rightarrow B_2$ ?
- Maybe componentwise, like pairs?

$$
\frac{\tau_1 <: \tau_1' \quad \tau_2 <: \tau_2'}{\tau_1 \rightarrow \tau_2 <: \tau_1' \rightarrow \tau_2'}
$$

• But then we can do this (where  $\Gamma(p) = P$ ):

$$
\frac{\Gamma \vdash \lambda x.x : CP \rightarrow CP \quad \overline{CP} \prec P \quad CP \prec P \quad CP}{\Gamma \vdash \lambda x.x : P \rightarrow CP} \quad \Gamma \vdash p : P
$$
\n
$$
\frac{\Gamma \vdash \lambda x.x : P \rightarrow CP}{\Gamma \vdash (\lambda x.x) p : CP} \quad \Gamma \vdash p : P
$$

• So, once ColoredPoint is a subtype of Point, we can change any Point to a ColoredPoint also. That doesn't seem right.

## Covariant vs. contravariant

- We say that subtyping is *covariant* for the result type of a function (and for pairs and other data structures)
	- That is, the direction of subtyping is preserved in this specialized rule:

$$
\frac{\tau_2 <: \tau_2'}{\tau_1 \rightarrow \tau_2 <: \tau_1 \rightarrow \tau_2'}
$$

# Covariant vs. contravariant

- We say that subtyping is *covariant* for the result type of a function (and for pairs and other data structures)
	- That is, the direction of subtyping is preserved in this specialized rule:

$$
\frac{\tau_2 <: \tau_2'}{\tau_1 \rightarrow \tau_2 <: \tau_1 \rightarrow \tau_2'}
$$

- For the *argument* type of a function, we say that subtyping is contravariant
	- That is, the direction of subtyping is flipped in this specialized rule:

$$
\frac{\tau'_1 <: \tau_1}{\tau_1 \rightarrow \tau_2 <: \tau'_1 \rightarrow \tau_2}
$$

K ロ ▶ K @ ▶ K 할 ▶ K 할 ▶ ① 할 → ① 익단 Records, Variants, and Pattern Matching Type abbreviations and definitions Records, Variants, and Pattern Matching Type abbreviations and definitions Subtyping Subtyping The "top" and "bottom" types The "top" and "bottom" types

- any: a type that is a supertype of all types.
	- Such a type describes the common interface of all its subtypes (e.g. hashing, equality in Java)
	- . In Scala, this is called Any
- any: a type that is a supertype of all types.
	- Such a type describes the common interface of all its subtypes (e.g. hashing, equality in Java)
	- . In Scala, this is called Any
- empty: a type that is a subtype of all types.
	- Usually, such a type is considered to be empty: there cannot actually be any values of this type.
	- We've actually encountered this before, as the degenerate case of a choice type where there are zero chioces
	- . In Scala, this type is called Nothing. So for any Scala type  $\tau$  we have Nothing  $\langle \tau \rangle \tau \langle \tau \rangle$ . Any.

# Summary: Subtyping rules

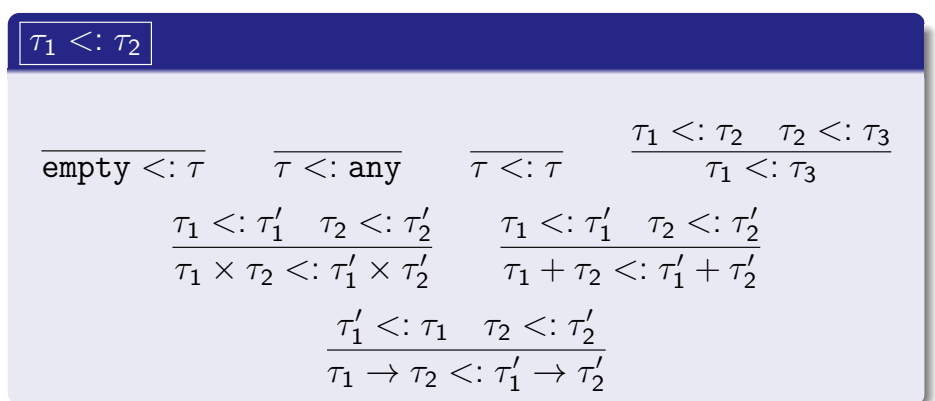

• The approach to subtyping considered so far is called structural

Structural vs. Nominal subtyping

- The names we use for type abbreviations don't matter, only their structure. For example,  $Point3d <$ : Point because Point3d has all of the fields of Point (and more).
- Then  $dist(p)$  also runs on  $p$  : Point3d (and gives a nonsense answer!)
- So far, a defined type has no subtypes (other than itself).
- By default, definitions ColoredPoint, Point and Point3d are unrelated

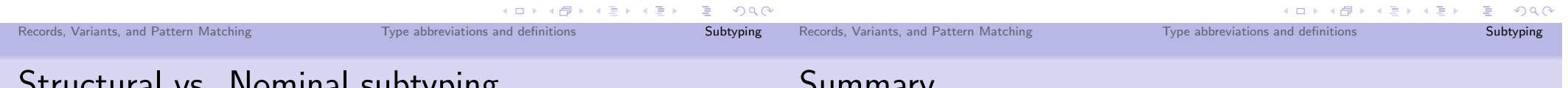

# Structural vs. Inominial Subtyping

- If we defined new types *Point'* and *Point3d'*, rather than treating them as abbreviations, then we have more control over subtyping
- Then we can *declare ColoredPoint'* to be a subtype of  $Point'$

deftype  $Point' = \langle x: db1, y: db1 \rangle$ deftype ColoredPoint' <: Point' =  $(x:ab1, y:db1, c:Color)$ 

- However, we could choose not to assert Point3d' to be a subtype of Point', preventing (mis)use of subtyping to view Point3d's as Point's
- This nominal subtyping is used in Java and Scala
	- A defined type can only be a subtype of another if it is declared as such
	- More on this later!

# **Summary**

- Today we covered:
	- Records, variants, and pattern matching
	- Type abbreviations and definitions
	- Subtyping
- Next time:
	- Imperative programming and control structures

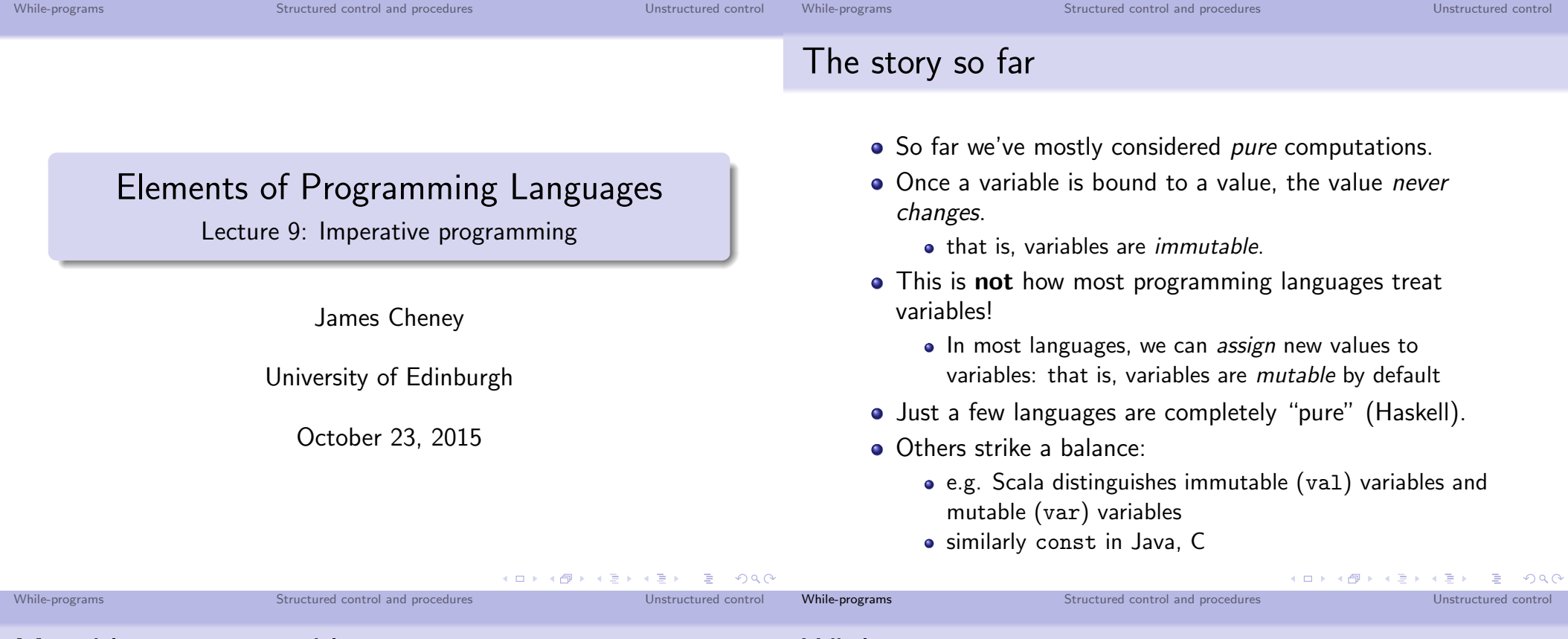

Mutable vs. immutable

- Advantages of immutability:
	- Referential transparency (substitution of equals for equals); programs easier to reason about and optimize
	- Types tell us more about what a program can/cannot do
- Advantages of mutability:
	- Some common data structures easier to implement
	- · Easier to translate to machine code (in a performance-preserving way)
	- Seems closely tied to popular OOP model of "objects with hidden state and public methods"
- Today we'll consider programming with assignable variables and loops (L<sub>While</sub>) and then discuss procedures and other forms of control flow

# While-programs

• Let's start with a simple example:  $L_{\text{While}}$ , with statements

 $Stmt \ni s ::= \text{skip} |s_1; s_2 | x := e$ if e then  $s_1$  else  $s_2$  while e do s

- skip does nothing
- $s_1$ ;  $s_2$  does  $s_1$ , then  $s_2$
- $\bullet$  x := e evaluates e and **assigns** the value to x
- if e then  $s_1$  else  $s_2$  evaluates e, and evaluates  $s_1$  or  $s_2$ based on the result.
- while e do s tests e. If true, evaluate s and loop; otherwise stop.
- We typically use  $\{\}$  to parenthesize statements.

While-programs

Structured control and procedures

An interpreter for L<sub>While</sub>

 $\circ$ 

A simple example: factorial again

. In Scala, mutable variables can be defined with var

```
var n = ...var x = 1while(n > 0) {
 x = n * xn = n-1P.
```
. In L<sub>While</sub>, all variables are mutable

$$
x := 1; \text{while } (n > 0) \text{ do } \{x := n * x; n := n - 1\}
$$

```
def execenv: Env[Value], s: Stmt): Env[Value] =s match {
 case Skip => env
 case Seq(s1, s2) =>
   val env1 = exec(exp, s1)exc(env1,s2)case IfThenElseS(e, s1, s2) => eval(env,e) match {
   case BoolV(true) => exec(env, s1)
   case BoolV(false) => exec(env, s2)
   \mathcal{F}\sim \sim \sim
```
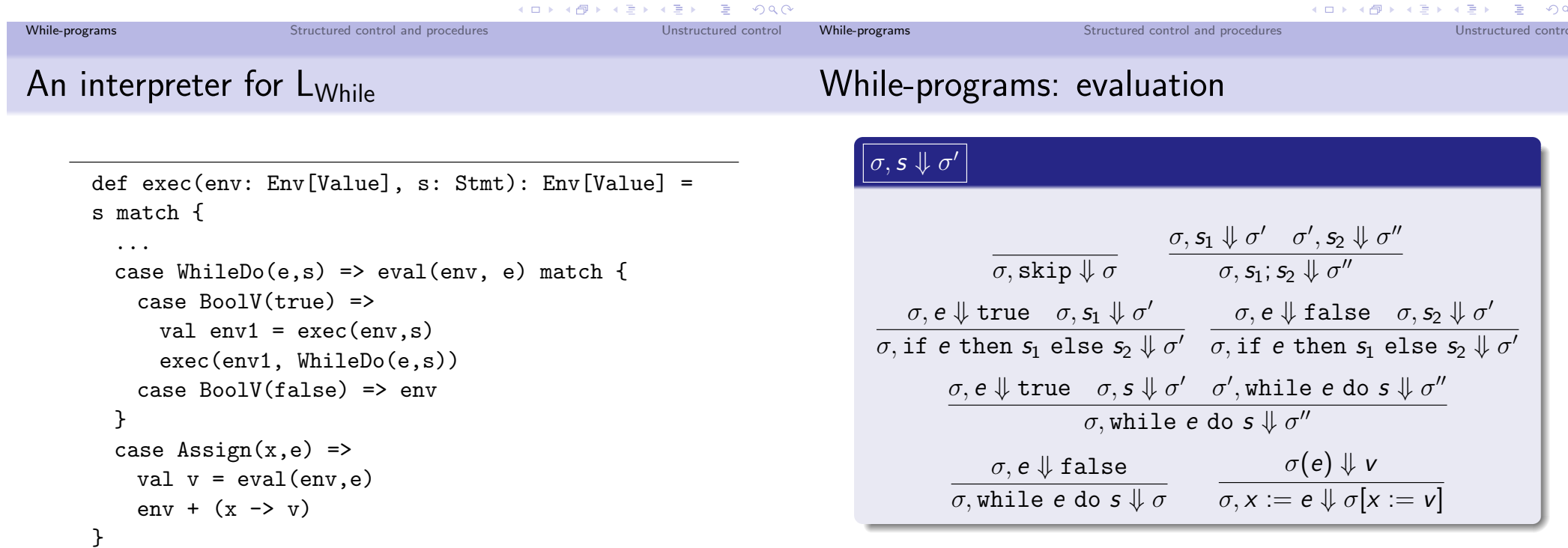

• Here,  $\sigma(e)$  replaces all variables in e with their (current) values. **K □ ▶ K @ ▶ K 할 ▶ K 할 ▶ 이 할 수 있어요** 

```
K □ ▶ K @ ▶ K 할 ▶ K 할 ▶ → 할 → 9 Q Q
```
Structured control and procedures

Unstructured control

#### **Examples**

•  $x := y + 1; z := 2 * x$ 

$$
\frac{\sigma_1(y+1) \Downarrow 2}{\sigma_1, x := y+1 \Downarrow \sigma_2} \quad \frac{\sigma_2(2*x) \Downarrow 4}{\sigma_2, y := 2*x \Downarrow \sigma_3}
$$
\n
$$
\sigma_1, x := y+1; y := 2*x \Downarrow \sigma_3
$$

· where

$$
\begin{array}{rcl}\n\sigma_1 & = & [y := 1] \\
\sigma_2 & = & [x := 2, y := 1] \\
\sigma_3 & = & [x := 2, y := 1, z := 4]\n\end{array}
$$

- We've taken "if" (with both "then" and "else" branches) and "while" to be primitive
- We can define some other operations in terms of these:

```
if e then s \iff if e then s else skip
        do s while e \iff s: while e do s
for (i \in n...m) do s \iff i := n;
                             while i \leq m do {
                                 s: i = i + 1\}
```
• as seen in C, Java, etc.

Other control flow constructs

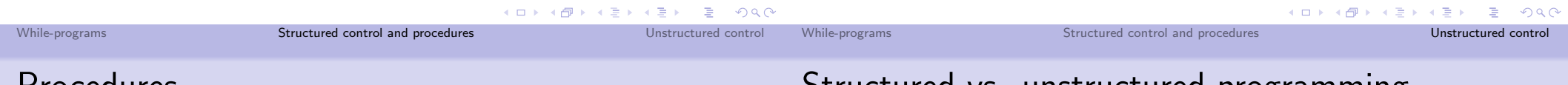

## Procegures

- L<sub>While</sub> is not a realistic language.
- Among other things, it lacks procedures
- $\bullet$  Example  $(C/Java)$ :

```
int fact(int n) {
  int x = 1;
  while(n > 0) {
    x = x*nn = n-1;
  \mathcal{F}return x;
ŀ
```
- Procedures can be added to L<sub>While</sub> (much like functions in  $L_{Rec}$
- Rather than do this, we'll show how to combine  $L_{\text{While}}$ with  $L_{Rec}$  later. K □ ▶ K @ ▶ K 할 ▶ K 할 ▶ → 할 → 9 Q Q

# Structured vs. unstructured programming

- All of the languages we've seen so far are structured
	- meaning, control flow is managed using if, while, procedures, functions, etc.
- . However, low-level machine code doesn't have any of these.
- A machine-code program is just a sequence of instructions in memory
- The only control flow is branching:
	- $\bullet$  "unconditionally go to instruction at address  $n$ "
	- "if some condition holds, go to instruction at address n"
- Similarly, "goto" statements were the main form of control flow in many early languages

Structured control and procedures

Unstructured control

goto in C

# "GO TO" Considered Harmful

- . In a famous letter, Dijkstra listed many disadvantages of "goto" and related constructs
- It allows you to write "spaghetti code", where control flow is very difficult to decipher
- For efficiency/historical reasons, many languages include such "unstructured" features:
	- $\bullet$  "goto"  $\rightarrow$  jump to a specific program location
	- · "switch" statements
	- "break" and "continue" in loops
- It's important to know about these features, their pitfalls and their safe uses
- The C (and  $C_{++}$ ) language includes goto
- In C, goto L jumps to the statement labeled L
- A typical (relatively sane) use of goto
	- ... do some stuff ...
	- if (error) goto error;
	- ... do some more stuff ...
	- if (error2) goto error;
	- ... do some more stuff...
	- error: .. handle the error...
- We'll see other, better-structured ways to do this using exceptions.

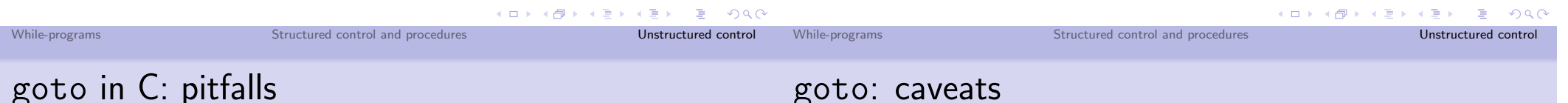

- The scope of the goto L statement and the target L might be different
- for that matter, they might not even be in the same procedure!
- For example, what does this do:

```
goto L;
if(1) {
     int k = fact(3);
L: print(f("M", k);\mathcal{F}
```
• Answer: k will be some random value!

- goto can be used safely in C, but is best avoided unless you have a really good reason
- e.g. very high performance/systems code
- Safe use: within same procedure/scope
- Or: to jump "out" of a nested loop

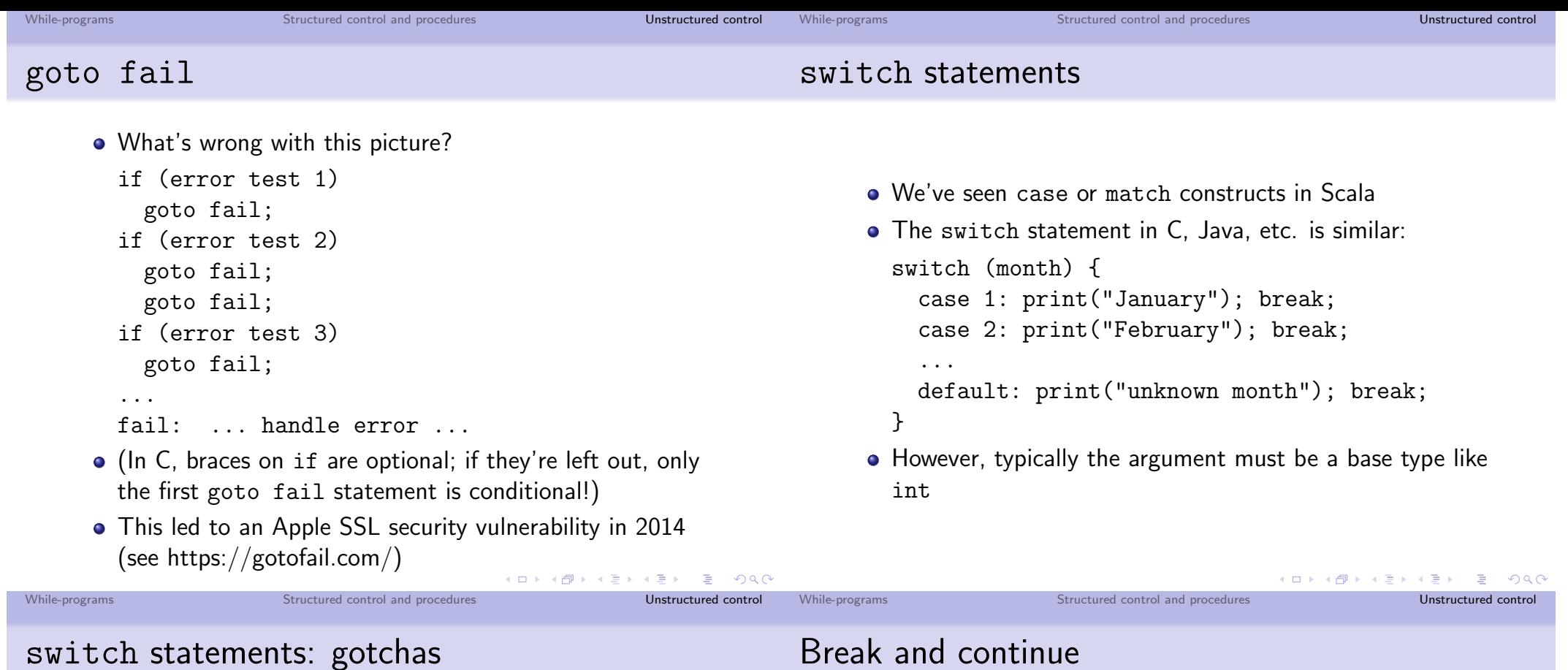

```
• See the break; statement?
```
- It's an important part of the control flow!
	- it says "now jump out the end of the switch statement"

```
month = 1:
switch (month) {
  case 1: print ("January");
  case 2: print ("February");
  \cdotsdefault: print("unknown month");
} // prints all months!
```
• Can you think of a good reason why you would want to leave out the break?

# PICAN ANU CONTINUS

• The break and continue statements are also allowed in loops in  $C/J$ ava family languages.

```
for(i = 0; i < 10; i++) {
  if (i \ \frac{9}{6} \ 2 == 0) continue;
  if (i == 7) break;
  print(i);ŀ
```
- "Continue" says Skip the rest of this iteration of the loop.
- "Break" says Jump to the next statement after this loop

#### While-programs

Structured control and procedures

Unstructured control

#### Break and continue

#### Labeled break and continue

• The break and continue statements are also allowed in loops in  $C/J$ ava family languages.

```
for(i = 0; i < 10; i++) {
  if (i \ \frac{9}{2} == 0) continue:
  if (i == 7) break;
  print(i);\mathcal{F}
```
- "Continue" says Skip the rest of this iteration of the loop.
- "Break" says Jump to the next statement after this loop
- This will print 135 and then exit the loop.

```
. In Java, break and continue can use labels.
  OUTER: for(i = 0; i < 10; i++) {
    INNER: for(j = 0; j < 10; j++) {
               if (i > i) continue INNER;
               if (i == 4) break OUTER;
               print(i);}
  \mathcal{F}• This will print 001012 and then exit the loop.
```
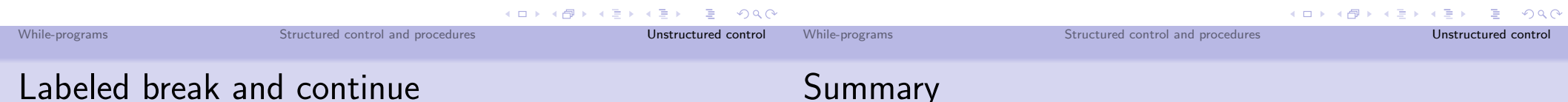

. In Java, break and continue can use labels.

```
OUTER: for(i = 0; i < 10; i++) {
  INNER: for(j = 0; j < 10; j++) {
             if (i > i) continue INNER;
             if (i == 4) break OUTER;
             print(j);\mathcal{F}\mathcal{F}
```
- This will print 001012 and then exit the loop.
- (Labeled) break and continue accommodate some of the safe uses of goto without as many sharp edges
- Many real-world programming languages have:
	- **1** mutable state
	- 2 structured control flow (if/then, while, exceptions)
	- 3 procedures
- We've showed how to model and interpret  $L_{\text{While}}$ , a simple imperative language
- and discussed a variety of (unstructured) control flow structures, such as "goto", "switch" and "break/continue".
- Next time:
	- Guest lecture by Michel Steuwer on *Domain-specific* languages and optimizations for parallel programming

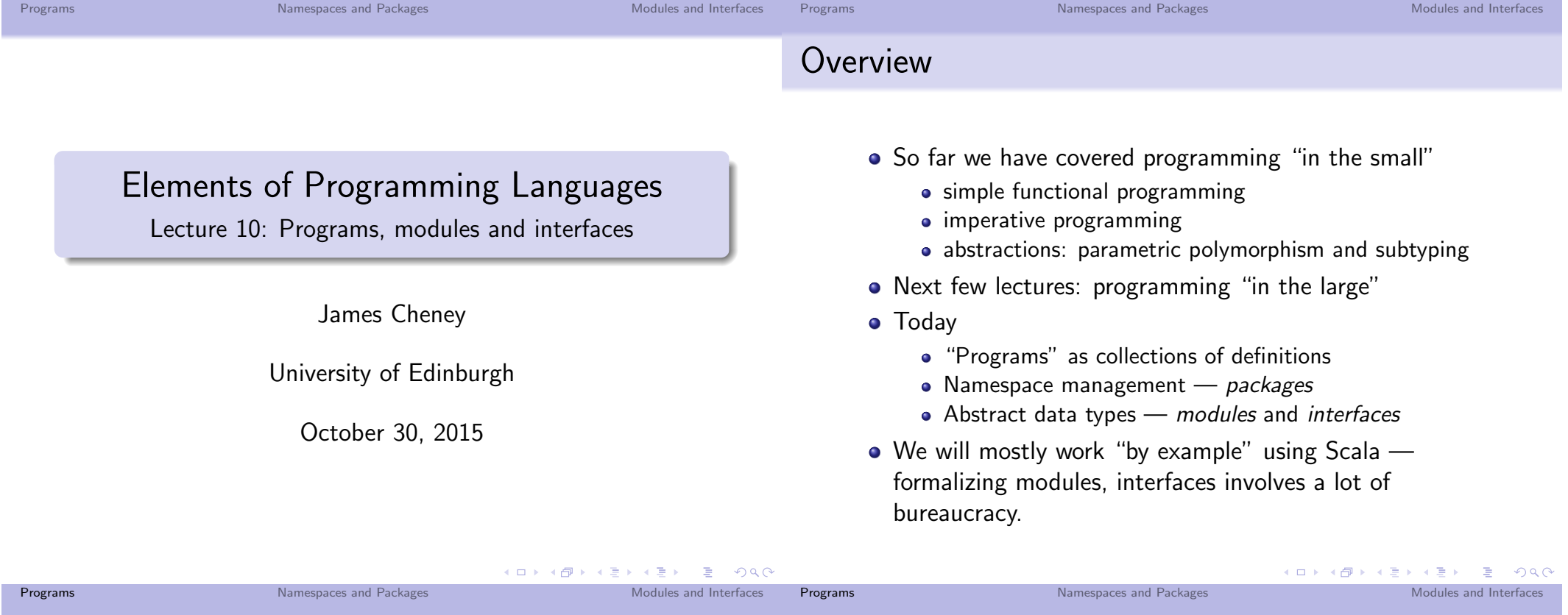

Programs

# Declarations and Programs

- What is a program?
	- In  $L_{Poly}$ , a program is an expression; any functions defined in  $L_{Poly}$  are local to the expression
	- In L<sub>While</sub>, a program is a statement (we didn't explicitly introduce procedures in L<sub>While</sub>, and considered all variables to have global scope)
- Scope management is easier with these simplistic forms, but isn't very modular
- In particular, we can't easily split an program up into parts that do unrelated work.

• Most languages support *declarations* 

Decl  $\ni d$  ::= let  $x = e$ ; let fun  $f(x : \tau) = e$ ; let rec  $f(x : \tau) : \tau' = e;$ type  $T = \tau$ ; deftype  $T = \tau$ ;

- A *program* is a sequence of declarations. The names  $x$ , f,  $T$  are in scope in the subsequent declarations.
	- Variation: In some languages (Haskell), the order of declarations within a program is unimportant, and names can be referenced before they are used.
	- · Variation: In some languages, only certain "top-level" declarations are allowed (e.g. classes/interfaces in Java)

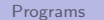

Namespaces and Packages

Modules and Interfaces

What is the largest program you have written?

# Entry points

• The entry point is the place where execution starts when the program is run

public static void main(String[] args) {...}

#### • Can be specified in different ways:

- Executable: specify a particular function that is called first (e.g. main in  $C/C++$ , Java, Scala)
- Scripting: entry point is start of program, expressions or statements run in order
- Web applications: entry points are functions such as doGet, doPost in Servlet interface
- Reactive: provide callbacks to handle one or more events (e.g. JavaScript handlers for mouse actions)
- What is the largest program you've written (or maintained)?
	- $\bullet$  1000 lines  $-$  1 file?
	- 10.000 lines? 10 files?
	- 100.000 lines? 100 files?
- Sooner or later, someone is going to want to use the same name for different things.
- If there are *n* programmers, then there are  $O(n^2)$  possible sources of name conflicts.
- Namespaces provide a way to compartmentalize names to avoid ambiguity.

#### K ロ ▶ K @ ▶ K 할 ▶ K 할 ▶ ① 할 → ① Q @ K ロ ▶ K @ ▶ K 할 ▶ K 할 ▶ │ 할 │ ◆ 9 Q Q Programs Namespaces and Packages Modules and Interfaces Programs Namespaces and Packages Modules and Interfaces Example: Packages in Java Importing

 $\equiv$  990

// com/widget/round/Widget.java package com.widget.round class Widget {... ł

```
// com/widget/square/Widget.java
package com.widget.square
class Widget { ...
ł
```
- We can reuse Widget and disambiguate: com.widget.square.Widget vs. com.widget.round.Widget
- (Package names track the directory hierarchy in Java.)

• Given a namespace, we can *import* it

import com.widget.round.Widget

• This brings a name defined in a namespace into the current scope

import com.widget.round.\*

- This brings all names defined in a namespace into the current scope
- In Java, importing can only happen at the top level of a file, and imported names are always classes or interfaces.
	- (Scala is more flexible, as we'll see)

# Code reuse and abstract data types

- Another important concern for programming in the large is code reuse.
- We'd like to implement (or reuse) certain key data structures once and for all, in a *modular* way
	- · Examples: Lists, stacks, queues, sets, maps, etc.
- An abstract data type (ADT) is a type together with some operations on it
	- Abstract means the type definition (and operation implementations) are not visible to the rest of the program
	- Only the types of the operations are visible (the *interface*)
	- An ADT also has a *specification* describing its behavior

Running example: priority queues in Scala

Using Scala objects, here is an initial priority queue ADT:

```
object PQueue {
 type T = ...val empty: T
 def insert(n: Int, pq: T): T
 def remove(pq:T): (Int, T)
ł
```
• (Similar to Java class with only static members)

· Specification:

- A priority queue represents a set of integers.
- empty corresponds to the empty set
- insert adds to the set
- remove removes the *least* element of the set

```
K ロ ▶ K @ ▶ K 할 ▶ K 할 ▶ ① 할 → ① 의 안
Programs
                                      Namespaces and Packages
                                                                                          Modules and Interfaces
                                                                                                                   Programs
                                                                                                                                                         Namespaces and Packages
```
# Implementing priority queues

• One implementation: sorted lists (others possible)

```
object ListPQueue {
  type T = List[Int]val empty: T = Nildef insert(n: Int, pq: T): T = pq match {
    case Nil \Rightarrow List(n)case x: xxs =>
      if (n < x) {n::pq} else {x::insert(n,xs)}
 \uparrowdef remove(pq:T) = pq match {
    case x:: xs => (x, xs) // otherwise error
  \mathcal{F}}
```

```
Importing
```
• Like packages, objects provide a form of namespace

```
object ListPQueue {
\mathbf{r}val pq = ListPQueue.insert(1, ListPQueue.empty)
import ListPQueue._
val pq2 = remove(pq)
```
• Importing can be done inside other scopes (unlike Java)

```
def singleton(x: Int) {
 import ListPQueue.
 insert(x, empty)ŀ
```
K ロ K K 레 K K B X K B X X B X Y Q Q Q

Modules and Interfaces

# ListPQueue isn't abstract

- If we only use the List PQueue operations, the specification is satisfied
- However, the ListPQueue. T type allows non-sorted lists
- So we can violate the specification by passing remove a non-sorted list!

 $remove(List(2,1))$ // returns 2, should return 1

- This violates the (implicit) invariant that ListPQueue. T is a sorted list
- So, users of this module need to be more careful to use it correctly.

```
One solution (?)
```
• As in Java, we can make some components private

```
object ListPQueue {
 private type T = List[Int]private val foo: T = List(1)ŀ
```
• This stops us from accessing foo

scala> ListPQueue.foo <console>:20: error: (foo cannot be accessed)

• However, T is still visible as List [Int]!

```
scal> ListPQueue.remove(List(2,1))
res10: (int, List[Int]) = (2, List(1))
```
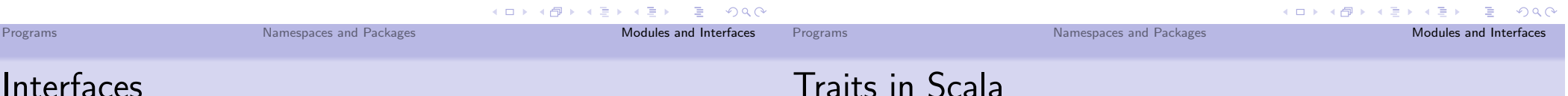

- Another way to hide information about the implementation of a module is to specify an *interface*
- (This may be familiar from Java already. Haskell type classes also can act as interfaces.)
- We'd like to use an interface PQueue that says there is some type T with operations:

 $empty: T$ insert:  $(int, T) \Rightarrow T$ remove:  $T \Rightarrow (Int, T)$ 

but prevent clients from knowing (or relying on) definition of  $T$ .

· Scala doesn't exactly have Java-like interfaces, but its traits can play a similar role.

```
trait PQueue {
 type T = List[Int]val empty: T
 def insert(n: Int, pq: T): T
 def remove(pq: T): (Int, T)
ŀ
```
• (We'll say more about why Scala uses the terms object and trait instead of module and interface later...)

Modules and Interfaces

Modules and Interfaces

# Implementing an interface

• Already, the trait interface hides information about the implementations of the operations. But, now we can go further and hide the definition of TI

```
trait PQueue {
  type T // abstract!
<u>}</u>
```
• Now we can specify that ListPQueue implements PQueue using the extends keyword:

object ListPQueue extends PQueue {...}

• This assertion needs be *checked* to ensure that all of the components of PQueue are present and have the right types! K ロ ▶ K @ ▶ K 할 ▶ K 할 ▶ ① 할 → ① Q @

Programs

Namespaces and Packages

# Interfaces allow multiple implementations

• We can now provide other implementations of PQueue

object ListPQueue extends PQueue {...} object SetPQueue extends PQueue {...}

- Also, in Scala, objects can be passed as values, and extends implies a subtyping relationship
- So, we can write a function that uses any implementation of PQueue, and run it with different implementations:

```
def make(m: PQueue) =m.insert(42,m.insert(17,m-empty))scala> make(ListPQueue)
```
# Checking a module against an interface

trait PQueue { type T val empty: T def insert $(n: Int, pq: T)$ : T def remove(pq:  $T$ ): (Int, T)

- An implementation needs to define T to be some type  $\tau$
- It needs to provide a value empty:  $\tau$
- It needs to provide functions insert and remove with the corresponding types (replacing T with  $\tau$ )
- If any are missing or types don't match, error.

Namespaces and Packages

• (Note: this is related to type inference, and there can be similar complications!) K ロ K K 레 K K B X K B X X B X Y Q Q Q

# Data abstraction

Programs

- Even though ListPQueue satisfies the PQueue interface, its definition of  $T = List[Int]$  is still visible
- However, T is abstract to clients that use the PQueue interface
- So, we can't do this:

```
scala> def bad(m: PQueue) = m.remove(List(2,1))
<console>:18: error: type mismatch;
found : List[Int]
required: m.T
      def bad(m: PQueue) = m.remove(List(2,1))
```
# Implementing multiple interfaces

- An interface gives a "view" of a module (possibly hiding some details).
- Modules can also satisfy more than one interface.

```
trait HasSize {
  type T
  def size(x: T): Int\uparrowobject ListPQueue extends PQueue with HasSize {
  def size(pq: T) = pq.length\mathcal{F}
```
• (This is slightly hacky, since it relies on using the same type name T as PQueue uses. We'll revisit this later.)

# Representation independence

- If we have two implementations of the same interface. how do we know they are providing "equivalent" hehavior?
- Representation independence means that the clients of the interface can't distinguish the two implementations using the operations of the interface
	- (even if their actual run time behavior is very different)
- This is much easier in a strongly typed language because abstraction barrier is enforced by type system
- In other languages, client code needs to be more careful to avoid depending on (or violating) intended abstraction barriers

```
K ロ ▶ K @ ▶ K 할 > K 할 > 1 할 | X 9 Q @
                                                                                                                                                        K ロ ▶ K @ ▶ K 할 ▶ K 할 ▶ ① 할 → ① 익단
Programs
                               Namespaces and Packages
                                                                         Modules and Interfaces
                                                                                                                            Namespaces and Packages
                                                                                                                                                                       Modules and Interfaces
                                                                                             Programs
Modules and interfaces, in general
                                                                                             Summary
```

```
\text{Dec} \theta \theta ::= let x = e; let fun f(x : \tau) = e;
                 let rec f(x : \tau) : \tau' = e;
                 type T = \tau; deftype T = \tau;
                    module M \{d_1 \cdots d_n\} import q
                    interface S \{s_1 \cdots s_n\}Spec \exists s ::= val x : \tau; | type T; | type T = \tau;
QName \ni q ::= x | M.q | S.q |
```
This a simplified form of the (influential) Standard ML module language. (We aren't going to formalize the details.) Note: Allows arbitrary nesting of modules, interfaces Not shown: need to allow qualified names in code also K E → E → DQQ

- As programs grow in size, we want to:
	- split programs into components (packages or modules)
	- use package or module scope and structured names to refer to components
	- use interfaces to hide implementation details from other parts of the program
- We've given a high-level idea of how these components fit together, illustrated using Scala
- · Next time:
	- · Object-oriented constructs (objects, classes)
#### Advanced constructs Objects and Classes

#### Overview

#### Elements of Programming Languages

Lecture 11: Objects and Classes

James Cheney

University of Edinburgh

#### November 3, 2015

- Last time: "programming in the large"
	- Programs, packages/namespaces, importing
	- Modules and interfaces
	- Mostly: using Scala for examples
- Today: the elephant in the room:
	- Objects and Classes
	- "Advanced" OOP constructs: inner classes, anonymous objects and mixins
	- Illustrate using examples in Scala, and some comparisons with Java

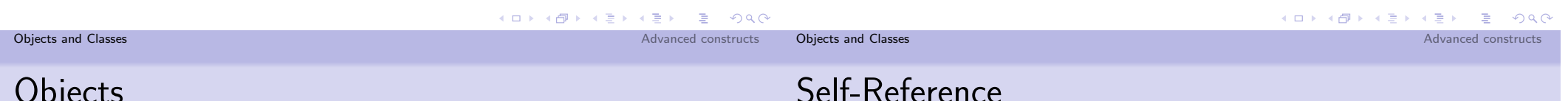

- An object is a module with some additional properties:
	- Encapsulation: Access to an object's components can be limited to the object itself (or to a subset of objects)
	- Self-reference: An object is a value and its methods can refer to the object's fields and methods (via an implicit parameter, often called this or self)
	- Inheritance: An object can inherit behavior from another "parent" object
- Objects/inheritance are tied to classes in some (but not all) OO languages
- In Scala, the object keyword creates a singleton object ("class with only one instance")
- (in Java, objects can only be created as instances of classes)

- . Inside an object definition, the this keyword refers to the object being defined.
- This provides another form of recursion:

```
object Fact {
  def fact (n: Int): Int = \{if (n == 0) \{1\} else \{n * \text{ this}.\text{fact}(n-1)\}\ł
ł
```
• Moreover, as we'll see, the recursion is open: the method that is called by this.  $foo(x)$  depends on what this is at run time.

Advanced constructs

## **Encapsulation and Scope**

- An object can place restrictions on the *scope* of its members
- Typically used to prevent external interference with 'internal state' of object
- For example: Java,  $C++$ ,  $C\#$  all support
	- private keyword: "only visible to this object"
	- · public keyword: "visible to all"
- Java: package scope (default): visible only to other components in the same package
- Scala: private [X] allows qualified scope: "private to (class/object/trait/package) X"
- Python, Javascript: don't have (enforced) private scope (relies on programmer goodwill)

**K ロ ▶ K 御 ▶ K 重 ▶ K 重 ▶ │ 重 │ Ю ౸ (^** 

Advanced constructs

 $E$   $\Omega$ 

#### Classes

- A class is an interface with some additional properties:
	- Instantiation: classes can describe how to construct associated objects (*instances* of the class)
	- Inheritance: classes may inherit from zero or more parent classes as well as *implement* zero or more interfaces
	- Abstraction: Classes may be abstract, that is, may name but not define some fields or methods
	- Dynamic dispatch: The choice of which method is called is determined by the run-time type of a class instance, not the static type available at the call
- Not all object-oriented languages have classes!
	- Smalltalk, JavaScript are well-known exceptions
	- Such languages nevertheless often use prototypes, or commonly-used objects that play a similar role to classes (@P) K 로 > K 로 > - 로 - KD Q Q Q

#### **Objects and Classes**

### Constructing instances

- Classes typically define special functions that create new instances, called constructors
	- In  $C++/$ Java, constructors are defined explicitly and separately from the initialized data
	- . In Scala, there is usually one "default" constructor whose parameters are in scope in the whole class body
	- · (additional constructors can be defined as needed)
- Constructors called with the new keyword

```
class C(x: Int, y: String) {
 val i = xval s = ydef this(x: Int) = this(x, "default")\mathcal{F}scala> val c1 = new C(1, "abc")scala> val c2 = new C(1)
```
## Inheritance

**Objects and Classes** 

- An object can inherit from another.
- This means: the parent object, and its components, become "part of" the child object
	- accessible using super keyword
	- (though some components may not be directly accessible)
- . In Java (and Scala), a class extends exactly one superclass (Object, if not otherwise specified)
- $\bullet$  In C++, a class can have multiple superclasses
- Non-class-based languages, such as JavaScript and Smalltalk, support inheritance directly on objects via extension

#### Subtyping

- As (briefly) mentioned last week, an object 0bj that extends a trait  $Tr$  is automatically a *subtype* ( $0$ bj <:  $Tr$ )
- Likewise, a class C1 that extends a trait Tr is a subtype of  $Tr (CI <: Tr)$
- A class (or object) Sub that extends another class Super is a subtype of Super (Sub  $\leq$ : Super)
- However, subtyping and inheritance are distinct features:
	- As we've already seen, subtyping can exist without inheritance
	- moreover, subtyping is about types, whereas inheritance is about *behavior* (code)

#### Inheritance and encapsulation

- Inheritance complicates the picture for encapsulation somewhat
- private keyword prevents access from outside the class (including any subclasses).
- protected keyword means "visible to instances of this object and its subclasses"
- Scala: Both private and protected can be qualified with a scope [X] where X is a package, class or object.

```
class A { private[A] val a = 1protected [A] val b = 2 }
class B extends A {
 def foo() = a + b\} // "a" not found
```
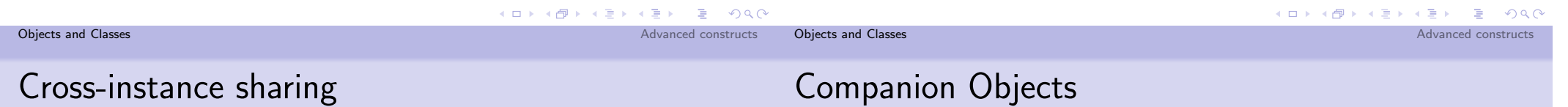

- Classes in Java can have static fields/members that are shared across all instances
- Static methods can access private fields and methods
- static is also allowed in interfaces (but only as of Java 8)
- $\bullet$  Class with only static members  $\sim$  module
- $\bullet$  C++: friend keyword allows sharing between classes on a case-by-case basis

- · Scala has no static keyword
- · Scala instead uses companion objects
	- Companion  $=$  object with the same name as the class and defined in the same scope
	- Companions can access each others' private components

object Count { private var  $x = 1$  } class Count { def incr() {Count.x =  $Count.x+1}$  }

#### Multiple inheritance and the *diamond problem*

- As noted,  $C++$  allows multiple inheritance
- Suppose we did this (in Scala terms):

```
class Win(val x: Int, val y: Int)
class TextWin(...) extends Win
class GraphicsWin(...) extends Win
class TextGraphicsWin(...)extends TextWin and GraphicsWin
```
- $\bullet$  In C++, this means there are two copies of Win inside TextGraphicsWin
- They can easily become out of sync, causing problems
- Multiple inheritance is also difficult to implement (efficiently); many languages now avoid it

#### Abstraction

- A class may leave some components undefined
	- Such classes must be marked abstract in Java,  $C++$ and Scala
	- To instantiate an abstract class, must provide definitions for the methods (e.g. in a subclass)
- Abstract classes can define common behavior to be inherited by subclasses
- · In Scala, abstract classes can also have unknown type components
	- · (optionally with subtype constraints)

abstract class ConstantVal { type T <: AnyVal val c: T  $\}$  // a constant of any value type

**Objects and Classes** 

K ロ ▶ K @ ▶ K 할 ▶ K 할 ▶ → 할 → 9 Q @ Advanced constructs

## Dynamic dispatch

- An abstract method can be implemented in different ways by different subclasses
- When an abstract method is called on an instance, the corresponding implementation is determined by the run-time type of the instance.
- (necessarily in this case, since the abstract class provides no implementation)

```
abstract class A { def foo(): String}
class B extends A { def foo() = "B"}
class C extends A { def foo() = "C" }
scala> val b:A = new Bscala> val c:A = new Cscal (b.foo(), c.foo())
```
#### Overriding

**Objects and Classes** 

- An inherited method that is already defined by a superclass can be overridden in a subclass
- This means that the subclass's version is called on that subclass's instances using dynamic dispatch
- . In Java, @Override annotation is optional, checked documentation that a method overrides an inherited method
- . In Scala, must use override keyword to clarify intention to override a method

```
class A { def foo() = ''A''}
class B extends A { override def foo() = "B" }
scala> val b: A = new Bscal b.foo()
class C extends A { def foo() = "C" } // error
```
KID KAR KE KE KE KE YAN

K ロ K K @ K K 할 X K 할 X T 할 X YO Q @

Advanced constructs

#### Type tests and coercions

• Given x: A, Java/Scala allow us to test whether its run-time type is actually subclass B

scala> b.isInstanceOf[B]

 $\bullet$  and to *coerce* such a reference to  $y: B$ 

scala> val b2:  $B = b \nasInstanceOf[B]$ 

• Warning: these features can be used to violate type abstraction

def weird[A](x: A) = if (x.isInstanceOf[Int]) {  $(x.asInstanceOf[Int]+1).asInstanceOf[A]$  $\}$  else  $\{x\}$ 

#### Advanced constructs

- So far, we've covered the "basic" OOP model (circa Java  $1.0)$
- Modern languages extend this in several ways
- We can define a class/object inside another class:
	- As a member of the enclosing class (tied to a specific instance)
	- or as a static member (shared across all instances)
	- As a local definition inside a method
	- As an anonymous local definition
- Some languages also support *mixins* (e.g. Scala traits)
- Scala supports similar, somewhat more uniform composition of classes, objects, and traits

Objects and Classes

Classes/objects as members

. In Scala, classes and objects (and traits) can be nested arbitrarily

```
class A { object B { var x = 1 } }
scala> val a = new Aobject C {class D { var x = 1 } }
scala> val d = new C.Dclass E { class F { var x = 1 } }
scala> val e = new Escala> val f = new e.F
```
#### Summary

Objects and Classes

- Today
	- · Objects, encapsulation, self-reference
	- Classes, inheritance, abstraction, dynamic dispatch
- This is only the tip of a very large iceberg...
	- there are almost as many "object-oriented" programming models as languages
	- the design space, and "right" formalisms, are still active areas of research
- · Next time:
	- · Inner classes, anonymous objects, mixins, parameterized types
	- Domain-specific languages and embedded DSLs

K ロ ▶ K @ ▶ K 할 ▶ K 할 ▶ ① 할 → ① 익 ()

Advanced constructs

**K ロ ▶ K 御 ▶ K 君 ▶ K 君 ▶ ○ 君 │ Ю ౸ (^** 

Advanced constructs

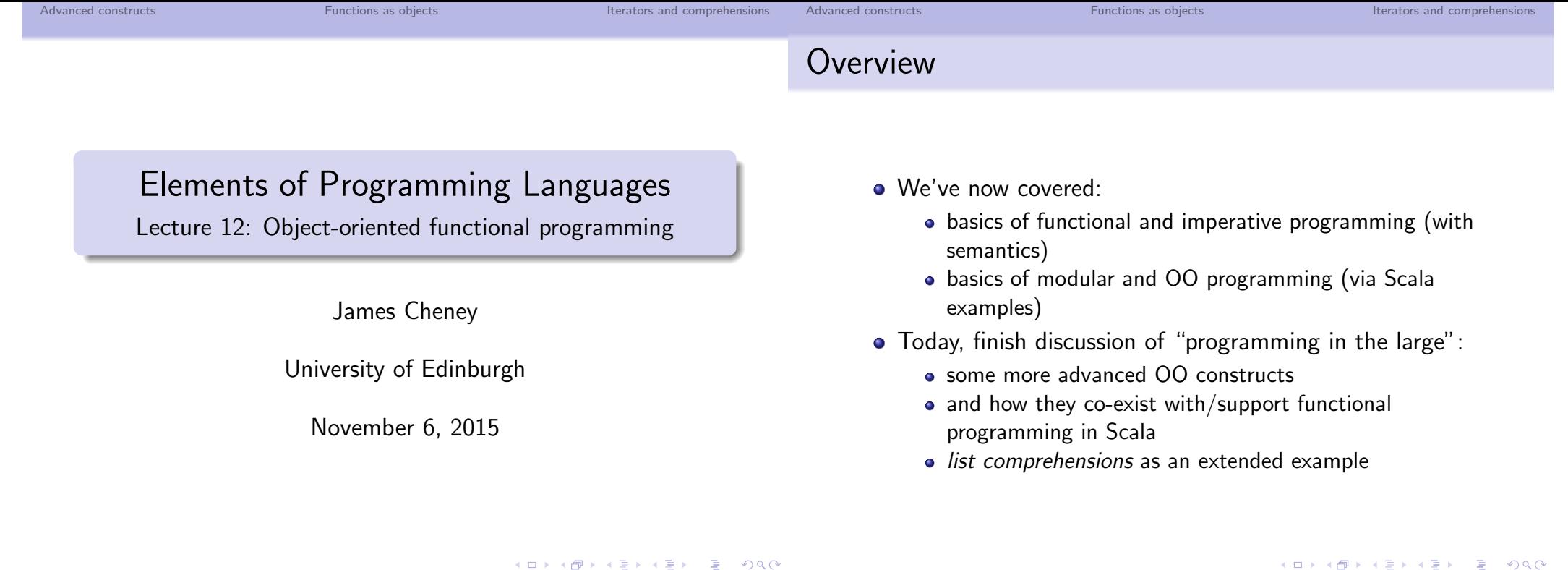

Advanced constructs

Advanced constructs

Advanced constructs

- So far, we've covered the "basic" OOP model (circa Java 1.0), plus some Scala-isms
- Modern languages extend this model in several ways

Functions as objects

- We can define a structure (class/object/trait) inside another:
	- As a member of the enclosing class (tied to a specific instance)
	- · or as a static member (shared across all instances)
	- As a local definition inside a method
	- As an anonymous local definition
- · Java (since 1.5) and Scala support "generics" (parameterized types as well as polymorphic functions)
- Some languages also support *mixins* (e.g. Scala traits)

### Motivating inner class example

- A nested/inner class has access to the private/protected members of the containing class
- So, we can use nested classes to expose an interface associated with a specific object:

Functions as objects

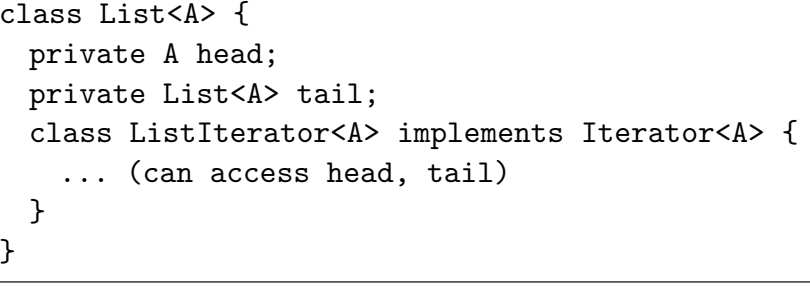

Iterators and comprehensions

Iterators and comprehensions

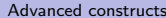

Functions as objects

Iterators and comprehensions

Advanced constructs

#### Classes/objects as members

Local classes

• In Scala, classes and objects (and traits) can be nested arbitrarily

```
class A { object B { var x = 1 } }
scala> val a = new Aobject C {class D { var x = 1 } }
scala> val d = new C.Dclass E { class F { var x = 1 } }
scala> val e = new Escala> val f = new e.F
```
• A local class (Java terminology) is a class that is defined inside a method

```
def foo(): Int = {
 var z = 1class X \{ var x = z \}z = 2return (new X).x
\mathcal{F}scal foo()res0: Int = 2
```
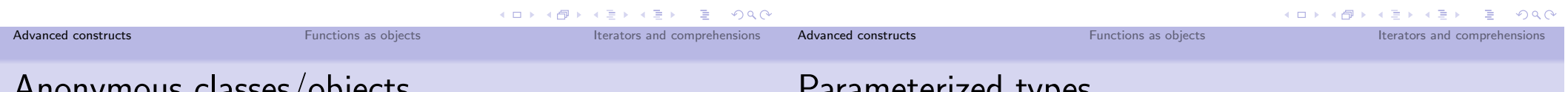

```
Allonymous Classes/Objects
```
- Given an interface or parent class, we can define an anonymous instance without giving it an explicit name
- · In Java, called an anonymous local class
- . In Scala, looks like this:

abstract class Foo { def foo() : Int } val foo1 = new Foo { def foo() = 42 }

• We can also give a *local name* to the instance (useful since this may be shadowed)

```
val foo2 = new Foo { self \Rightarrowval x = 42def foo() = self.xł
```
## Farameterized types

- As mentioned earlier, types can take parameters
- For example, List [A] has a type parameter A
- This is related to (but different from) polymorphism
	- A polymorphic function (like map) has a type that is parameterized by a given type.
	- A parameterized type (like List [\_]) is a type constructor: for every type T, it constructs a type  $List[T]$ .

Advanced constructs

Functions as objects

Iterators and comprehensions

 $AB + AB + AB + AB$ 

## Defining parameterized types

- In Scala, there are basically three ways to define parameterized types:
	- In a type abbreviation (NB: multiple parameters)

type  $Pair[A, B] = (A, B)$ 

· in a (abstract) class definition

abstract class List[A] case class Cons[A] (head: A, tail: List[A]) extends List[A]

 $\bullet$  in a trait definition

```
trait Stack[A] { ...
\mathcal{F}
```
Using parameterized types inside a structure

- The type parameters of a structure are implicitly available to all components of the structure.
- . Thus, in the List[A] class, map, flatMap, filter are declared as follows:

```
abstract class List[A] {
  def map[B](f: A \Rightarrow B): List [B]
  def filter(p: A \Rightarrow Boolean): List[A]
  def flatMap[B](f: A \Rightarrow List[B]): List[B]// applies f to each element of this,
    // and concatenates results
\mathcal{F}
```
• Upper bounds A >: U are also possible...

K ロ ▶ K @ ▶ K 할 ▶ K 할 ▶ → 할 → ⊙ Q Q K ロ ▶ K @ ▶ K 할 ▶ K 할 ▶ ① 할 → ① 익단 Advanced constructs Functions as objects Iterators and comprehensions Advanced constructs Functions as objects Iterators and comprehensions Parameterized types and subtyping Type bounds • Type parameters can be given subtyping bounds • By default, a type parameter is *invariant* • For example, in an interface (that is, trait or abstract • That is, neither covariant nor contravariant class) I: • To indicate that a type parameter is *covariant*, we can type  $T \leq C$ prefix it with  $+$ abstract class List $\lceil +A \rceil$  // see tutorial 6 says that abstract type member T is constrained to be a subtype of C. • This is checked for any module implementing I • To indicate that a type parameter is contravariant, we • Similarly, type parameters to function definitions, or can prefix it with class/trait definitions, can be bounded: trait  $Fun[-A, +B]$  // see next few slides... fun f[A <: C](...) = ... class  $D[A \leq: C]$  { ... } • Scala checks to make sure these variance annotations make sense!

#### Advanced constructs

Functions as objects

Iterators and comprehensions

Advanced constructs

#### Traits as mixins

- So far we have used Scala's trait keyword for "interfaces" (which can include type members, unlike Java)
- However, traits are considerably more powerful:
	- · Traits can contain fields
	- Traits can provide ("default") method implementations
- This means traits provide a powerful form of modularity: mixin composition
	- · Idea: a trait can specify extra fields and methods providing a "behavior"
	- . Multiple traits can be "mixed in", with fewer of the problems of multiple inheritance
- Java 8's support for "default" methods in interfaces also allows a form of mixin composition.

Tastes great, and look at that shine!

 $\bullet$  Shimmer is a floor wax!

trait FloorWax { def clean(f: Floor) { ... } }

• No, it's a delicious dessert topping!

```
trait TastyDessertTopping {
  val calories = 1000def addTo(d: Dessert) { d.addCal(calories) }\mathcal{F}
```
. In Scala, it can be both:

```
object Shimmer extends FloorWax
                with TastyDessert \{ \ldots \}
```
Functions as objects

Advanced constructs

Functions as objects

Iterators and comprehensions

K ロ ▶ K @ ▶ K 할 ▶ K 할 ▶ ① 할 → ① 의 안

Pay no attention to the man behind the curtain...

- · Scala bills itself as a "multi-paradigm" or "object-oriented, functional" language
- How do the "paradigms" actually fit together?
- Some features, such as case classes, are more obviously "object-oriented" versions of "functional" constructs
- Until now, we have pretended pairs,  $\lambda$ -abstractions, etc. are primitives in Scala
- They aren't; and they need to be implemented in a way compatible with Java/JVM assumptions
	- But how do they really work?

## Function types as interfaces

• Suppose we define the following interface:

trait Fun $[-A, +B]$  { // A contravariant, B covariant def  $apply(x: A): B$ ł

- This says: an object implementing Fun[A, B] has an apply method
- . Note: This is basically the Function trait in the Scala standard library!
	- Scala translates  $f(x)$  to f.apply(x)
	- Also,  $\{x: T \Rightarrow e\}$  is essentially syntactic sugar for new Function [Int, Int] {def apply( $x: T$ ) = e }!

K ロ ▶ K @ ▶ K 할 ▶ K 할 ▶ ① 할 → ① 익단

Iterators and comprehensions

```
Advanced constructs
```
Functions as objects

#### Iterators and collections in Java

• Java provides standard interfaces for *iterators* and collections

```
interface Iterator<E> {
 boolean hasNext()
 E next.()
  \ldots .
ι
interface Collection<E> {
 Tterator<E> iterator()
  \ddotsι
```
• These allow programming over different types of collections in a more abstract way than "indexed for loop"

Functions as objects

#### Iterators and foreach loops

• Since Java 1.5, one can write the following:

```
for(Element x : coll) {
  \ldots do stuff with x...
ŀ
```
Provided coll implements the Collection<Element> interface

• This is essentially syntactic sugar for:

```
for (Iterator < Element > i = coll.iterator();i.hasNext(); ) {
 Element x = i.next():
  \ldots do stuff with x...
\mathcal{F}
```

```
K ロ ▶ K @ ▶ K 할 ▶ K 할 ▶ ① 할 → ① 익단
```
Iterators and comprehensions

foreach in Scala

Advanced constructs

• Scala has a similar for construct (with slightly different syntax)

for  $(x \leftarrow coll)$  { ... do something with  $x \dots$  }

• For example:

```
scala> for (x \leftarrow List(1,2,3)) { print(n(x) }
\overline{1}\overline{2}3
```
## foreach in Scala

Advanced constructs

• The construct for  $(x \leftarrow \text{coll})$  yield e is syntactic sugar for:

Functions as objects

coll.foreach $\{x \Rightarrow ...$  do something with  $x ...$ 

if x: T and coll has method foreach:  $(A \Rightarrow () ) \Rightarrow ()$ 

- Scala expands for loops before checking that coll actually provides foreach of appropriate type
- If not, you get a somewhat mysterious error message...

```
scala> for (x \leftarrow 42) {println(x)}
<console>:11: error: value foreach is not a
 member of Int.
```
K ロ X K @ X K 할 X X 할 X \_ 할 X Y Q Q @

Iterators and comprehensions

#### **Comprehensions: Mapping**

- Scala (in common with Haskell, Python,  $C#$ ,  $F#$  and others) supports a rich "comprehension syntax"
- $\bullet$  Example:

scala> for(x <- List("a","b","c")) yield  $(x + "z")$  $res0: List[Int] = List(az,bz,cz)$ 

 $\bullet$  This is shorthand for:

List("a","b","c").map{x =>  $x + "z"$ }

where map [B]  $(f: A \Rightarrow B)$ : List [B] is a method of List[A].

• (In fact, this works for any object implementing such a method.)

Comprehensions: Filtering

• Comprehensions can also include filters

scala>  $for(x \leftarrow List("a", "b", "c");$ if  $(x := "b")$ ) vield  $(x + "z")$  $res0: List[Int] = List(az, cz)$ 

• This is shorthand for

List("a","b","c").filter{x => x != "b"}  $\text{map}\{x \Rightarrow x + "z"\}$ 

where  $filter(f: A \Rightarrow Boolean): List[A]$  is a method of List [A].

```
K ロ ▶ K @ ▶ K 할 ▶ K 할 ▶ ① 할 → ① 의 안
                                                                                                                                                                                                 K ロ ▶ K @ ▶ K 할 ▶ K 할 ▶ ① 할 → ① 익단
Advanced constructs
                                            Functions as objects
                                                                                       Iterators and comprehensions
                                                                                                                      Advanced constructs
                                                                                                                                                                   Functions as objects
                                                                                                                                                                                                              Iterators and comprehensions
```
#### Comprehensions: Multiple Generators

• Comprehensions can also iterate over several lists

scala>  $for(x \leq List("a", "b", "c");$  $y \leftarrow$  List("a","b","c"); if  $(x := y)$ ) yield  $(x + y)$  $res0: List[Int] = List(ab, ac, ba, bc, ca, cb)$ 

• This is shorthand for

List("a","b","c").flatMap{x => List("a","b","c").flatMap{ $y$  => if  $(x := y)$  List $(x + y)$  else  $\{Ni1\}$ }

where  $flatMap(f: A \Rightarrow List[B])$ : List [B] is a method of List[A].

### Summary

- In the last few lectures we've covered
	- Modules and interfaces
	- Objects and classes
	- How they interact with subtyping, type abstraction
	- and how they can be used to implement "functional" features (particularly in Scala)
- This concludes our tour of "programming in the large"
- (though there is much more that could be said)
- · Next time:
	- small step semantics
	- and type soundness

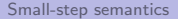

Type soundness Small-step semantics

#### Overview

#### Elements of Programming Languages

Lecture 13: Small-step semantics and type safety

James Cheney

University of Edinburgh

#### November 10, 2015

- Last few lectures: abstractions and "programming in the large"
	- Polymorphism and subtyping
	- Modules/interfaces, objects/classes
	- Defining functional constructs in an object-oriented language
- For the remaining lectures we consider some cross-cutting considerations for programming language design.
- · Today:
	- Finer-grained (small-step) evaluation
	- Type safety

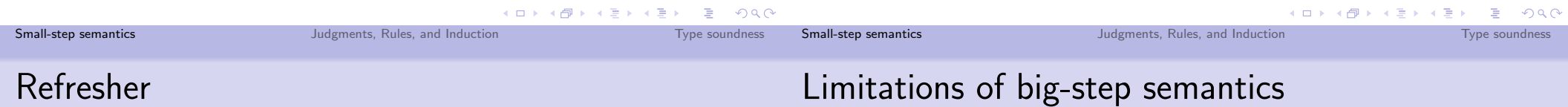

- In the first 6 lectures we covered
	- Basic arithmetic  $(L_{\text{Arith}})$
	- Conditionals and booleans  $(L<sub>lf</sub>)$
	- Variables and let-binding  $(L_{\text{Let}})$
	- Functions and recursion  $(L_{\text{Rec}})$
	- $\bullet$  Data structures (L<sub>Data</sub>)
- formalized using big-step evaluation ( $e \Downarrow v$ ) and type judgments ( $\Gamma \vdash e : \tau$ )
- and implemented using Scala interpreters (CW1)
- Big-step semantics is convenient, but also limited
- It says how to evaluate the "whole program" (expression) to its "final value"
- But what if there is no final value?
	- Expressions like  $1 + true$  simply don't evaluate
	- Nonterminating programs don't evaluate either, but for a different reason!
- As we will see in later lectures, it is also difficult to deal with other features, like exceptions, using big-step semantics

Type soundness

#### Small-step semantics

• We will now consider an alternative: small-step semantics

 $e \mapsto e'$ 

- which says how to evaluate an expression "one step at a time"
- If  $e_0 \mapsto \cdots \mapsto e_n$  then we write  $e_0 \mapsto^* e_n$ . (in particular, for  $n = 0$  we have  $e_0 \mapsto^* e_0$
- We want it to be the case that  $e \mapsto^* v$  if and only if  $e \Downarrow v$ .
- But  $\mapsto$  provides more detail about how this happens.
- It also allows expressions to "go wrong" (get stuck before reaching a value)

### Small-step semantics: LArith

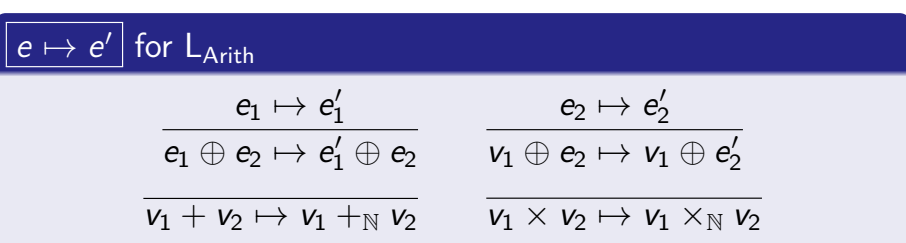

- If the first subexpression of  $\oplus$  can take a step, apply it
- If the first subexpression is a value and the second can take a step, apply it
- If both sides are values, perform the operation
- Example:

$$
1+(2\times 3)\mapsto 1+6\mapsto 7
$$

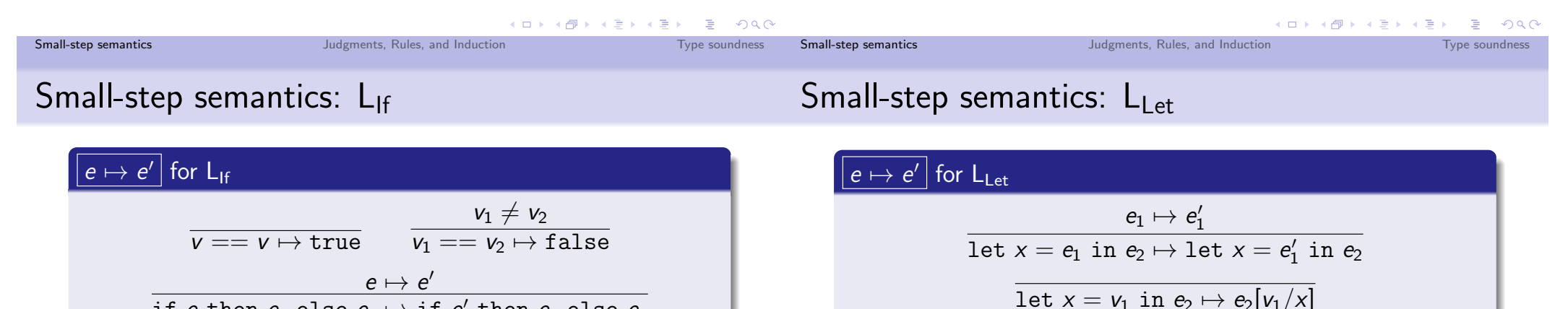

if e then 
$$
e_1
$$
 else  $e_2 \mapsto$  if e' then  $e_1$  else  $e_2$ 

if true then  $e_1$  else  $e_2 \mapsto e_1$ 

- if false then  $e_1$  else  $e_2 \mapsto e_2$
- If the conditional test is not a value, evaluate it one step
- Otherwise, evaluate the corresponding branch

$$
\text{if } 1 == 2 \text{ then } 3 \text{ else } 4 \ \mapsto \ \text{if } \text{false then } 3 \text{ else } 4
$$

 $\mapsto$  4

- If the expression  $e_1$  is not yet a value, evaluate it one step
- Otherwise, substitute it and proceed
- Example:

$$
\begin{array}{rcl}\n\text{let } x = 1 + 1 \text{ in } x \times x & \mapsto & \text{let } x = 2 \text{ in } x \times x \\
& \mapsto & 2 \times 2 \\
& \mapsto & 4 \\
\end{array}
$$

Small-step semantics

K 로 K K 로 K - 로 - YO Q Q

Type soundness

# Small-step semantics:  $L_{Lam}$

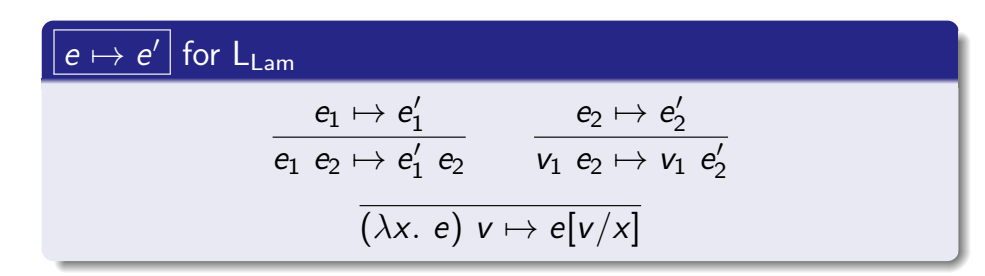

- If the function part is not a value, evaluate it one step
- If the function is a value and the argument isn't, evaluate it one step
- If both function and argument are values, substitute and proceed

 $((\lambda x.\lambda y.x + y) 1) 2 \mapsto (\lambda y.1 + y) 2$  $\mapsto$  1+2 $\mapsto$ 3

Judgments, Rules, and Induction

## Small-step semantics:  $L_{Rec}$

#### $|e \mapsto e'|$  for  $L_{Rec}$

 $(\overline{\text{rec } f(x)} \cdot e)$   $v \mapsto e[\text{rec } f(x) \cdot e / f, v / x]$ 

- Same rules for evaluation inside application
- Note that we need to substitute rec  $f(x)$ . e for f.
- Suppose *fact* is the factorial function:

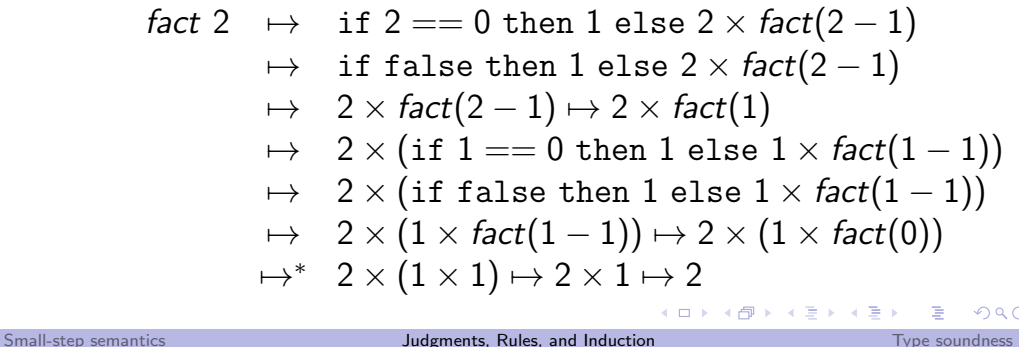

Judgments and Rules, in general

#### • A judgment is a relation among one or more abstract syntax trees.

- Examples so far:  $e \Downarrow v$ ,  $\Gamma \vdash e : \tau$ ,  $e \mapsto e'$
- We have been defining judgments using *rules* of the form:

$$
\overline{Q} \qquad \frac{P_1 \cdots P_n}{Q}
$$

• where  $P_1, \ldots, P_n$  and Q are judgments.

# Meaning of Rules

• A rule of the form:

## $\overline{Q}$

is called an  $axiom$ . It says that  $Q$  is always derivable.

• A rule of the form

$$
\frac{P_1 \cdots P_n}{Q}
$$

says that judgment Q is derivable if  $P_1, \ldots, P_n$  are derivable

- Symbols like  $e, v, \tau$  in rules stand for arbitrary expressions, values, or types.
- (If you are taking Logic Programming: These rules are a lot like Prolog clauses!)

## Rule induction

### Example:  $e \Downarrow v$  implies  $e \mapsto^* v$

#### Induction on derivations of  $e \Downarrow v$

Suppose  $P(-,-)$  is a predicate over pairs of expressions and values If

- $\bullet$   $P(v, v)$  holds for all values v
- If  $P(e_1, v_1)$  and  $P(e_2, v_2)$  then  $P(e_1 + e_2, v_1 + w_2)$
- If  $P(e_1, v_1)$  and  $P(e_2, v_2)$  then  $P(e_1 \times e_2, v_1 \times_{\mathbb{N}} v_2)$

then  $e \Downarrow v$  implies  $P(e, v)$ .

- Rule induction can be derived from mathematical induction on the size (or height) of the derivation tree.
- (Much like structural induction.)
- We won't formally prove this.

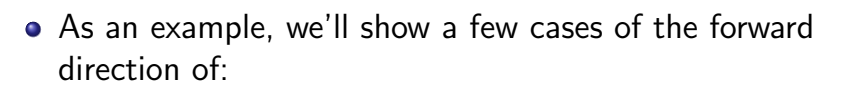

#### Theorem (Equivalence of big-step and small-step evaluation)

 $e \Downarrow v$  if and only if  $e \mapsto^* v$ .

#### Base case.

If the derivation is of the form

#### $n \Downarrow n$

for some number *n*, then  $e = n$  is already a value  $v = n$ , so no steps are needed to evaluate it, i.e.  $n \mapsto^* n$  in zero steps.

#### K ロ ▶ K @ ▶ K 할 ▶ K 할 ▶ ① 할 → ① 익 () K ロ ▶ K @ ▶ K 할 ▶ K 할 ▶ ① 할 → ① 익C Small-step semantics Judgments, Rules, and Induction Type soundness Small-step semantics Judgments, Rules, and Induction Type soundness Example:  $e \Downarrow v$  implies  $e \mapsto^* v$ Type soundness

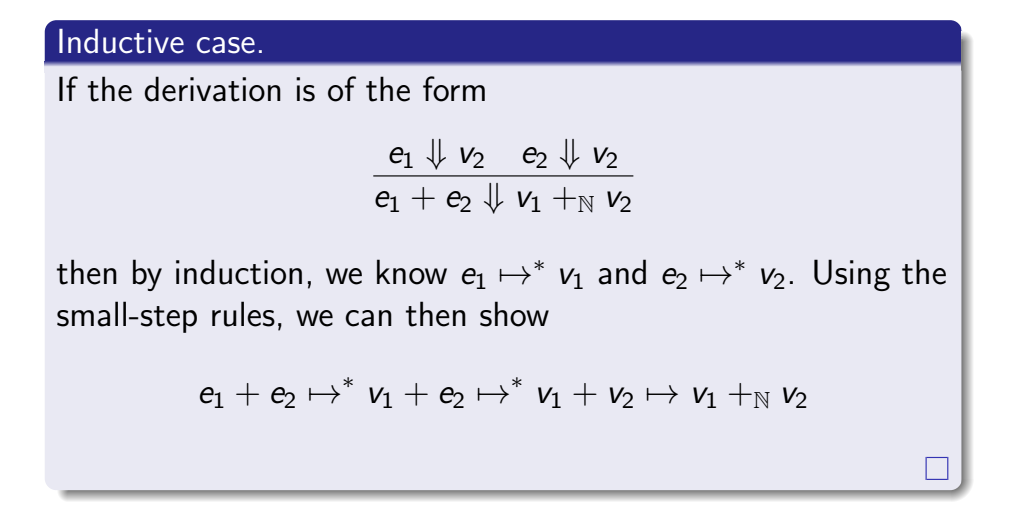

• The case for  $\times$  is similar

- The central property of a type system is soundness.
- Roughly speaking, soundness means "well-typed programs don't go wrong" [Milner].
- But what exactly does "go wrong" mean?
	- For large-step: hard to say
	- · For small-step: "go wrong" means "stuck" expression e that is not a value and cannot take a step.
- We could show something like:

#### Theorem (Soundness)

If  $\vdash e : \tau$  and  $e \mapsto^* v$  then  $\vdash v : \tau$ .

• This says that if an expression evaluates to a value, then the value has the right type.

Tyne soundness

 $\Box$ 

Type soundness

#### Type soundness revisited

• We can decompose soundness into two parts:

#### Lemma (Progress)

If  $\vdash$  e :  $\tau$  then either e is a value or for some e' we have  $e \mapsto e'$ .

#### Lemma (Preservation)

If  $\vdash e : \tau$  and  $e \mapsto e'$  then  $\vdash e' : \tau$ 

• Combining these two, can show:

#### Theorem (Soundness)

- If  $\vdash e : \tau$  and  $e \mapsto^* v$  then  $\vdash v : \tau$ .
	- We will sketch these properties for  $L_{\text{lf}}$  (leaving out a lot of formal detail) K ロ ▶ K @ ▶ K 할 ▶ K 할 ▶ ① 할 → ① Q @

#### Small-step semantics

Judgments, Rules, and Induction Type soundness

### Progress for  $L_{\text{lf}}$

#### Progress for if.

If the derivation is of the form

```
\vdash e : \text{bool} \vdash e_1 : \tau \vdash e_2 : \tau\overline{\phantom{a}} + if e then e_1 else e_2: \tau
```
then by induction, either e is a value or can take a step. There are two cases:

• If  $e \mapsto e'$  then

if e then  $e_1$  else  $e_2 \mapsto$  if  $e'$  then  $e_1$  else  $e_2$ .

• If e is a value, it must be either true or false. Then either if true then  $e_1$  else  $e_2 \mapsto e_1$  or if false then  $e_1$  else  $e_2 \mapsto e_2$ .

## Progress for  $L_{\text{lf}}$

Progress is proved by induction on  $\vdash e : \tau$  derivations. We show some representative cases.

#### Progress for  $+$ .

 $\frac{\vdash e_1 : \text{int} \quad e_2 : \text{int}}{\vdash e_1 + e_2 : \text{int}}$ 

If the derivation is of the above form, then by induction  $e_1$  is either a value or can take a step, and likewise for  $e_2$ . There are three cases.

- If  $e_1 \mapsto e'_1$  then  $e_1 + e_2 \mapsto e'_1 + e_2$ .
- If  $e_1$  is a value  $v_1$  and  $e_2 \mapsto e'_2$ , then  $v_1 + e_2 \mapsto v_1 + e'_2$ .
- If both  $e_1$  and  $e_2$  are values then they must both be numbers  $n_1, n_2 \in \mathbb{N}$ , so  $e_1 + e_2 \mapsto n_1 + n_2$ .

#### Preservation for  $L_{\text{lf}}$

Small-step semantics

Preservation is proved by induction on the structure of  $\vdash e : \tau$ . We'll consider some representative cases:

Judgments, Rules, and Induction

#### Preservation for  $+$ .

 $\frac{\vdash e_1 : \text{int}}{\vdash e_2 : \text{int}}$  $\frac{1}{1+\rho_1+\rho_2 \cdot \text{int}}$ 

If the derivation is of the above form, there are three cases.

- If  $e_i = v_i$  and  $v_1 + v_2 \mapsto v_1 + v_2$  then obviously  $\vdash v_1 + w_2$ : int.
- If  $e_1 + e_2 \mapsto e'_1 + e_2$  where  $e_1 \mapsto e'_1$ , then since  $\vdash e_1$  : int. we have  $\vdash e'_1$ : int, so  $\vdash e'_1 + e_2$ : int also.

• The case where  $e_1 = v_1$  and  $v_1 + e_2 \mapsto v_1 + e'_2$  is similar.

Type soundness for L<sub>Let</sub> [non-examinable]

# Preservation for L<sub>If</sub>

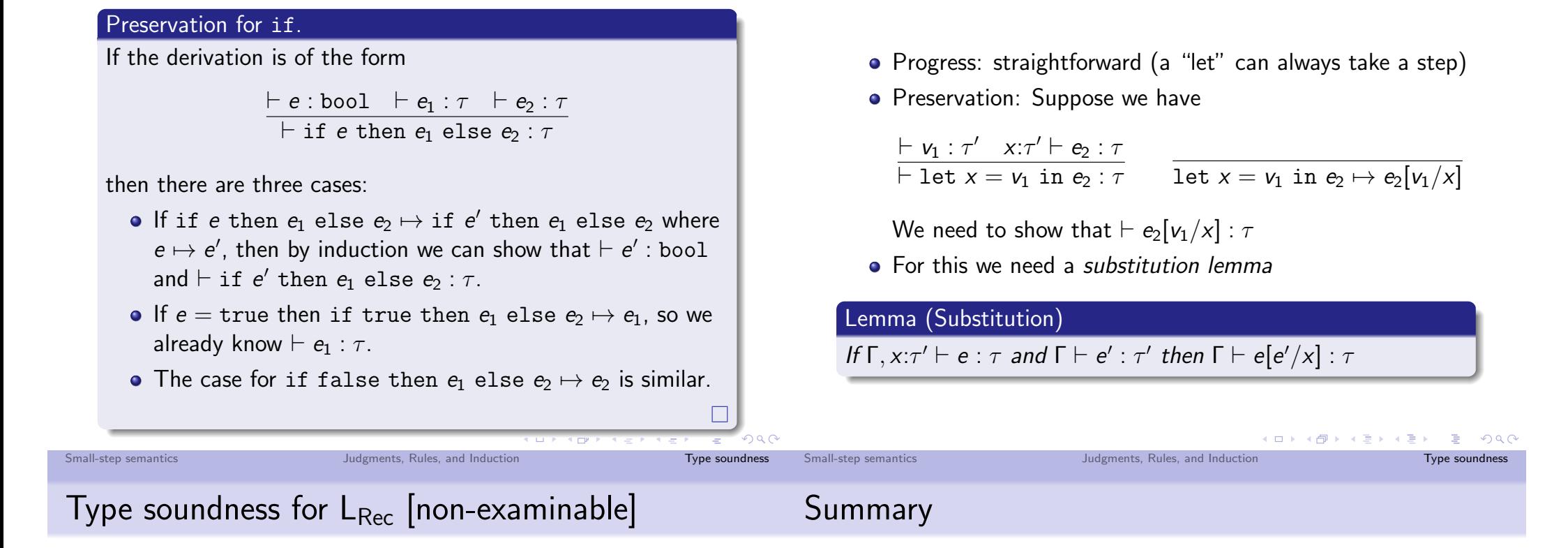

· Progress: If an application term is well-formed:

$$
\frac{\vdash e_1 : \tau_1 \rightarrow \tau_2 \quad \vdash e_2 : \tau_1}{\vdash e_1 \ e_2 : \tau_2}
$$

then by induction,  $e_1$  is either a value or  $e_1 \mapsto e_1'$  for some  $e'_1$ . If it is a value, it must be either a lambda-expression or a recursive function, so  $e_1$   $e_2$  can take a step. Otherwise,  $e_1$   $e_2 \mapsto e'_1$   $e_2$ .

· Preservation: Similar to let, using substitution lemma for the cases

$$
(\lambda x. e) v \mapsto e[v/x]
$$
  
(rec f(x). e) v \mapsto e[rec f(x). e/f, v/x]

• Today we have presented

- Small-step evaluation: a finer-grained semantics
- · Induction on derivations
- Type soundness (details for  $L_{1f}$ )
- Sketch of type soundness for  $L_{\text{Rec}}$  [Non-examinable]
- Deep breath: No more proofs from now on.
- Remaining lectures cover cross-cutting language features, which often have subtle interactions with each other
	- Next time: References

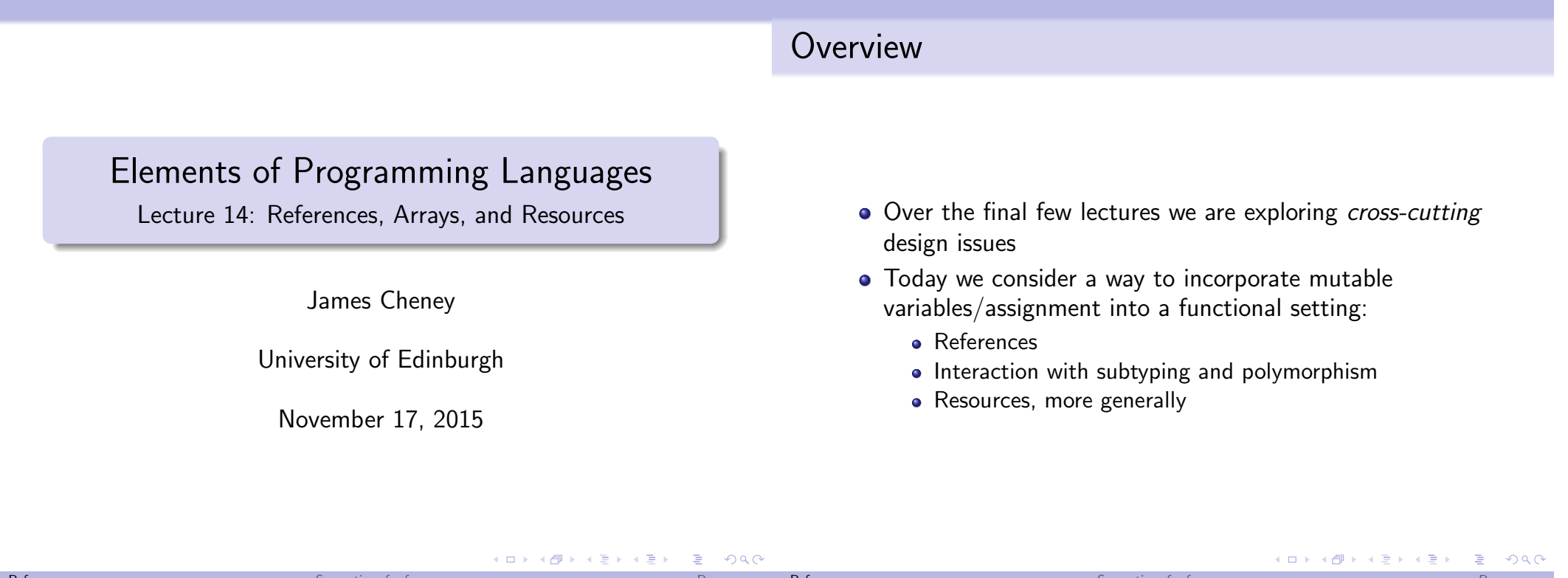

Resources

References

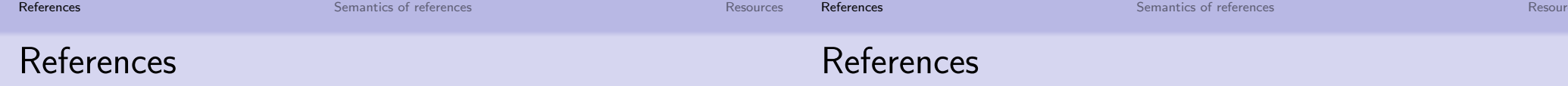

. In L<sub>While</sub>, all variables are mutable and global

References

• This makes programming fairly tedious and it's easy to make mistakes

Semantics of references

- There's also no way to create new variables (short of coming up with a new variable name)
- Can we smoothly add mutable state side-effects to  $L_{\text{Poly}}$ ?
- Can we provide imperative features within a mostly-functional language?

• Consider the following language L<sub>Ref</sub> extending L<sub>Poly</sub>:

Semantics of references

 $e ::= \cdots | \text{ref}(e) | |e| | e_1 := e_2 | e_1; e_2$  $\tau$  :=  $\cdots$  | ref[ $\tau$ ]

- Idea:  $ref(e)$  evaluates  $e$  to  $v$  and creates a new reference cell containing v
- le evaluates e to a reference and looks up its value
- $\bullet$   $e_1 := e_2$  evaluates  $e_1$  to a reference cell and  $e_2$  to a value and assigns the value to the reference cell.
- $e_1$ ;  $e_2$  evaluates  $e_1$ , ignores value, then evaluates  $e_2$

Resources

Resources

References

# References: Types

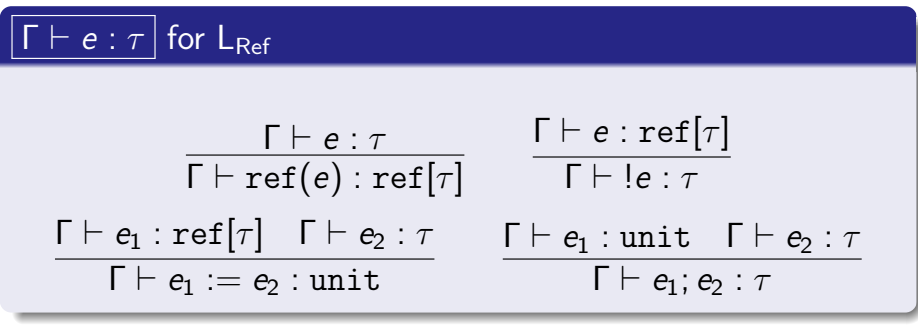

- ref(e) creates a reference of type  $\tau$  if e:  $\tau$
- le gets a value of type  $\tau$  if  $e$  : ref[ $\tau$ ]
- $e_1 := e_2$  updates reference  $e_1 : \text{ref}[\tau]$  with value  $e_2 : \tau$ . Its return value is ().
- $e_1$ ;  $e_2$  evaluates  $e_1$ , ignores the resulting (), and evaluates  $e<sub>2</sub>$ . 個→ K 目→ K 目→ → 目→ の Q O

Semantics of references

```
References
```
## References in Scala

Recall that var in Scala makes a variable mutable:

```
class Ref[A](val x: A) {
 private var a = xdef get = adef set(y: A) = { a = y }
ł
scala> val x = new Ref[Int](1)x: Ref[Int] = Ref@725bef66scala> x.get
res3: Int = 1scal x.set(12)scala> x.get
res5: Int = 12
```
References

(ロ) (個) (差) (差)  $E$   $\Omega$ 

Resources

# Interpreting references in Scala using Ref

```
case class Ref(e: Expr) extends Expr
case class Deref (e: Expr) extends Expr
case class Assign(e: Expr, e2: Expr) extends Expr
case class Cell(1: Ref[Value]) extends Value
```

```
def eval(env: Env[Value], e: Expr) = e match { ...
                             \Rightarrow Cell(new Ref(eval(env,e)))
  case Ref(e)case Deref(e)\Rightarrow eval(env,e) match {
     case Cell(r) \Rightarrow r.get\mathcal{L}case \text{Assign}(e1, e2) \implies \text{eval}(env, e1) \text{ match } \{case Cell(r) \Rightarrow r.set(eval(env,e2))\mathcal{F}\mathcal{F}
```
## Imperative Programming and Procedures

• Once we add references to a functional language (e.g.  $L_{\text{Poly}}$ ), we can use function definitions and lambda-abstraction to define procedures

Semantics of references

• Basically, a procedure is just a function with return type unit

val  $x = new Ref(42)$ def  $incrBy(n: Int): () = \{$  $x.set(x.get + n)$ ጌ

- Such a procedure does not return a value, and is only executed for its "side effects" on references
- Using the same idea, we can embed all of the constructs of L<sub>While</sub> in L<sub>Ref</sub> (see tutorial)

#### References: Semantics

- Small steps  $\sigma$ ,  $e \mapsto \sigma'$ ,  $e'$ , where  $\sigma$  : Loc  $\rightarrow$  Value. "in initial state  $\sigma$ , expression e can step to e' with state  $\sigma'$ ."
- What does  $ref(e)$  evaluate to? A pointer or memory cell location,  $\ell \in \text{Loc}$

 $v := \cdots \mid \ell$ 

• These special values only appear during evaluation.

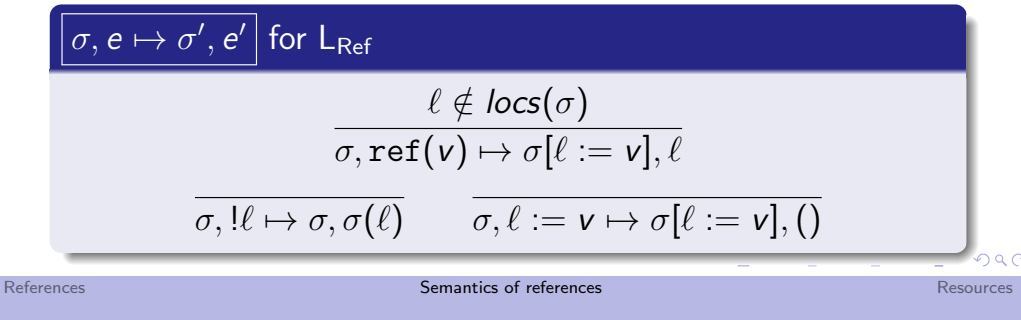

References: Semantics

• Finally, we need rules that evaluate inside the reference constructs themselves:

$$
\boxed{\sigma, e \mapsto \sigma', e'}
$$
\n
$$
\frac{\sigma, e \mapsto \sigma', e'}{\sigma, \text{ref}(e) \mapsto \sigma', \text{ref}(e')} \quad \frac{\sigma, e \mapsto \sigma', e'}{\sigma, !e \mapsto \sigma', !e'}
$$
\n
$$
\frac{\sigma, e_1 \mapsto \sigma', e'_1}{\sigma, e_1 := e_2 \mapsto \sigma', e'_1 := e_2} \quad \frac{\sigma, e_2 \mapsto \sigma', e'_2}{\sigma, v_1 := e_2 \mapsto \sigma', v_1 := e'_2}
$$

- Notice again that we need to allow for updates to  $\sigma$ .
- For example, to evaluate  $ref(ref(42))$

### References: Semantics

• We also need to change all of the existing small-step rules to pass  $\sigma$  through...

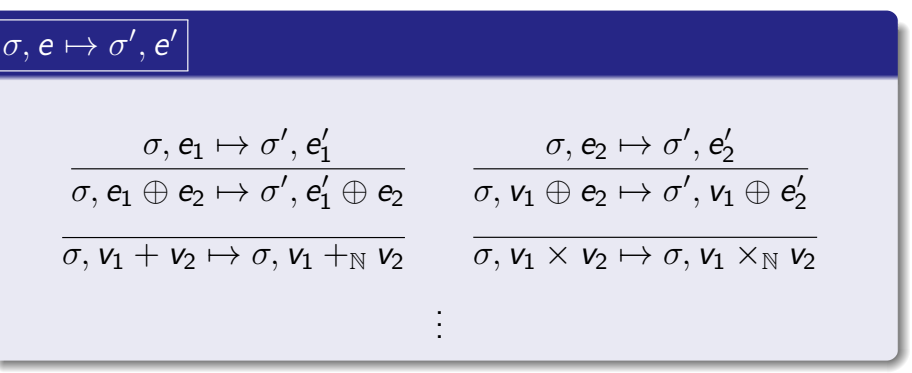

• Subexpressions may contain references (leading to allocation or updates), so we need to allow  $\sigma$  to change in any subexpression evaluation step.

Semantics of references

**CONTINUE** (点) K 로 K K 로 K - 로 - YO Q @

Resources

## References: Examples

References

• Simple example

let 
$$
r = \text{ref}(42) \text{ in } r := 17; !r
$$
  
\n $\mapsto [\ell := 42], \text{let } r = \ell \text{ in } r := 17; !r$   
\n $\mapsto [\ell := 42], \ell := 17; !\ell$   
\n $\mapsto [\ell := 17], !\ell \mapsto [\ell := 17], 17$ 

#### References: Examples

• Simple example

let 
$$
r = \text{ref}(42) \text{ in } r := 17; !r
$$
  
\n $\mapsto [\ell := 42], \text{let } r = \ell \text{ in } r := 17; !r$   
\n $\mapsto [\ell := 42], \ell := 17; !\ell$   
\n $\mapsto [\ell := 17], !\ell \mapsto [\ell := 17], 17$ 

• Aliasing/copying

Let 
$$
r = \text{ref}(42) \text{ in } (\lambda x.\lambda y.x := !y + 1) r r
$$
  
\n $\mapsto [\ell = 42], \text{let } r = \ell \text{ in } (\lambda x.\lambda y.x := !y + 1) r r$   
\n $\mapsto [\ell = 42], (\lambda x.\lambda y.x := !y + 1) \ell \ell$   
\n $\mapsto [\ell = 42], (\lambda y.l \ell := y + 1) \ell$   
\n $\mapsto [\ell = 42], \ell := !\ell + 1 \mapsto [\ell = 42], \ell := 42 + 1$   
\n $\mapsto [\ell = 42], \ell := 43 \mapsto [\ell = 43], ()$   
\nSematics of references  
\nSematics of references

#### Something's missing

- We didn't give a rule for  $e_1$ ;  $e_2$ . It's pretty straightforward (exercise!)
- actually,  $e_1$ ;  $e_2$  is *definable* as

 $e_1$ :  $e_2 \iff$  let =  $e_1$  in  $e_2$ 

where stands for any variable not already in use in  $e_1, e_2$ .

- $\bullet$  Why?
	- To evaluate  $e_1$ ;  $e_2$ , we evaluate  $e_1$  for its side effects, ignore the result, and then evaluate  $e_2$  for its value (plus any side effects)
	- Evaluating let  $e = e_1$  in  $e_2$  first evaluates  $e_1$ , then binds the resulting () to some variable not used in  $e_2$ , and finally evaluates  $e_2$ .

References

### Reference semantics: observations

• Notice that any subexpression can create, read or assign a reference:

$$
\mathtt{let}\,\, r = \mathtt{ref(1)}\,\, \mathtt{in}\,\, (r := 1000; 3) + !r
$$

- This means that evaluation order really matters!
- Do we get 4 or 1003 from the above?
	- With left-to-right order,  $r := 1000$  is evaluated first, then  $!r$ , so we get 1003
	- If we evaluated right-to-left, then  $!r$  would evaluate to 1, before assigning  $r := 1000$ , so we would get 4
- However, the small-step rules clarify that existing constructs evaluate "as usual", with no side-effects.

## Arrays

References

 $QQQ$ 

• Arrays generalize references to allow getting and setting by *index* (i.e. a reference is a one-element array)

Semantics of references

 $e := \cdots | \arctan(e_1, e_2) | e_1[e_2] | e_1[e_2] := e_3$  $\tau$  :=  $\cdots$  | array[ $\tau$ ]

- $\arctan(n, init)$  creates an array of *n* elements, initialized to *init*
- $arr[i]$  gets the *i*th element;  $arr[i] := v$  sets the *i*th element to  $v$
- This introduces the potential problem of *out-of-bounds* accesses
- Typing, evaluation rules for arrays: exercise

K ロ ▶ K @ ▶ K 할 ▶ K 할 ▶ │ 할 │ ◆ Q Q Q

Resources

Semantics of references

References and subtyping

#### References and subtyping

- Suppose we have an abstract class C with subclass D.
- Suppose we allowed *contravariant* subtyping for Ref. i.e.  $Ref[-A]$
- We could then do the following:

val x:  $Ref[C] = new Ref(new C(...))$ //  $D \leq C$ , hence  $Ref[C] \leq Ref[D]$ x.callDOnlyFunction(...) // unsound!

• which is obviously silly: we shouldn't expect a reference to C to be castable to D.

- Suppose we have an abstract class C with subclass D.
- Suppose we allowed *covariant* subtyping for Ref. i.e.  $Ref[-A]$
- We could then do the following:

val x:  $Ref[D] = new Ref(new D(...))$ //  $D \leq C$ , so  $Ref[C] \Rightarrow Unit \leq Ref[D] \Rightarrow Unit$ x.set(new  $C(...))$  // x still has type Ref[D] x.get.callDOnlyFunction // unsound!

- Therefore, mutable parameterized types like Ref must be *invariant* (neither covariant nor contravariant)
- (Java got this wrong, for built-in array types!)

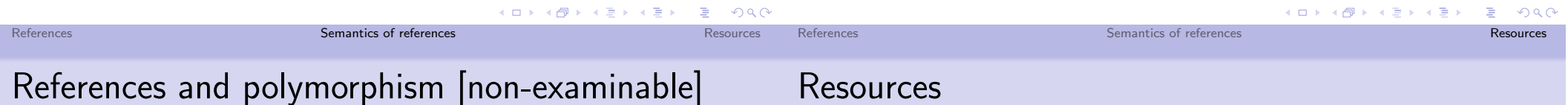

• A related problem: references can violate type soundness in a language with Hindley-Milner style type inference and let-bound polymorphism (e.g. ML, OCaml,  $F#$ )

let  $r = ref (fn x => x) in$  $r := (fn x => x + 1);$  $lr(true)$ 

- r initially gets inferred type  $\forall A.A \rightarrow A$
- We then assign r to be a function of type int  $\rightarrow$  int
- $\bullet$  and then apply  $r$  to a boolean!
- Accepted solution: the value restriction the right-hand side of a polymorphic let must be a value.
- (e.g., in Scala, polymorphism is only introduced via function definitions)
- - · References, arrays illustrate a common resource pattern:
		- Memory cells (references, arrays, etc.)
		- $\bullet$  Files/file handles
		- Database, network connections
		- · Locks
	- Usage pattern: allocate/open/acquire, use, deallocate/close/release
	- Key issues:
		- How to ensure proper use?
		- How to ensure eventual deallocation?
		- How to avoid attempted use after deallocation?

Safe allocation and use of resources

## Design choices regarding references and pointers

- Some languages (notably  $C/C++$ ) distinguish between type  $\tau$  and type  $\tau$ \* ("pointer to  $\tau$ "), i.e. a mutable reference
- Other languages, notably Java, consider many types (e.g. classes) to be "reference types", i.e., all variables of that type are really mutable (and nullable!) references.
- In Scala, variables introduced by val are immutable, while using var they can be assigned.
- In Haskell, as a pure, functional language, all variables are immutable; references and mutable state are available but must be handled specially
- In a strongly typed language, we can ensure safe resource use by ensuring all expressions of type  $ref[\tau]$  are properly initialized
- $C/C++$  does not do this: a pointer  $\tau*$  may be "uninitialized" (not point to an allocated  $\tau$  block). Must be initialized separately via malloc or other operations.
- Java (sort of) does this: an expression of reference type  $\tau$ is a reference to an allocated  $\tau$  (or null!)
- Scala, Haskell don't allow "silent" null values, and so a  $\tau$ is always an allocated structure
- Moreover, a ref $[\tau]$  is always a reference to an allocated, mutable  $\tau$

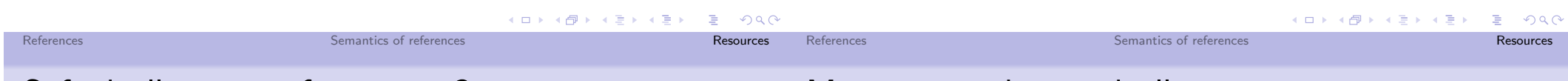

## Safe deallocation of resources?

- Unfortunately, types are not as helpful in enforcing safe deallocation
- One problem: forgetting to deallocate (resource leaks). Leads to poor performance or run-time failure if resources exhausted
- Another problem: deallocating the same resource more than once (*double free*), or trying to use it after it's been deallocated
- A major reason is aliasing: copies of references to allocated resources can propagate to unpredictable parts of the program
- Substructural typing discipline (guest lecture 2) can help with this, but remains an active research topic...

### Main approaches to deallocation

- $C/C++$ : explicit deallocation (free) must be done by the programmer.
	- (This is very very hard to get right.)
- Java, Scala, Haskell use garbage collection. It is the runtime's job to decide when it is safe to deallocate resources.
	- This makes life much easier for the programmer, but requires a much more sophisticated implementation, and complicates optimization/performance tuning
- Lexical scoping or exception handling works well for ensuring deallocation in certain common cases (e.g. files, locks, connections)
- Other approaches include reference counting, regions, etc.

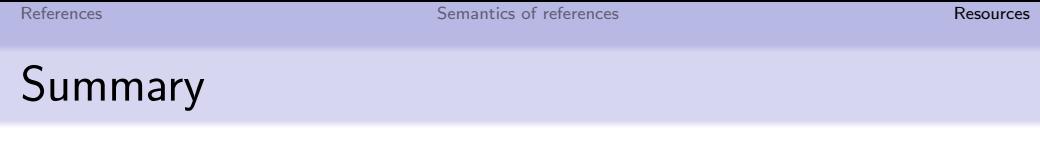

- We continued to explore design considerations that affect many aspects of a language
- · Today:
	- references and mutability, in generality
	- interaction with subtyping and polymorphism
	- some observations about other forms of resources and the "allocate/use/deallocate" pattern

- K □ X K @ X K 할 X X 할 X \_ 할 X - 9 Q Q ^

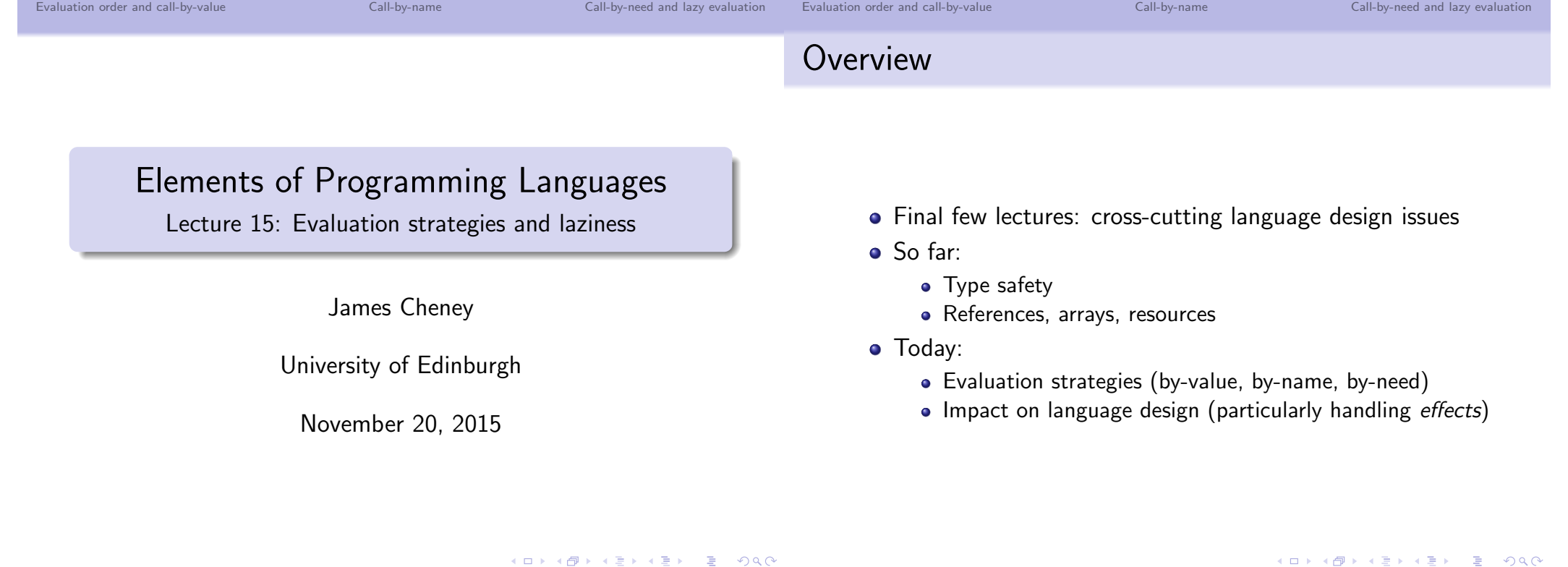

Evaluation order

Evaluation order and call-by-value

• We've noted already that some aspects of small-step semantics seem arbitrary

Call-by-name

- · For example, left-to-right or right-to-left evaluation
- Consider the rules for  $+, \times$ . There are two kinds: computational rules that actually do something:

 $v_1 + v_2 \mapsto v_1 + v_2$  $V_1 \times V_2 \mapsto V_1 \times_{\mathbb{N}} V_2$ 

• and *administrative* rules that say how to evaluate inside subexpressions:

$$
\frac{e_1 \mapsto e_1'}{e_1 \oplus e_2 \mapsto e_1' \oplus e_2} \qquad \frac{e_2 \mapsto e_2'}{v_1 \oplus e_2 \mapsto v_1 \oplus e_2'}
$$

## Evaluation order

Evaluation order and call-by-value

• We can vary the evaluation order by changing the administrative rules.

Call-by-name

• To evaluate right-to-left:

$$
\dfrac{e_2 \mapsto e_2'}{e_1 \oplus e_2 \mapsto e_1 \oplus e_2'} \qquad \dfrac{e_1 \mapsto e_1'}{e_1 \oplus v_2 \mapsto e_1' \oplus v_2}
$$

• To leave the evaluation order unspecified:

$$
\dfrac{e_1 \mapsto e_1'}{e_1 \oplus e_2 \mapsto e_1' \oplus e_2} \qquad \dfrac{e_2 \mapsto e_2'}{e_1 \oplus e_2 \mapsto e_1 \oplus e_2'}
$$

by lifting the constraint that the other side has to be a value.

Call-by-need and lazy evaluation

Call-by-need and lazy evaluation

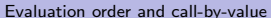

Call-by-name

Call-by-need and lazy evaluation

Evaluation order and call-by-value

Example

## Call-by-value

• So far, function calls evaluate arguments to values before binding them to variables

$$
\frac{e_1 \mapsto e'_1}{e_1 \ e_2 \mapsto e'_1 \ e_2} \qquad \frac{e_2 \mapsto e'_2}{v_1 \ e_2 \mapsto v_1 \ e'_2} \qquad \frac{}{\textstyle (\lambda x. \ e) \ v \mapsto e[v/x]}.
$$

- This evaluation strategy is called call-by-value.
	- Sometimes also called strict or eager
- "Call-by-value" historically refers to the fact that expressions are evaluated before being passed as parameters
- It is the default in most languages

```
• Consider (\lambda x.x \times x) (1 + 2 \times 3)
```
• Then we can derive:

$$
\frac{2 \times 3 \mapsto 6}{(\lambda x.x \times x) (1 + 2 \times 3) \mapsto (\lambda x.x \times x) (1 + 6)}
$$

 $\bullet$  Next:

$$
\frac{1+6 \mapsto 7}{(\lambda x.x \times x) (1+6) \mapsto \lambda x.x \times x) 7}
$$

 $\bullet$  Finally:

$$
\overline{(\lambda x.x \times x) 7 \mapsto 7 \times 7 \mapsto 49}
$$

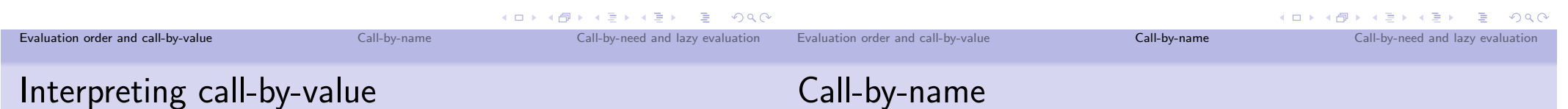

We evaluate subexpressions fully before substituting them for variables:

```
def eval (e: Expr): Value = e match {
  \ddotscase Let(x,e1,e2) => eval(subst(e2,eval(e1),x)
  \ddotscase Lambda(x, ty, e) => Lambda(x, ty, e)case Apply(e1, e2) => eval(e1) match {
    case Lambda(x, , e) => apply(subst(e,eval(e2),x))
  \mathcal{F}\mathcal{F}
```
# Cali-Dy-Hallic

• Call-by-value may evaluate expressions unnecessarily (leading to nontermination in the worst case)

 $(\lambda x.42)$  loop  $\mapsto (\lambda x.42)$  loop  $\mapsto \cdots$ 

• An alternative: substitute expressions *before* evaluating

 $(\lambda x.42)$  loop  $\mapsto$  42

• To do this, remove second administrative rule, and generalize the computational rule

$$
\frac{e_1 \mapsto e'_1}{e_1 \ e_2 \mapsto e'_1 \ e_2} \qquad \frac{}{\textstyle (\lambda x. \ e_1) \ e_2 \mapsto e_1[e_2/x]} \qquad
$$

• This evaluation strategy is called call-by-name (the "name" is the expression)

**K ロ ▶ K 御 ▶ K 重 ▶ K 重 ▶ 「重 」 のなで** 

Call-by-name

Interpreting call-by-name

#### Example, revisited

- Consider  $(\lambda x.x \times x)$   $(1 + 2 \times 3)$
- Then in call-by-name we can derive:

$$
\overline{(\lambda x.x \times x) (1 + 2 \times 3) \mapsto (1 + (2 \times 3)) \times (1 + (2 \times 3)))}
$$

 $\bullet$  The rest is standard:

$$
(1+(2\times3))\times(1+(2\times3))\quad\mapsto\quad(1+6)\times(1+(2\times3)))\\ \quad\mapsto\quad7\times(1+(2\times3)))\\ \quad\mapsto\quad7\times(1+6))\\ \quad\mapsto\quad7\times7\mapsto49
$$

• Notice that we recompute the argument twice!

#### We substitute expressions for variables before evaluating.

```
def eval (e: Expr): Value = e match {
  \ddotsccase Let(x, e_1, e_2) \implies \text{eval}(\text{subst}(e_2, e_1, x))case Lambda(x, ty, e) => Lambda(x, ty, e)case Apply(e1, e2) => eval(e1) match {
    case Lambda(x, , ) => eval(subst(e,e2,x))
  <u>ጉ</u>
\mathcal{F}
```
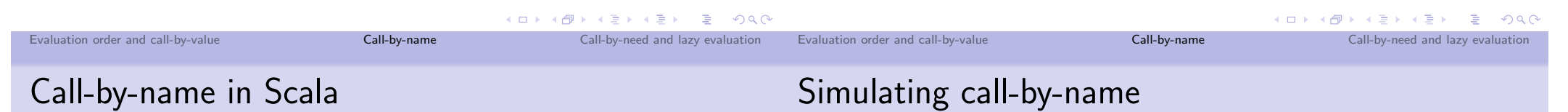

- In Scala, can flag an argument as being passed by name by writing  $\Rightarrow$  in front of its type
- Such arguments are evaluated only when needed (but may be evaluated many times)

```
scala> def byName(x : \Rightarrow Int) = x + xby Name: (x: \Rightarrow Int) Int
scala> byName({ println("Hi_{||}there!"); 42})
Hi there!
Hi there!
res1: Int = 84
```
- Using functions, we can simulate passing  $e : \tau$  by name in a call-by-value language
- Simply pass it as a "delayed" expression  $\lambda$ ().e : unit  $\rightarrow \tau$ .
- When its value is needed, apply to ().
- Scala's "by name" argument passing is basically syntactic sugar for this (using annotations on types to decide when to silently apply to  $()$

• This can be useful (see next week's tutorial)

#### Evaluation order and call-by-value

Call-by-name

Call-by-need and lazy evaluation

Evaluation order and call-by-value

#### Comparison

#### Best of both worlds?

- Call-by-value evaluates every expression at most once
	- ... whether or not its value is needed
	- Performance tends to be more predictable
	- Side-effects happen predictably
- Call-by-name only evaluates an expression if its value is needed
	- Can be faster (or even avoid infinite loop), if not needed
	- But may evaluate multiple times if needed more than once
	- Reasoning about performance requires understanding when expressions are needed
	- Side-effects may happen multiple times or not at all!
- A third strategy: evaluate each expression when it is needed, but then save the result
- If an expression's value is never needed, it never gets evaluated
- If it is needed many times, it's still only evaluated once.
- This is called *call-by-need* (or sometimes *lazy*) evaluation.

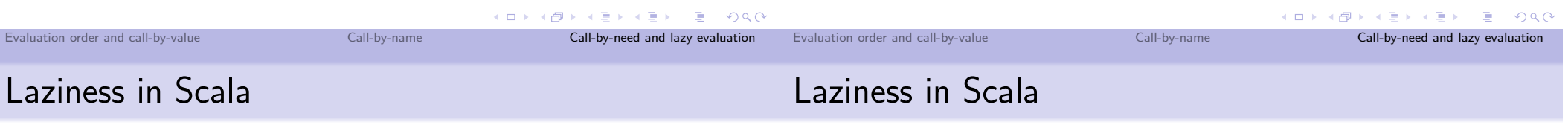

- Scala provides a lazy keyword
- · Variables declared lazy are not evaluated until needed
- When they are evaluated, the value is memoized

```
scala> lazy val x = {println("Hello")}; 42}x: Int = <i>lazy</i>scala> x + xHello
res0: Int = 84
```
• Actually, laziness can also be emulated using references and variant types:

```
class Lazy[A](a: => A) {
  private var r: Either[A, () \Rightarrow A] = Right(() \Rightarrow adef force = r match fcase Left(a) \Rightarrow a
    case Right(f) => {
        val a = f()r = \text{Left}(a)a
    }
  \mathcal{F}ł
```
#### Evaluation order and call-by-value

Call-by-name

Call-by-need and lazy evaluation

### Call-by-need

#### • The semantics of call-by-need is a little more complicated.

- We want to share expressions to avoid recomputation of needed subexpressions
- We can do this using a "memo table"  $\sigma$  : Loc  $\rightarrow$  Expr
	- (similar to the *store* we used for references)
- · Idea: When an expression e is bound to a variable, replace it with a *label*  $\ell$  bound to e in  $\sigma$ 
	- The labels are *not* regarded as values, though.
	- When we try to evaluate the label, look up the expression in the store and evaluate it

#### Rules for call-by-need

 $\sigma$ ,  $e \mapsto \sigma'$ ,  $e'$ 

$$
\overline{\sigma, (\lambda x.e_1) e_2 \mapsto \sigma[\ell := e_2], e_1[\ell/x]}
$$
\n
$$
\overline{\sigma, \text{let } x = e_1 \text{ in } e_2 \mapsto \sigma[\ell := e_1], e_2[\ell/x]}
$$
\n
$$
\overline{\sigma[\ell := v], \ell \mapsto \sigma[\ell := v], v} \qquad \overline{\sigma[\ell := e], \ell \mapsto \sigma'[\ell := e'], \ell}
$$

- When we reduce a function application or let, add expression to the memo table and replace with label
- When we encounter the label, look up its value or evaluate it (if not yet evaluated)

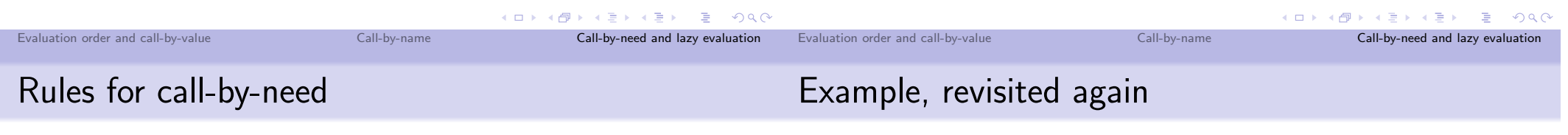

As with  $L_{Ref}$ , we also need to adjust all of the rules to handle  $\sigma$ .

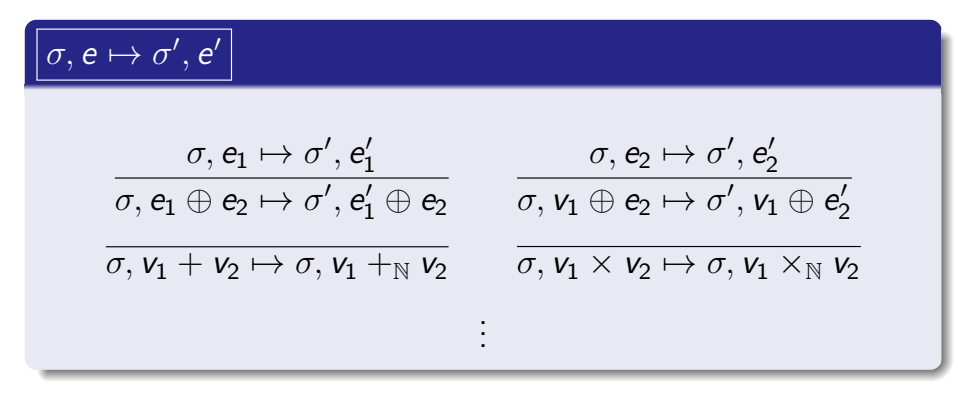

- Consider  $(\lambda x.x \times x)$   $(1 + 2 \times 3)$
- Then we can derive:

$$
[[, (\lambda x.x \times x) (1 + 2 \times 3) \mapsto [\ell = 1 + (2 \times 3)], \ell \times \ell]
$$

• Next, we have:

$$
[\ell=1\!+\!(2\!\times\!3)], \ell\!\times\!\ell\mapsto [\ell=1\!+\!6], \ell\!\times\!\ell\mapsto [\ell=7], \ell\!\times\!\ell
$$

• Finally, we can fill in the  $\ell$  labels:

$$
[\ell = 7], \ell \times \ell \mapsto [\ell = 7], 7 \times \ell \mapsto [\ell = 7], 7 \times 7 \mapsto [\ell = 7], 49
$$

• Notice that we compute the argument only once (but only when its value is needed).

**K ロ ▶ K 御 ▶ K 重 ▶ K 重 ▶ 「重 」 のなで** 

Call-by-name

Call-by-need and lazy evaluation

I/O in Haskell

## Pure functional programming

- Call-by-name/call-by-need interact badly with side-effects
- On the other hand, they support very strong equational reasoning about programs
- Haskell (and some other languages) are *pure*: they adopt lazy evaluation, and forbid any side-effects!
- This has strengths and weaknesses:
	- $\bullet$  (+) Easier to optimize, parallelize because side-effects are forbidden
	- $\bullet$  (+) Can be faster
	- (-) but memoization has overhead (e.g. memory leaks) and performance is less predictable
	- $\bullet$  (-) Dealing with I/O, exceptions etc. requires major rethink
- Dealing with I/O and other side-effects in Haskell was a long-standing challenge
- Today's solution: use a type constructor I0 a to "encapsulate" side-effecting computations

do {  $x \le$  readLn:: IO Int ; print  $x$  } 123 123

- Note: do-notation is also a form of *comprehensions*
- Haskell's *monads* provide (equivalents of) the map and flatMap operations

```
Evaluation order and call-by-value
                                 Call-by-name
                                                       Call-by-need and lazy evaluation
                                                                             Evaluation order and call-by-value
                                                                                                              Call-by-name
                                                                                                                                    Call-by-need and lazy evaluation
Lazy data structures
                                                                            Summary
```
- We have (so far) assumed eager evaluation for data structures (pairs, variants)
	- e.g. a pair is fully evaluated to a value, even if both components are not needed
- However, alternative (lazy) evaluation strategies can be considered for data structures too
	- e.g. could consider a pair  $(e_1, e_2)$  to be a value; we only evaluate  $e_1$  if it is "needed" by applying  $f$ st:

```
ghci> fst (42, undefined) == 42
```
• An example: *streams* (see next week's tutorial)

```
ghci> let stream = ones = 1::ones
ghci> take 10 ones
```
- - We are continuing our tour of language-design issues
	- Today we covered:
		- Call-by-value (the default)
		- Call-by-name
		- Call-by-need and lazy evaluation
	- Next time:
		- Exceptions
		- Control abstractions

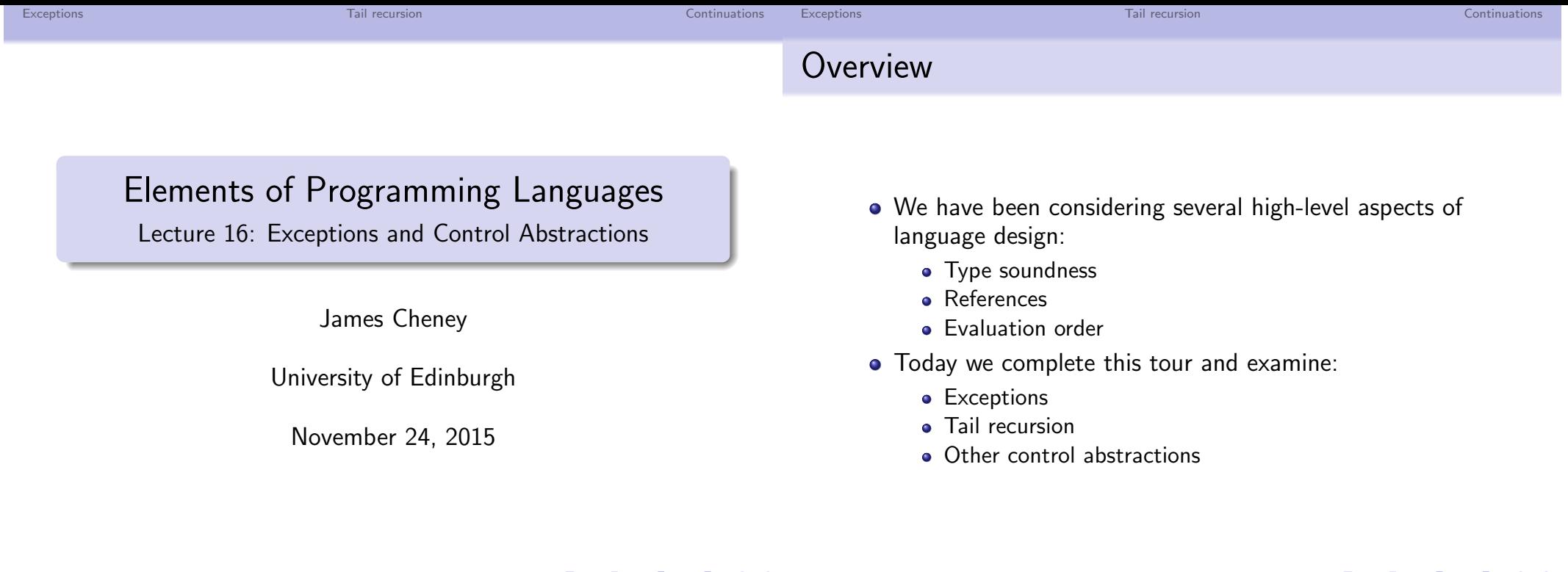

K ロ ▶ K @ ▶ K 할 ▶ K 할 ▶ ① 할 → ① 익 () K ロ ▶ K @ ▶ K 할 ▶ K 할 ▶ │ 할 │ ◆ Q Q Q Exceptions Tail recursion Continuations Exceptions Tail recursion Continuations Exceptions finally and resource cleanup

- In earlier lectures, we considered several approaches to error handling
- Exceptions are another popular approach (supported by Java,  $C_{++}$ , Scala, ML, Python, etc.)
- The throw e statement raises an exception e
- A try/catch block runs a statement; if an exception is raised, control transfers to the corresponding handler

```
try \{ \ldots do something \ldots }
catch (IOException e)
```

```
\{ \ldots \} handle exception e ...}
```

```
catch (NullPointerException e)
```
 $\{ \ldots$  handle another exception...}

- What if the try block allocated some resources?
- We should make sure they get deallocated!
- finally clause: gets run at the end whether or not exception is thrown

```
InputStream in = null;try { in = new FileInputStream(fname);
      ... do something with in ... }
catch (IOException exn) \{ \ldots \}finally \{ if (in != null)in.close(); }
```
• Java 7: "try-with-resources" encapsulates this pattern, for resources implementing AutoCloseable interface

#### Exceptions

Tail requirejon

Continuations Exceptions

#### throws clauses

• In Java, potentially unhandled exceptions typically need to be *declared* in the types of methods

```
void writeFile(String filename)
```

```
throws IOException {
```

```
InputStream in = new FileInputStream(filename);
```

```
... write to file ...
```

```
in.close():
```

```
\mathcal{F}
```
E

- This means programmers using such methods know that certain exceptions need to be handled
- Failure to handle or declare an exception is a type error!
	- (however, certain *unchecked exceptions / errors do not* need to be declared, e.g. NullPointerException)

#### **Exceptions in Scala**

• As you might expect, Scala supports a similar mechanism:

```
try \{ \ldots do something \ldots }
catch {
 case exn: IOException =>
    ... handle IO exception...
 case exn: NullPointerException =>
    ... handle null pointer exception...
\} finally { ... cleanup ...}
```
- Main difference: The catch block is just a Scala pattern match on exceptions
	- Scala allows pattern matching on types (via  $isInstanceOf/asInstanceOf)$
- Also: throws clauses not required

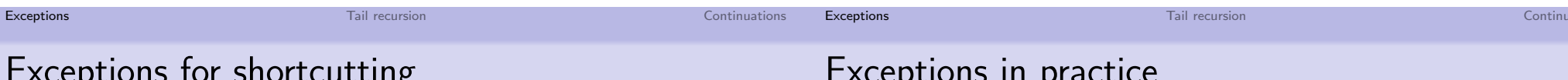

• We can also use exceptions for "normal" computation

```
def product(1: List[Int]) = \{object Zero extends Throwable
 def go(1: List[Int]): Int = 1 match {case Nil \Rightarrow 1case x:xs =if (x == 0) {throw Zero} else \{x * go(xs)\}\mathcal{F}try { go(1) }
  catch { case Zero => 0 }
\mathcal{F}
```
• potentially saving a lot of effort if the list contains 0

## chrinin iii

- $\bullet$  Java:
	- Exceptions are subclasses of java.lang. Throwable
	- Method types must declare (most) possible exceptions in throws clause
	- compile-time error if an exception can be raised and not caught or declared
	- multiple "catch" blocks; "finally" clause to allow cleanup
- $\bullet$  Scala:
	- · doesn't require declaring thrown exceptions: this becomes especially painful in a higher-order language...
	- "catch" does pattern matching

 $4$  (  $\Box$   $\rightarrow$   $\Box$   $\rightarrow$   $\Box$ 

 $A \Box B \rightarrow A \Box B \rightarrow A \Box B \rightarrow A \Box B \rightarrow A \Box C \rightarrow A \Box C$ 

ations

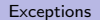

Tail requirejon

#### Modeling exceptions

# • We will formalize a simple model of exceptions:

```
e ::= \cdots | raise e | e_1 handle \{x \Rightarrow e_2\}
```
- Here, raise e throws an arbitrary value as an "exception"
- while  $e_1$  handle  $\{x \Rightarrow e_2\}$  evaluates  $e_1$  and, if an exception is thrown during evaluation, binds the value v to  $x$  and evaluates  $e$
- Define  $L_{Fxn}$  as  $L_{Rec}$  extended with exceptions

#### **Exceptions and types**

• Exception constructs are straightforward to typecheck:

 $\tau ::= \cdots$  | exn

• Usually, the exn type is extensible (e.g. by subclassing)

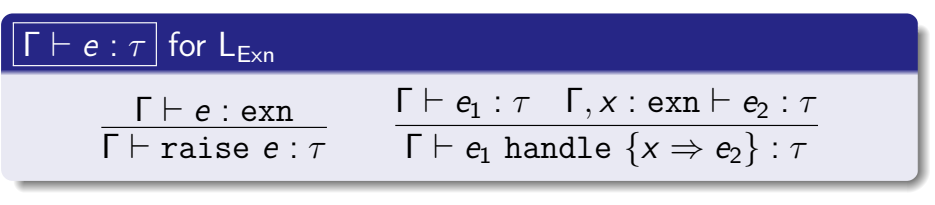

- Note: raise e can have any type! (because raise e never returns)
- The return types of  $e_1$  and  $e_2$  in handler must match.

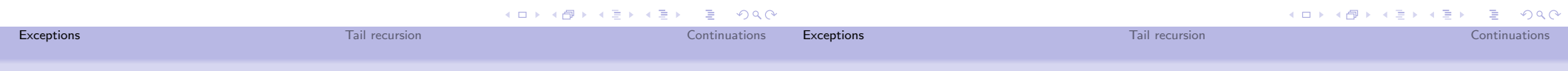

#### Interpreting exceptions

• We can extend our Scala interpreter for  $L_{\text{Rec}}$  to manage exceptions as follows:

```
case class ExceptionV(v: Value) extends Throwable
def eval(e: Expr): Value = e match {
 case Raise(e: Expr) => throw (ExceptionV(eval(e)))
 case Handle(e1: Expr, x: Variable, e2: Expr) =>
   try {
     eval(e1)} catch (ExceptionV(v)) {
     eval(subst(e2,v,x))\mathcal{F}
```
• This might seem a little circular!

**K ロ ▶ K 御 ▶ K 重 ▶ K 重 ▶ 「重 」 のなで** 

### Semantics of exceptions

- To formalize the semantics of exceptions, we need an auxiliary judgment e raises v
- Intuitively: this says that expression e does not finish normally but instead raises exception value v

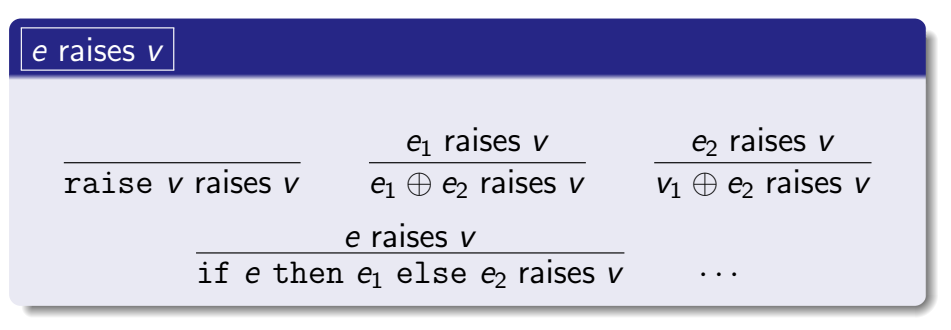

• The most interesting rule is the first one; the rest are "administrative"

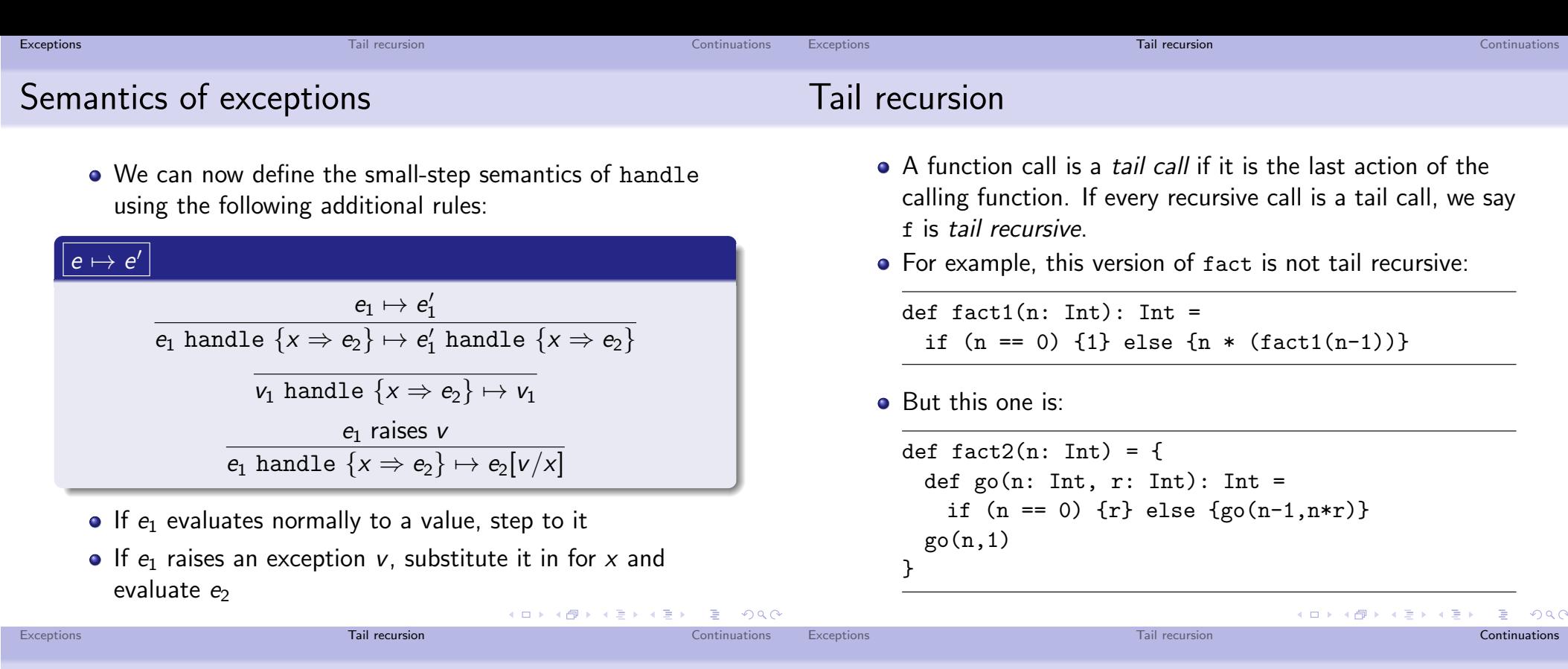

### Tail recursion and efficiency

- Tail recursive functions can be compiled more efficiently
- because there is no more "work" to do after the recursive call
- . In Scala, there is a (checked) annotation @tailrec to mark tail-recursive functions for optimization

```
def fact2(n: Int) = \{Ctailrec
 def g_0(n: Int, r: Int): Int =if (n == 0) {r} else {go(n-1,n*r)}
  go(n,1)\mathcal{F}
```
## Continuations [non-examinable]

- · Conditionals, while-loops, exceptions, "goto" are all form of control abstraction
- Continuations are a highly general notion of control abstraction, which can be used to implement exceptions (and much else).
- Material covered from here on is non-examinable.
	- · just for fun!
	- (Depends on your definition of fun, I suppose)

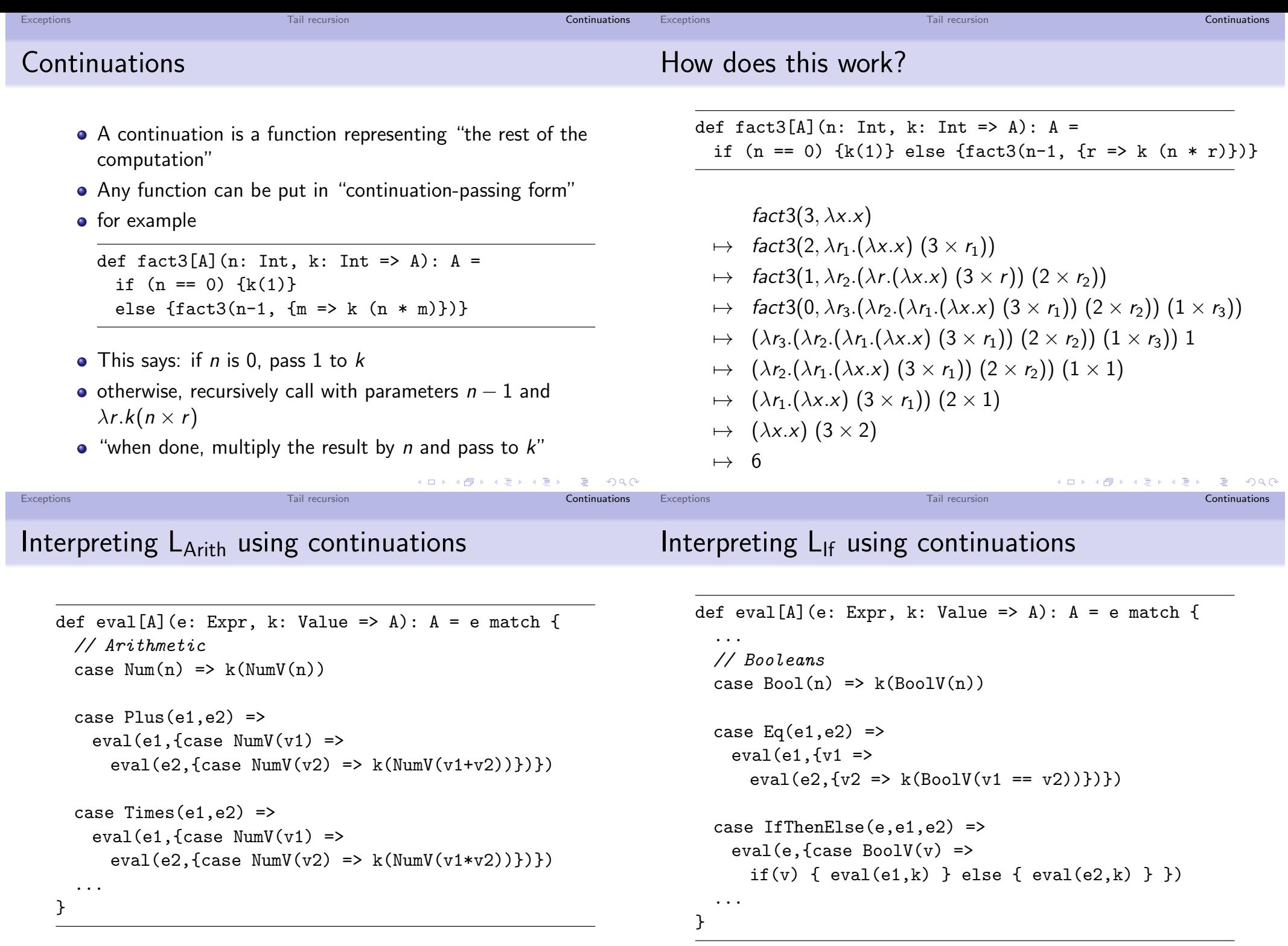

- 《ロ》 《母》 《唐》 《唐》 《唐》 のダぐ

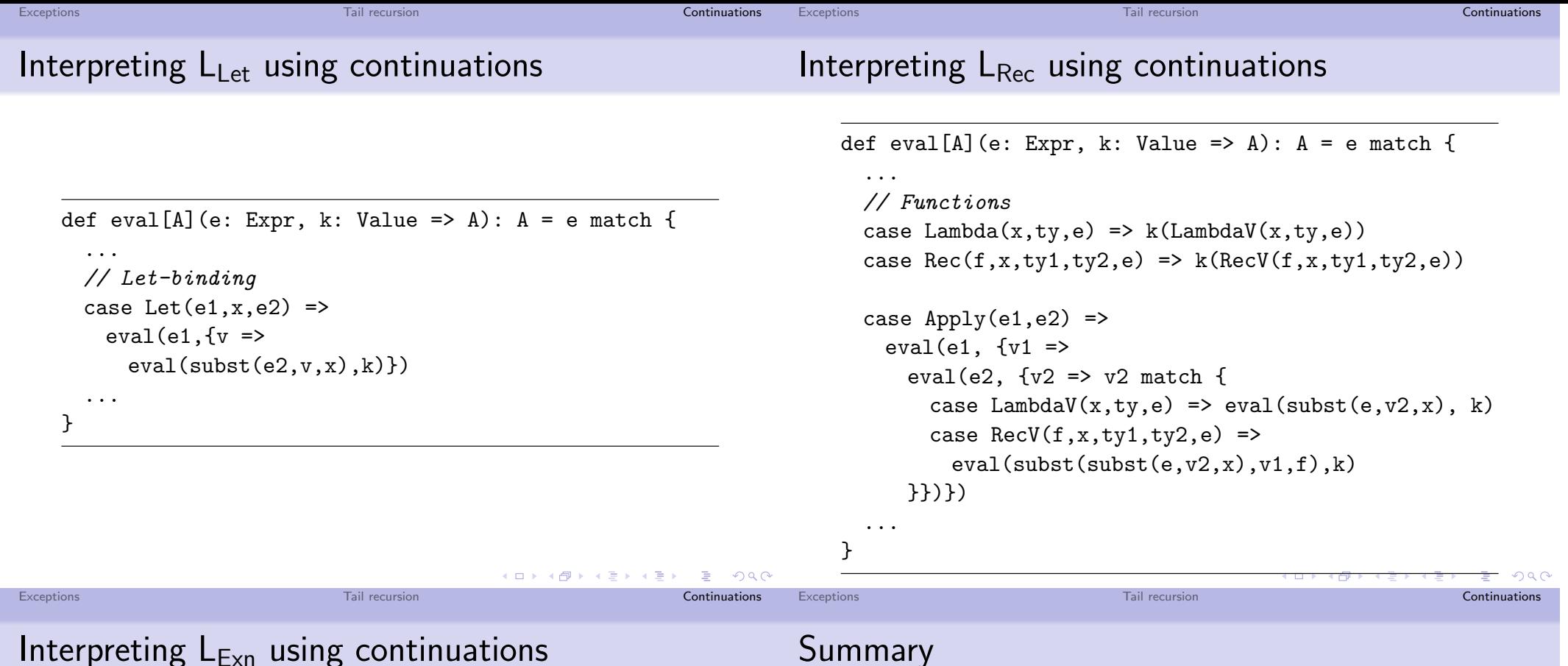

To deal with exceptions, we add a second continuation h for handling exceptions. (Cases seen so far just pass h along.)

```
def eval[A](e: Expr, h: Value => A,
                        k: Value => A): A = e match {
  // Exceptions
  case Rate(e0) \Rightarrow eval(e0, h, h)case Handle(e1, x, e2) =>
    eval(e1, \{v \implies eval(subst(e2, v, x), h, k)\}, k)\mathcal{F}
```
When raising an exception, we forget k and pass to h. When handling, we install new handler using e2

- Today we completed our tour of
	- Type soundness
	- References and resource management
	- Evaluation order
	- Exceptions and control abstractions (today)
- which can interact with each other and other language features in subtle ways
- · Next time:
	- review lecture
	- · information about exam, reading
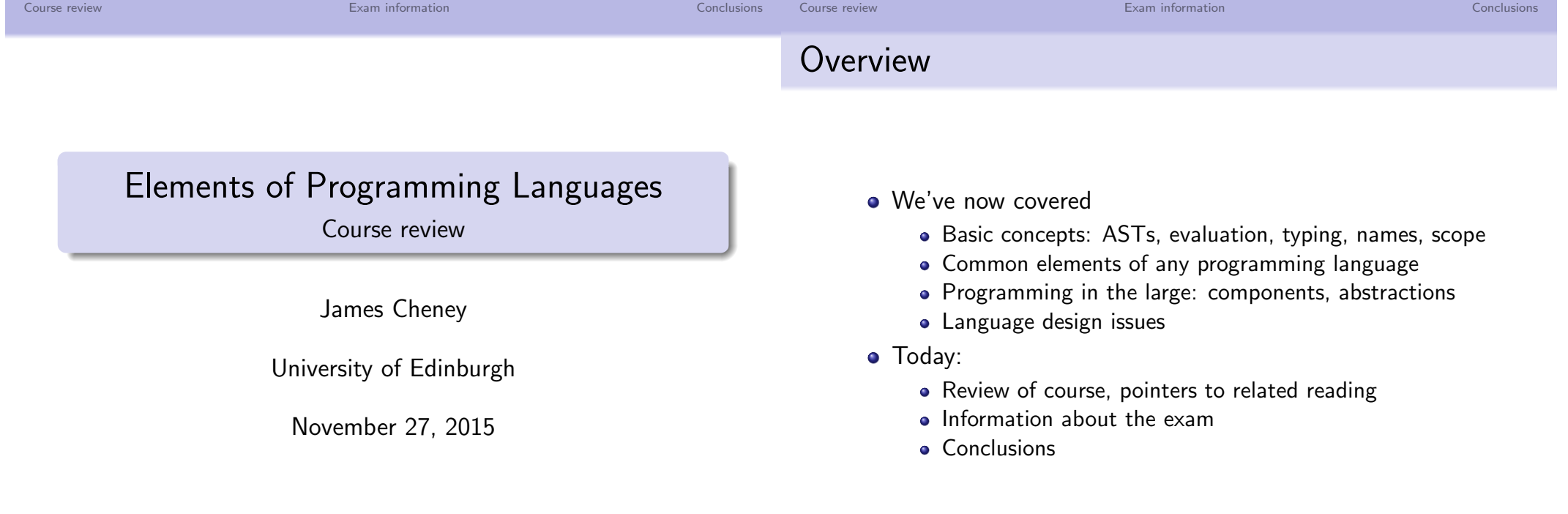

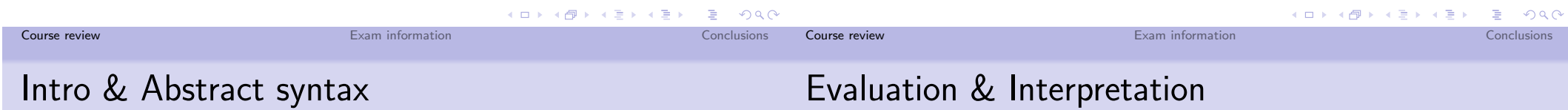

- Concrete vs. Abstract Syntax
- Abstract syntax trees
- Abstract syntax of LArith in several languages
- Structural induction over syntax trees
- Reading: CPL 1, 4.1, 5.1; PFPL 1.1
- A simple interpreter for arithmetic expressions
- Evaluation judgment  $e \Downarrow v$  and big-step evaluation rules
- Totality, uniqueness, and correctness of interpreter (via structural induction)
- Reading: CPL 5.4.2; PFPL 2.1-3, 2.6-7, 7.1

Conclusions Course review

## Booleans, conditionals, types

### Variables and scope

- Boolean expressions, equality tests, and conditionals
- Typing judgment  $\vdash e : \tau$
- Typing rules
- Type soundness and static vs. dynamic typing
- Reading: CPL 5.4.2, 6.1, 6.2; PFPL 4.1-4.2
- Variables: symbols denoting other things
- Substitution: replacing variables with expressions/values

Evam information

- Scope and binding: introducing and using variables
- Free variables and  $\alpha$ -equivalence
- Impact of variables, scope and binding on evaluation and typing (using let-binding to illustrate)
- · Reading: CPL 4.2; PFPL 1.2, 3.1-3.2

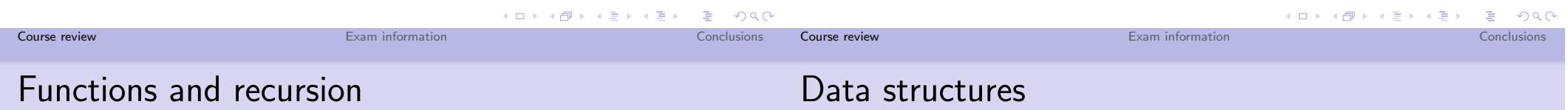

- Named (non-recursive) functions
- Static vs. dynamic scope
- Anonymous functions
- Recursive functions
- The function type,  $\tau_1 \rightarrow \tau_2$
- Reading: CPL 4.2, 5.4.3; PFPL 8, 10.1-2
- Pairs and pair types  $\tau_1 \times \tau_2$ , which combine two or more data structures
- Variant/choice types  $\tau_1 + \tau_2$ , which represent a choice between two or more data structures
- Special cases unit, empty
- · Reading: CPL 5.4.4; PFPL 11.1, 12.1, 12.3

# Polymorphism and type inference

- The idea of thinking of the same code as having many different types
- Parametric polymorphism: abstracting over a type parameter (variable)
- Modeling polymorphism using types  $\forall A.\tau$
- High-level coverage of type inference, e.g. in Scala
- [non-examinable] Hindley-Milner and let-bound polymorphism
- · Reading: CPL 6.3-4; PFPL 20.1
- Records, generating from pairs to structures with named fields
- Named variants, generalizing from binary choices to named constructors (e.g. datatypes, case classes)
- Type abbreviations and definitions

Records, variants and subtyping

- Subtyping (e.g. width subtyping, depth subtyping for records)
- Covariance and contravariance; subtyping for pair, choice, function types
- · Reading: CPL 6.5; PFPL 11.2, 12.2, 13.1-3, 23.1-3

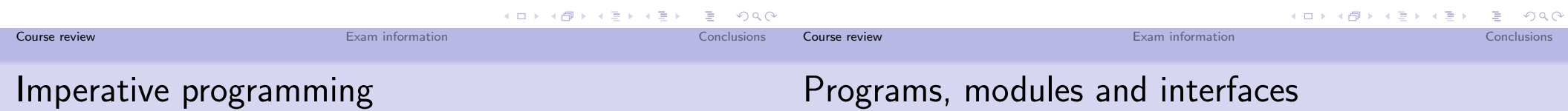

- $\bullet$  L<sub>While</sub>: a language with statements, variables, assignment, conditionals and loops
- Interpreting  $L_{\text{While}}$  using state or store
- Operational semantics
- Structured vs unstructured programming
- Other control flow constructs: goto, switch, break/continue
- Reading: CPL 4.4, 5.1-2, 8.1
- "Programs" as collections of definitions (with an entry point)
- Namespaces and packages: collecting related components together, using "dot" syntax to structure names; importing namespaces to allow local usage
- The idea of abstract data types: a type with associated operations, with hidden implementation
- Modules (e.g. Scala's objects) and interfaces (e.g. Scala's traits)
- What it means for a module to "implement" an interface
- Reading: CPL 9; PFPL 45.1-2, 46.1

 $Conclu cìone$ Course review  $Conclu cìone$ 

# Objects and classes

- Objects and how they differ from records or modules: encapsulation of local state; self-reference
- Classes and how they differ from interfaces; abstract classes; dynamic dispatch
- Instantiating classes to obtain objects
- Inheritance of functionality between objects or classes; multiple inheritance and its problems
- Run-time type tests and coercions (islnstanceOf, asInstanceOf)
- Reading: CPL 10; 12.5, 13.1-2

## Object-oriented functional programming

- Advanced OOP concepts:
	- · inner classes, nested classes, anonymous classes/objects
	- Generics: Parameterized types and parametric polymorphism; interaction with subtyping; type bounds
	- Traits as mixins: implementing multiple traits providing orthogonal functionality; comparison with multiple inheritance
- Function types as interfaces
- List comprehensions and map, flatMap and filter functions
- Reading: Odersky and Rompf, Unifying Functional and Object-Oriented Programming with Scala, CACM, Vol. 57 No. 4, Pages 76-86, April 2014

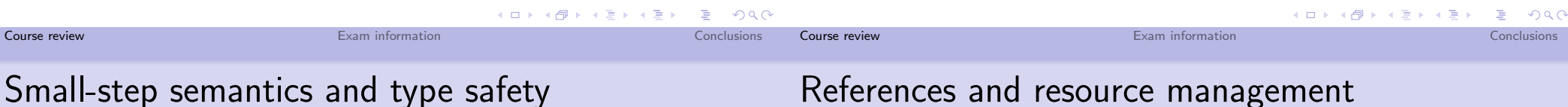

- Small-step evaluation relation  $e \mapsto e'$ , and advantages over big-step semantics for discussing type safety
- Induction on derivations
- Type soundness: decoposition into preservation and *progress* lemmas
- Representative cases for  $L_{1f}$
- [non-examinable] Type soundness for  $L_{\text{Rec}}$
- · Reading: CPL 6.1-2; PFPL 5.1-2,2.4,7.2, 6.1-2
- Reconciling references and mutability with a "functional" language like  $L_{Rec}$
- Semantics and typing for references
- Potential interactions with subtyping; problem with reference  $/$  array types being covariant in e.g. Java
- [non-examinable] How references  $+$  polymorphism can violate type soundness
- Resources and allocation/deallocation
- · Reading: CPL 5.4.5, 13.3; PFPL 36.1-3

### Evaluation strategies

- · Evaluation order; varying small-step "administrative" rules to get left-to-right, right-to-left or unspecified operand evaluation order
- Evaluation strategies for function arguments (or more generally for expressions bound to variables):
	- $\bullet$  Call-by-value / eager
	- Call-by-name
	- Call-by-need / lazy evaluation
- Interactions between evaluation strategies and side-effects
- Lazy data structures and pure functional programming (cf. Haskell)
- · Reading: CPL 7.3, 8.4; PFPL 37.1;
- Exceptions, illustrated in Java and Scala (throw, try...catch...finally)
- Exceptions more formally: typing and small-step evaluation rules
- Tail recursion
- [non-examinable] Continuations

Exceptions and control abstraction

· Reading: CPL 8.2-3; PFPL 28.1-3, 29.1-2

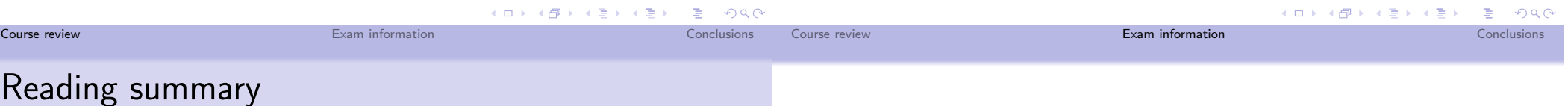

#### • The following sections of CPL are recommended to provide high-level explanation and background: 1, 4.1-2, 4.4, 5.4, 6.1-5, 7.1, 7.3, 8.1-4, 9, 10, 12.5,  $13.1 - 3$

- The following sections of PFPL are recommended to complement the formal content of the course: 1, 2, 3.1-2, 4.1-2, 5.1-2, 6.1-2, 7.1-2, 8.1-2, 8.4, 10.1-2, 11.1-2, 12.1-3, 13.1-3, 20.1, 23.1-3, 28.1-3, 29.1, 36.1-3, 37.1, 37.3-4, 45.1-2, 46.1
- In general, exam questions should be answerable using ideas introduced/explained in lectures or tutorials
- (please ask, if something mentioned in lecture slides is unclear and not explained in associated readings)

# Exam Information

 $Conclu cìone$ Course review

Expectations

# **Fxam format**

- Written exam. 2 hours
- Three (multi-part) questions
- Answer Question  $1 + EITHER$  Question 2 or 3
- · Closed-book (no notes, etc.), but...
- $\bullet$  Exam will not be about memorizing inference rules  $$ any rules needed to answer questions will be provided in a supplement
- Check University exam schedule!
	- Exam in December  $\iff$  you are a visiting student AND only here for semester 1
	- Exam in April/May  $\iff$  you are here for full academic year
- Several typical kinds of questions...
- $\bullet$  Show how to use / apply some technical content of the course (typing rules, evaluation, ) — possibly in a slightly different setting than in lectures/assignments
- Define concepts; explain differences/strengths/weaknesses of differerent ideas in PL design
- Show how to extrapolate or extend concepts or technical ideas covered in lectures (possibly in ways covered in more detail in reading or tutorials but not in lectures)
- Explain and perform simple examples of inductive proofs (no more complex than those covered in lectures)

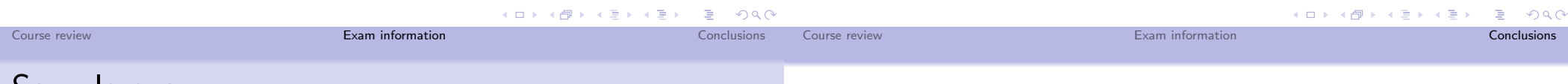

### Sample exam

- A sample exam is available now on course web page
- Format: same as real exam
- · Questions have not gone through same process, so:
	- There may be errors/typos (hopefully not on real exam)
	- The difficulty level may not be calibrated to the real exam (though I have tried to make it comparable)
- In particular: just because a topic is covered/not covered on the sample exam does NOT tell you it will be / will not be covered on the real exam!
- There will be a exam review session on Friday December 4 at 2:10pm (usual lecture time/place, G.03, 50 George Square)

# Conclusions

### What didn't we cover?

- Lots! (and I may have tried to cover too much as it is)
- · Scala: implicits, richer pattern matching, concurrency....
- More generally:
	- language-support for concurrent programming (synchronized, threads, locks, etc.)
	- language support for other computational models (databases, parallel CPU, GPU, etc.)
	- Haskell-style type classes/overloading
	- Logic programming
	- Program verification  $/$  theorem proving
	- Analysis and optimisation
	- Implementation and compilation of modern languages
	- Virtual machines

### Other relevant courses

- There is a lot more to Programming Languages than we can cover in just one course...
- The following UG4 courses cover more advanced topics related to programming languages:
	- Advances in Programming Languages
	- Types and Semantics for Programming Languages
	- Secure Programming
	- Parallel Programming Languages and Systems
	- Compiler Optimisation
	- (maybe next year) Formal Verification
- Many potential supervisors for PL-related UG4, MSc, PhD projects in Informatics - ask if interested!

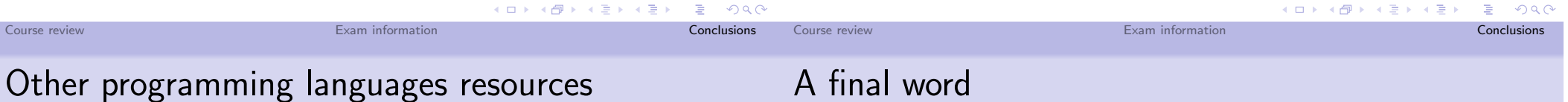

- Scottish Programming Languages Seminar, http://www.dcs.gla.ac.uk/research/spls/
- EdLambda, Edinburgh's mostly functional programming meetup, http://www.edlambda.co.uk
- · Informatics PL Interest Group, http://wcms.inf.ed.ac.uk/lfcs/research/groups-andprojects/pl/programming-languages-interest-group
- · Maior conferences: ICFP, POPL, PLDI, OOPSLA, ESOP,  $CC$
- Major journals: ACM TOPLAS, Journal of Functional Programming

- This has been the first time of teaching this course Elements of Programming Languages
	- $\bullet$  > 70 students registered (was optimistically expecting  $20 - 30$
- Although I know not everything has gone perfectly, I've enjoyed it immensely
	- and hope you have also! (despite not everything going perfectly)
- Please do provide feedback on the course (both what worked and what didn't)
	- Thanks in advance on behalf of future EPL students!